UNIVERSIDADE FEDERAL DE MINAS GERAIS INSTITUTO DE CIÊNCIAS BIOLÓGICAS DEPARTAMENTO DE BIOLOGIA GERAL PROGRAMA DE PÓS-GRADUAÇÃO EM GENÉTICA

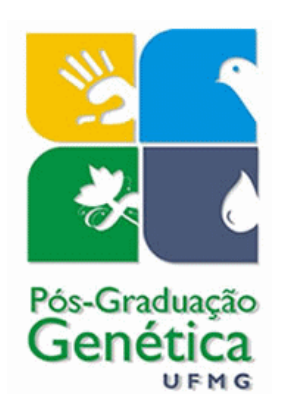

# **TESE DE DOUTORADO**

# **Isolamento e caracterização de marcadores moleculares de**

*Hoplias intermedius* **(Günther, 1864): genética e forense**

**ALUNA:** Daniela Núñez Rodriguez **ORIENTADOR:** Dr. Evanguedes Kalapothakis **CO-ORIENTADORA:** Dra. Susanne Facchin

*Belo Horizonte, Fevereiro 2019*

Daniela Lidia Núñez Rodriguez

# **ISOLAMENTO E CARACTERIZAÇÃO DE MARCADORES MOLECULARES DE**

# *Hoplias intermedius* **(GÜNTHER, 1864): GENÉTICA E FORENSE**

Tese apresentada ao curso de pós-graduação em Genética do Instituto de Ciências Biológicas da Universidade Federal de Minas Gerais, como requisito parcial para à obtenção do título de Doutor em Genética.

**Orientador:** Dr. Evanguedes Kalapothakis

**Co-orientadora:** Dra. Susanne Facchin

*Belo Horizonte, Fevereiro 2019*

Rodriguez, Daniela Lidia Núñez. 043

> Isolamento e caracterização de marcadores moleculares de *Hoplias intermedius*  (GÜNTHER, 1864): genética e forense [manuscrito] / Daniela Lidia Núñez Rodriguez. - 2019.

103 f. : il. ; 29,5 cm.

Orientador: Dr. Evanguedes Kalapothakis. Co-orientadora: Dra. Susanne Facchin.

Tese (doutorado) - Universidade Federal de Minas Gerais, Instituto de Ciências Biológicas. Departamento de Biologia Geral.

Ficha elaborada pela Biblioteca do Instituto de Ciências Biológias da UFMG CDU: 575

Ficha catalográfica elaborada pela Biblioteca do Instituto de Ciências Biológicas da UFMG

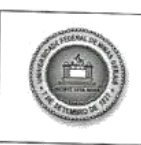

Pós-Graduação em Genética Departamento de Biologia Geral, ICB Universidade Federal de Minas Gerais Universidade Federal de Minas Gerais<br>Av. Antônio Carlos, 6627 - C.P. 486 - Pampulha - 31270-901 - Belo Horizonte - MG<br>e-mail: pg-gen@icb.ufmg.br FAX: (+31) - 3409-2570

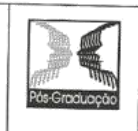

"Isolamento e caracterização de marcadores moleculares de Hoplias

intermedius (Günther, 1864): genética e forense"

# Daniela Lidia Nunez Rodriguez

Tese aprovada pela banca examinadora constituída pelos Professores:

Evanguedes Kalapothakis Trientador **UFMG** 

Priscilla Caroline Silva **UFV** 

1000 Eustráguio dos Dantos Júnior **UFMG** 

Juliana Martins da Silva Pimentel Pitágoras

doroell Cagalhaul

Rafael Félix de Magalhães **UFMG** 

Susanne Facchin **UFMG** 

 $A/mn$ Sempo Gilmar Bastos Santos Puc Minas

Belo Horizonte, 15 de fevereiro de 2019.

## **DEDICATORIA:**

*À minha avó, Elena de la Torre Bueno, que aprendeu a ler e escrever sozinha, se tornou amante da leitura e educou a dez filhos. Minha vó ensinou a minha mãe a ter a força que uma mulher precisa para alcançar seus sonhos, e ser a mãe amorosa, talentosa e forte que ela é.*

*Ao meu avô, Tomás Núñez Bazalar, filho de agricultor e primeiro doutor em ciências da cidade de Supe. Meu carinhoso avô ensinou ao meu pai com o seu exemplo a ser o melhor professor, cidadão e pai que eu poderia ter.*

#### **AGRADECIMENTOS:**

Ao meu orientador, Dr. Evanguedes Kalapothakis, pela oportunidade de pertencer ao seu laboratório e por todos os ensinamentos.

À minha co-orientadora, Dra. Susanne Facchin, por me ensinar as melhores estratégias de desenho experimental que fizeram a diferença no trabalho.

Aos membros da banca, pelo tempo e paciência em avaliar o trabalho.

Aos membros da banca de qualificação, Dra. Bárbara Mendes, Dr. Daniel Carvalho e Dr. Jorge Dergam, por suas contribuições.

Ao INPA, Alessandro Bifi, professor Efrem Ferreira, Camila Ribas, PUCRS, professor Carlos Lucena, PUCMG, professor Daniel Carvalho, Tiago Pessali, Leandra Formentão, Carlos Mascarenhas Alves e Paulo Formagio, por me fornecerem as amostras e me ajudarem na identificação delas.

Aos meus pais, Edith e Tomás por serem meus guias, me ensinar que o esforço e a dedicação por tudo o que fazemos, sempre vale a pena. E porque mesmo a quilômetros de distância, sempre estivemos juntos.

Ao amor da minha vida, Emerson, meu melhor amigo e meu grande amor, porque somos amor, amizade e luta. "*Juntos, codo a codo, somos mucho más que dos*".

À minhas irmãs, Susana e Irene, porque somos três estrelas que sempre se lembram umas as outras do próprio brilho.

A todos os colegas, amigos e amigas do Laboratório de Biotecnologia e Marcadores Moleculares, por seus ensinamentos e amizade.

Ao Leo, porque ainda sem me conhecer me levou até o rio Cipó, marcando o início do doutorado e de uma grande amizade, Emerson e eu nos sentimos felizes de conhecer você e sua família.

À Hortênsia, pela amizade tão especial e por ter a paciência de ler todas as esquinas do texto, corregindo e me ensinando a melhorar a escrita em português.

À Renata, Danilo, Renato, Fernanda, Bárbara e Douglas, pelos momentos de paz e felicidade na água, os que me permitiram continuar com alegria, imaginação e força em tudo o que faço.

Ao Instituto de Ciências Biológicas e Universidade Federal de Minas Gerais, por me permitir cursar meus estudos em suas salas e laboratórios.

À Coordenação de Aperfeiçoamento de Pessoal de Nível Superior, pela bolsa e financiamento da minha pesquisa.

Minha gratidão a todos.

# **SUMÁRIO**

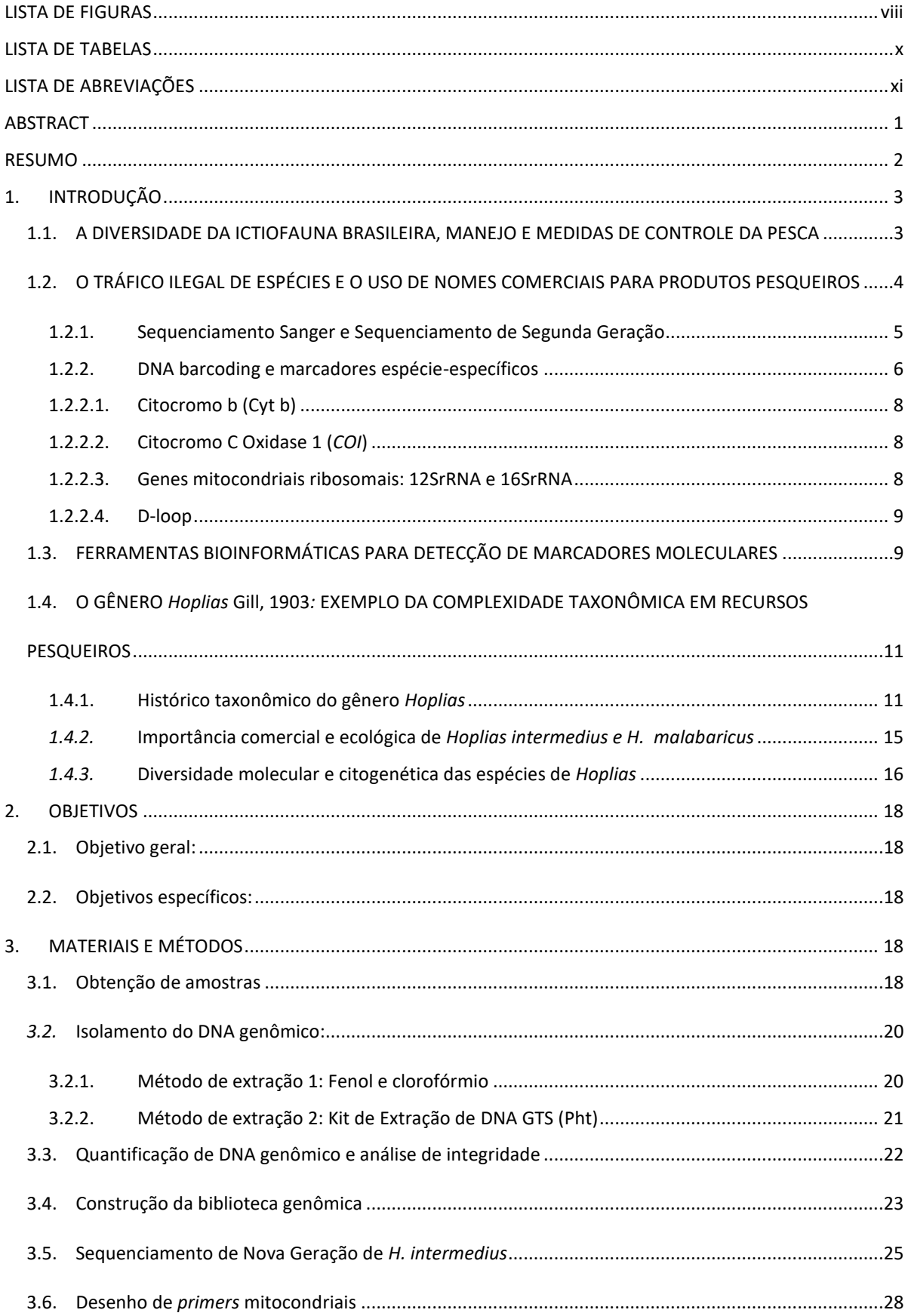

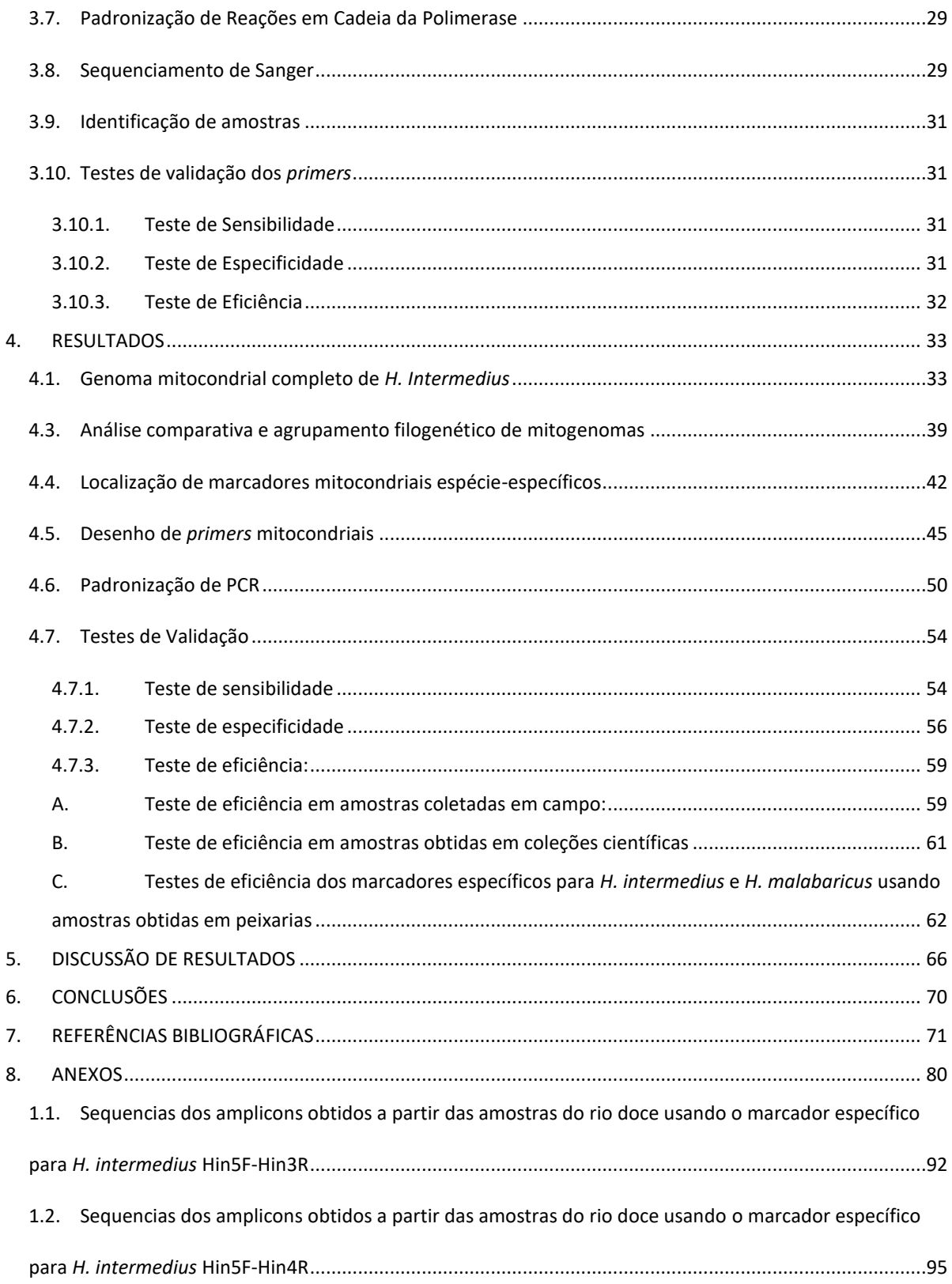

# <span id="page-8-0"></span>**LISTA DE FIGURAS**

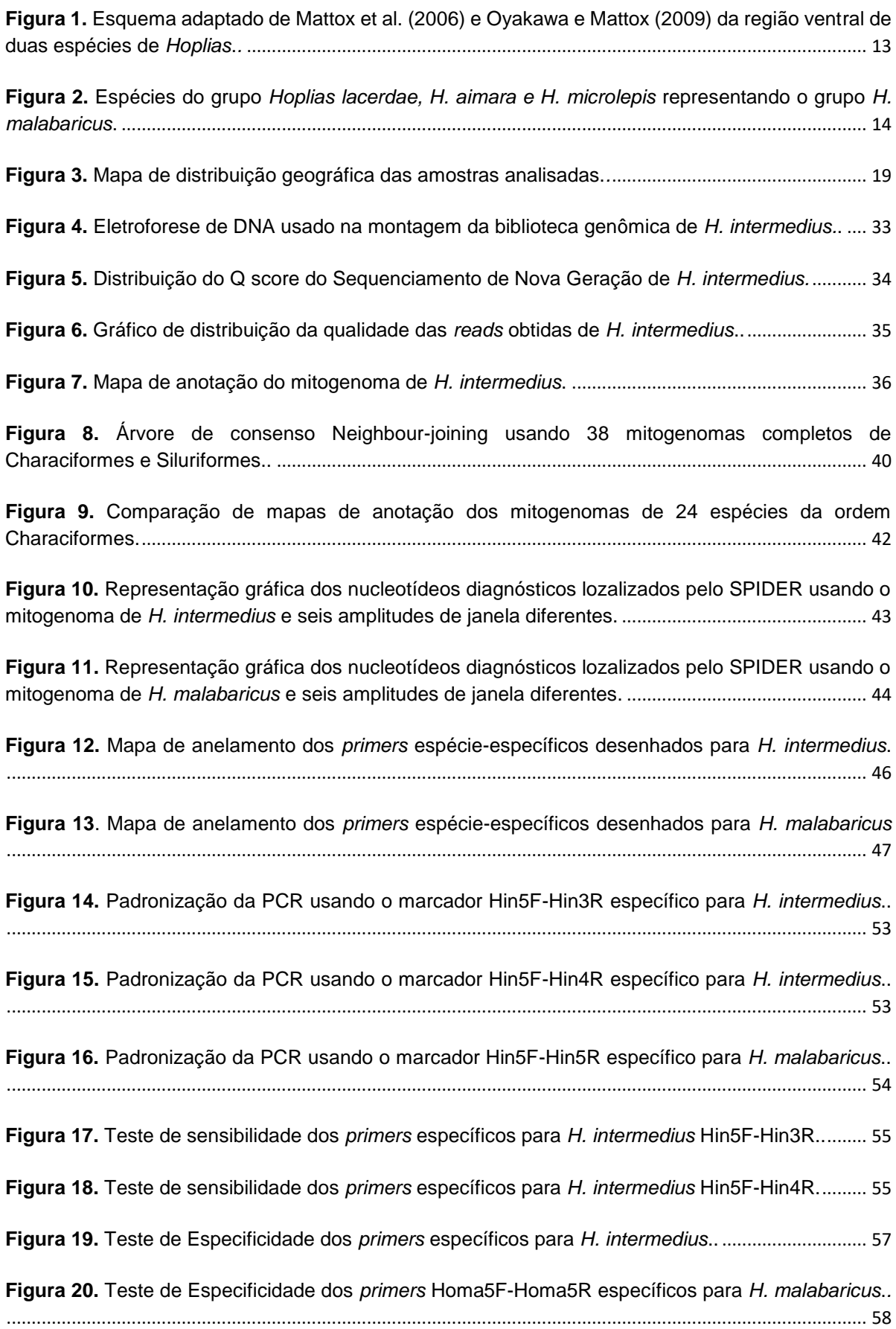

**Figura 21.** [Teste de controle de qualidade do DNA molde usado nos testes de especificidade.](#page-70-1)....... 58

**Figura 22.** [Identificação molecular de amostras coletadas no rio Doce usando o marcador específico](#page-71-2)  para *H. intermedius* Hin5F-3R..[.....................................................................................................................](#page-71-2) 59

**Figura 23.** [Identificação molecular de amostras coletadas no rio Doce usando o marcador específico](#page-71-3) para *H. intermedius* Hin5F-Hin4R..[...............................................................................................................](#page-71-3) 59

**Figura 24.** [Controle de qualidade do DNA usando o marcador universal para peixes Fish16S e as](#page-72-0)  amostras coletadas no rio Doce.[...................................................................................................................](#page-72-0) 60

**Figura 25.** [Teste de eficiência do marcador específico para](#page-73-1) *H. intermedius* (Hin5F-Hin4R) usando amostras do rio São Francisco..[....................................................................................................................](#page-73-1) 61

**Figura 26.** [Teste de eficiência do marcador específico para](#page-73-2) *H. malabaricus* (Homa5F-Homa5R) usando amostras do rio São Francisco.[.......................................................................................................](#page-73-2) 61

**Figura 27**[. Controle de qualidade da integridade do DNA das amostras coletadas no rio São Francisco](#page-73-3)  usando o marcador universal para peixes Fish16S.. [.................................................................................](#page-73-3) 61

**Figura 28.** [Identificação molecular de amostras coletadas em peixarias do rio Grande usando o](#page-74-1)  marcador específico para *H. intermedius* Hin5F-Hin3R.. [..........................................................................](#page-74-1) 62

**Figura 29.** [Identificação molecular de amostras coletadas em peixarias do rio Grande usando o](#page-75-0)  marcador específico para *H. intermedius* Hin5F-Hin4R.. [..........................................................................](#page-75-0) 63

**Figura 30.** [Controle de qualidade da integridade do DNA das amostras coletadas no rio Grande](#page-75-1)  [usando o marcador universal para peixes Fish16S..](#page-75-1) ................................................................................. 63

**Figura 31.** [Identificação molecular usando amostras de filés congelados de "trairão" e o marcador](#page-76-0)  específico para *H. intermedius*. [.....................................................................................................................](#page-76-0) 64

**Figura 32.** Identificação molecular de *H. malabaricus* [usando o marcador específico Homa5F-](#page-77-0)[Homa5R e amostras de filés congelados de "trairão"..](#page-77-0).............................................................................. 65

**Figura 33.** [Controle de qualidade da integridade do DNA das amostras obtidas a partir de filés](#page-77-1)  [congelados de "trairão" usando o marcador universal para peixes](#page-77-1) Fish16S. ....................................... 65

# <span id="page-10-0"></span>**LISTA DE TABELAS**

<span id="page-10-1"></span>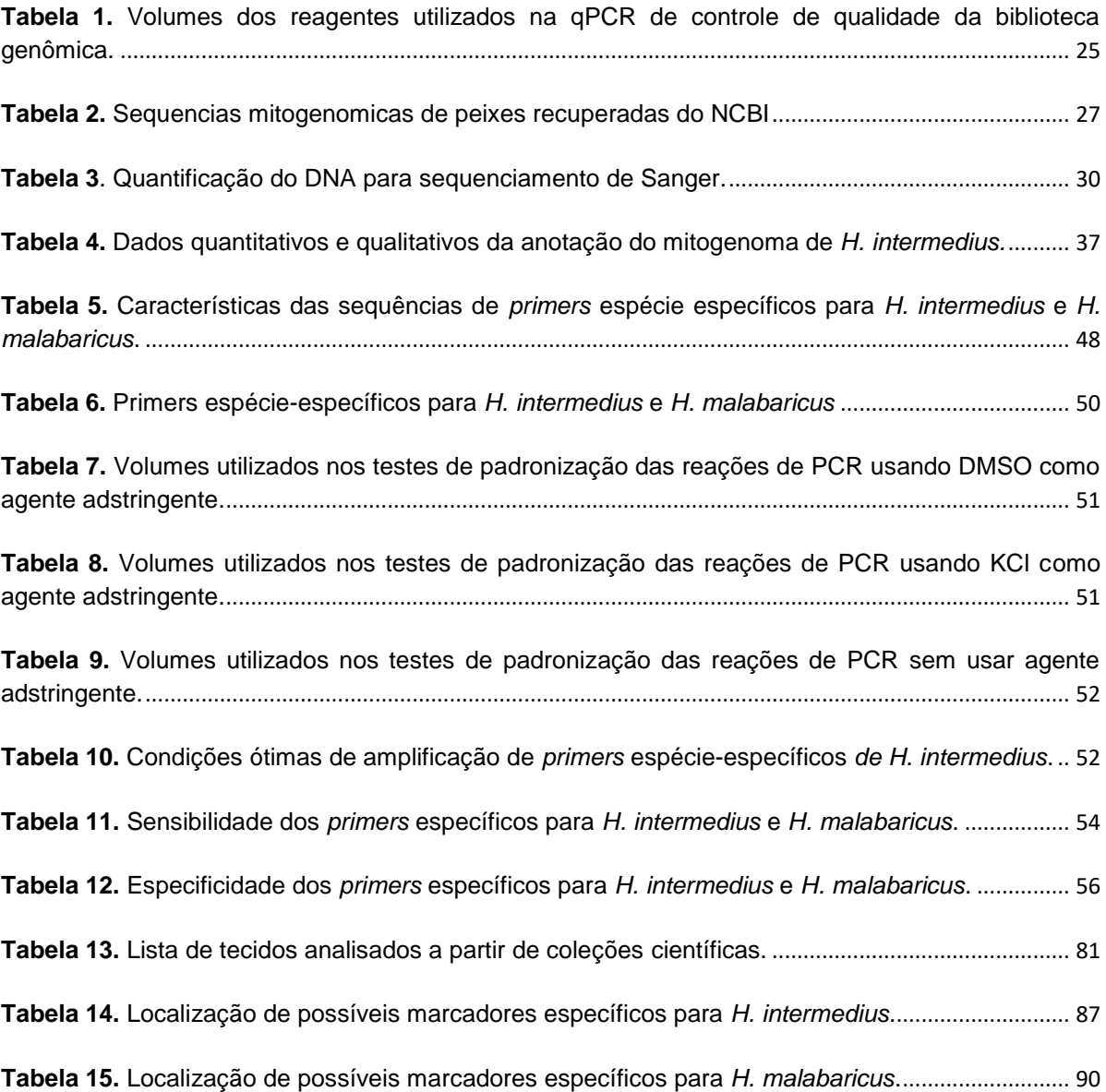

# **LISTA DE ABREVIAÇÕES**

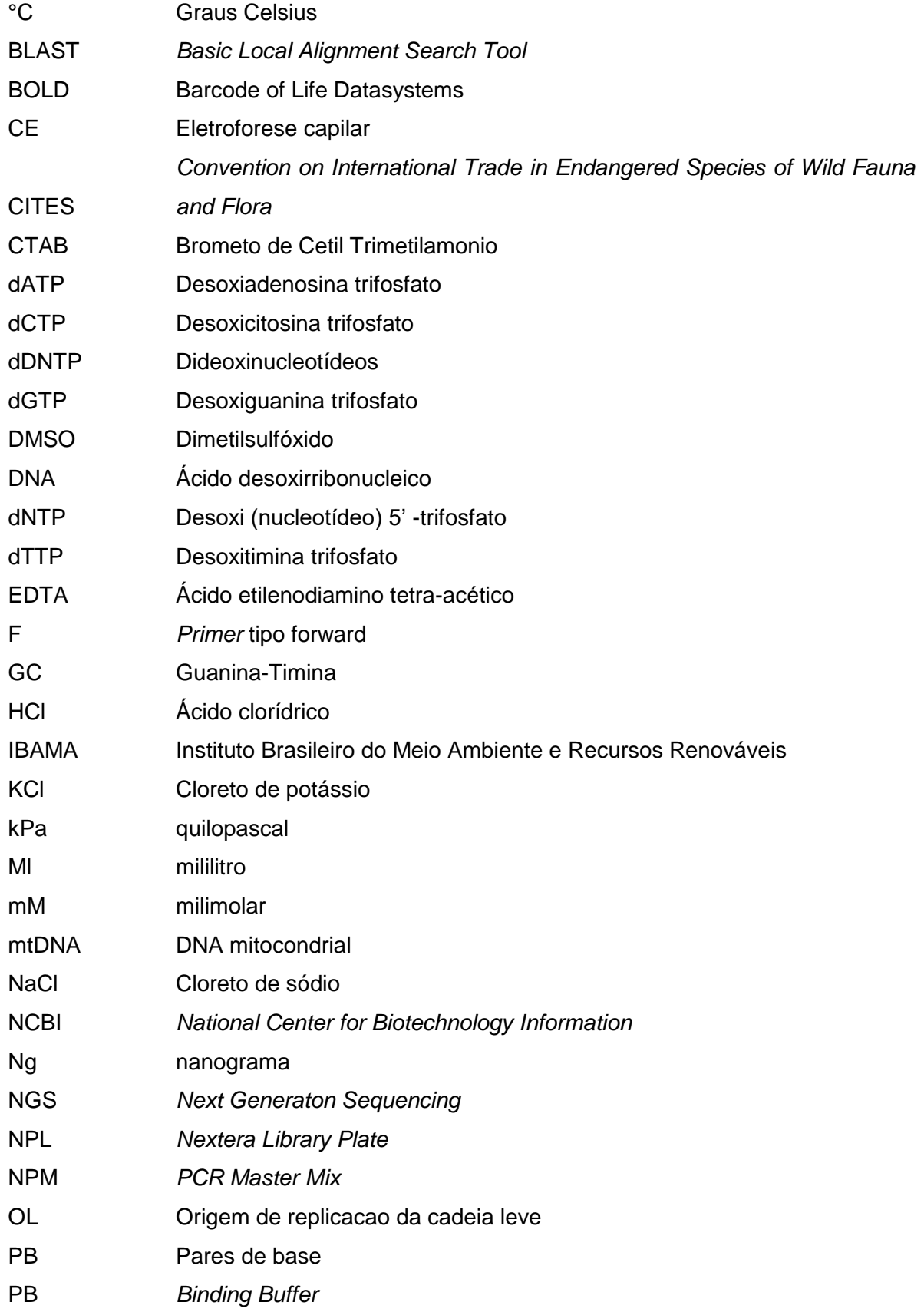

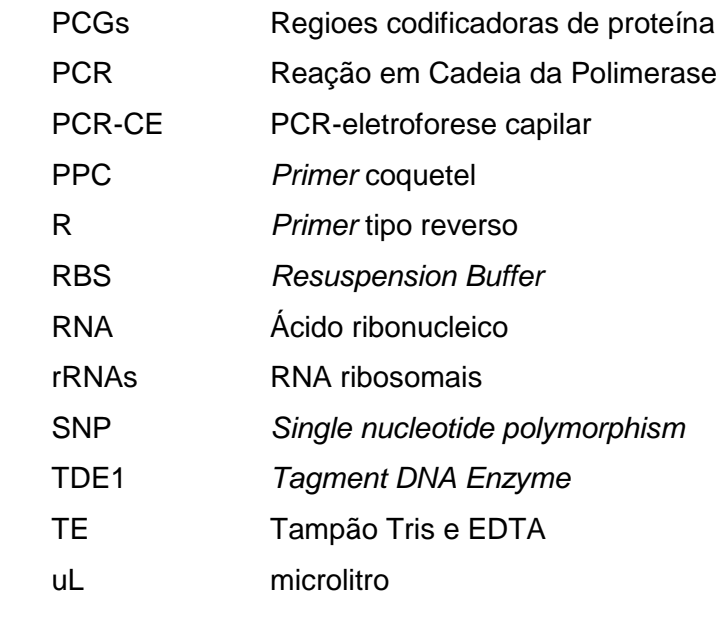

## <span id="page-13-0"></span>**ABSTRACT**

 The conservation of Brazilian ichthyofauna is facing a growing threat, which highlights the importance of new tools for the enrichment of conservation measures. Thus, Forensic Genetics and the design of molecular markers, emerge to improve illegal fishing control activities and species detection on poorly preserved samples. The choice of the target species of this study, *Hoplias intermedius* (Günther, 1864), responds to the environmental impact of the basins where species is distributed, its increasing importance as a fishing resource and the great taxonomic complexity of the genus. The objectives of our study include the sequencing and assembly of the whole mitochondrial genome, design of mitochondrial species-specific primers for *H. intermedius* and its validation as a mitochondrial molecular marker for its applications in forensic aims. DNA was extracted and a genomic library was constructed by using new generation sequencing. Fragments were obtained with Nextera DNA Sample Preparation kit and MiSeq Reagent kit V3-600 paired-end. The mtDNA assembly was made with CLC Workbench software v8.5.1 obtaining coverage of 304.45% and its annotation was performed on the MITOfish platform, showing a typical mitogenome arrangement of vertebrates (13 protein coding genes, two ribosomal RNA genes, 22 RNA transporter genes and one control region). MEGA6 software was used for the alignment of mitochondrial sequences of *H. intermedius* and other mtDNA with 99% of identity. The detection of informative sequence regions for the target species was validated by SPIDER R-package. Sensitivity, specificity and efficiency tests were performed by using samples collected in the field, from scientific collections and from fishmongers. PCR reactions were standardized for each primer combination using 5U/ul Taq Polymerase, 2mM dNTPs, and specific combinations of buffer solutions IB, IC, IIC and 10X IVB, 2M KCl (Phoneutria) and DMSO. The annealing temperature range varied among 59°, 62° and 64° C and the number of cycles between 30 and 35. Results showed that the mtDNA of *H. intermedius* is a circular DNA molecule of 16629 bp, with 43.97% GC content. The ATG start codon was found in 13 non-coding protein genes encoded in the (+) strand, and as expected the ND6 gene encoded in the (-) strand. *Primer* pairs Hin5F-Hin3R and Hin5F-Hin4R were highly specific for *H. intermedius*, both design for the 16S rRNA region. Amplicon sequences were obtained by using bidirectional sequencing, and subsequently constructed an NJ tree for each marker. Our results demonstrate that molecular markers for *H. intermedius* pursue a huge potential to identify the target species, and its application includes integrative taxonomy for *Hoplias* species and wildlife forensic identification of poor DNA quality samples.

Key words: Characiform, forensic DNA, mitogenome, neotropical fish, NGS, "trairão".

#### <span id="page-14-0"></span>**RESUMO**

 A conservação da ictiofauna brasileira está enfrentando uma ameaça crescente, que destaca a importância de novas ferramentas para o enriquecimento das medidas de conservação de peixes. Assim, a Genética Forense e o desenho de marcadores moleculares surgem para melhorar as atividades de controle da pesca ilegal e a detecção de espécies em amostras mal preservadas. A escolha da espécie alvo deste estudo, *Hoplias intermedius*, está relacionada ao impacto ambiental das bacias onde a espécie se encontra distribuída, sua crescente importância como recurso pesqueiro e a grande complexidade taxonômica do gênero. Os objetivos do nosso estudo incluem sequenciamento e montagem do genoma mitocondrial completo, desenho de *primers* específicos mitocondriais para *H. intermedius* e sua validação como marcador molecular mitocondrial visando sua aplicação com fins forenses. O DNA foi isolado e uma biblioteca genômica foi construída com o uso de sequenciamento de nova geração. Os fragmentos foram obtidos com o kit Nextera DNA Sample Preparation e com o kit de reagentes MiSeq V3-600. A montagem do mtDNA foi feita com o software CLC Workbench v8.5.1, obtendo uma cobertura de 304,45%. A anotação do genoma mitocondrial foi realizada na plataforma MITOfish, mostrando um arranjo mitogenômico típico de vertebrados (13 genes codificadores de proteínas, dois genes de RNA ribossômicos, 22 genes transportadores de RNA e uma região de controle). O software MEGA6 foi utilizado para o alinhamento de sequências mitocondriais de *H. intermedius*. A detecção de regiões informativas para a espécie-alvo foi validada pelo pacote do R, SPIDER. Foram realizados também testes de sensibilidade, especificidade e eficiência utilizando amostras coletadas em campo, amostras de coleções científicas e amostras de peixarias. As reações de PCR foram padronizadas para cada combinação de *primers* utilizando Taq polimerase 5U/ul, 2 mM dNTPs, 2M KCl e combinações específicas de soluções tampão IB, IC, IIC e 10X IVB, (Phoneutria) e DMSO. A faixa de temperatura de anelamento variou entre 59°, 62° e 64°C e o número de ciclos de extensão entre 30 e 35. Os resultados mostraram que o mtDNA de *H. intermedius* é uma molécula de DNA circular de 16629 pb, contendo GC de 43,97%. O códon de início ATG foi encontrado em 13 genes não codificantes de proteínas, codificados na cadeia (+) e, como esperado, o gene *ND6* codificado na cadeia (-). Os pares de *primers* Hin5F-Hin3R e Hin5F-Hin4R foram altamente específicos para *H. intermedius*, ambos projetados na região 16S rRNA. As sequências de amplificação foram obtidas para ambos os marcadores usando sequenciamento bidirecional e posteriormente foi construída uma árvore NJ para cada marcador. Nossos resultados demonstram que os marcadores moleculares para *H. intermedius* têm um enorme potencial para identificar a espécies-alvo, e sua aplicação inclui taxonomia integrativa para espécies de *Hoplias* e identificação forense usando amostras com DNA de baixa qualidade.

 Palavras chave: Characiformes, DNA forense, Mitogenoma, ictiofauna Neotropical NGS, "Trairão".

## <span id="page-15-0"></span>**1. INTRODUÇÃO**

# <span id="page-15-1"></span> **1.1. A DIVERSIDADE DA ICTIOFAUNA BRASILEIRA, MANEJO E MEDIDAS DE CONTROLE DA PESCA**

 Estima-se que a ictiofauna continental e costeira da América do Sul atualmente está compreendida em aproximadamente 9100 espécies, representando o 27% da diversidade de peixes do mundo (Reis *et al.*, 2016). De acordo com o grau de endemismo e diversidade, as bacias da América do Sul foram divididas e classificadas em 13 complexos. Entre os complexos de bacias do Amazonas, Orinoco e Paraná-Paraguay, estão registradas 3599 espécies de peixes (Reis *et al*., 2016). Em quarto lugar, a bacia do rio São Francisco representa a quarta maior e mais diversa bacia do continente, com uma extensão de 593 mil km<sup>2</sup> (Paredes *et al*., 1983) e sendo registradas 211 espécies de peixe, sendo 64% registros endémicos para a região (Reis *et al*., 2016).

 De acordo com a classificação em regiões biogeográficas proposta por *Abell et al.,*  (2008), as bacias do complexo leste da costa Atlântica incluem os rios Vaza-Barris, Itapicuru, Paraguaçu, Contas, Pardo, Jequitinhonha, Mucuri, São Mateus, Doce, Paraíba do Sul, Macaé e Macacu, as quais se encontram completamente contidas em território brasileiro. Sua extensão, a diversidade da ictiofauna e o alto grau de endemismo das bacias que a compõem, a posiciona como uma importante unidade biogeográfica (Abell *et al.*, 2008). Estas regiões de grande diversidade enfrentam fortes impactos que minoram a sobrevivência de espécies, entre essas fontes de impacto estão a construção de barragens, o lançamento de esgotos urbanos e industriais sem tratamento, os projetos de irrigação, as atividades agropecuárias sem manejo adequado do solo, a eliminação da vegetação ripária, as atividades extrativistas, os projetos de navegação, a pesca ilegal e a introdução de espécies não nativas (Agostinho *et al*., 2005).

 Atualmente a ictiofauna se mantem como um recurso de grande importância, abastecendo as necessidades alimentares mundialmente. Um grande número de espécies de peixes é comercializado para o consumo e produção de alimentos, representando 17% do total de proteína animal consumida a nível mundial. Além disso, segundo a FAO (2016) foi registrado para esse ano o maior incremento de consumo per-capita em países como Brasil, Chile, China, México e Peru (FAO, 2016). Na Amazônia, a pesca representa a principal fonte econômica e alimentar estando entre as principais ameaças à fauna da região , pois apesar do comércio de peixes estar restrito a mercados locais, a captura tem registrado 260 mil toneladas por ano (Ardura *et al.*, 2010).

 A ictiofauna possui um papel fundamental na dinâmica da cadeia trófica de ecossistemas aquáticos naturais, e participa ativamente no entorno socioeconômico e na pesca recreativa. Porém, a manutenção destas atividades econômicas muitas vezes facilita a introdução de espécies não nativas, gerando impactos negativos na diversidade genética de populações nativas e tornando o ecossistema vulnerável (Fragoso-Moura *et al.*, 2016).

 A fim de apoiar legalmente a preservação da diversidade biológica surgiram legislações para a proteção de espécies, representada internacionalmente pela Convenção sobre Comércio Internacional de Espécies Ameaçadas de Extinção (CITES) e localmente pelo Instituto Brasileiro do Meio Ambiente e dos Recursos Naturais Renováveis (IBAMA). Desta forma, são formuladas as leis ambientais que regulam a pesca, incluindo medidas de conservação como a interdição temporária da pesca e a inspeção e multas por danos ambientais (Vieira et al., 2009).

# <span id="page-16-0"></span> **1.2. O TRÁFICO ILEGAL DE ESPÉCIES E O USO DE NOMES COMERCIAIS PARA PRODUTOS PESQUEIROS**

 Publicações científicas recentes apontam que algumas espécies dos gêneros *Brycon* Müller & Troschel, 1844*, Leporinus* Agassiz, 1829*, Pimelodus* Lacepède,1803 *e Prochilodus* Agassiz, 1829, foram categorizados pelo Ministério do Meio Ambiente no ano de 2014 (portaria n° 444 e 445) como vulneráveis ou ameaçados de extinção (Chagas *et al.*, 2015). Porém, a última estatística pesqueira foi publicada em 2011 pelo extinto Ministério da Pesca e Aquicultura, sendo ainda escassos os estudos sobre a regulação da pesca que informem dados oficiais a respeito da biomassa e das características geográficas e biológicas da pesca ilegal de água doce no Brasil.

 O uso incorreto das chaves de identificação e caracteres diagnósticos de espécies, muitas vezes gera o agrupamento errôneo de espécies diferentes dentro de um mesmo nome comum, representando uma ameaça para a gestão da pesca. Como agravante a esta problemática, frequentemente, as evidências das apreensões ilegais são amostras de natureza diversa. Os produtos apreendidos variam desde filés congelados, espécimes decompostos ou inclusive amostras já processadas pela indústria de alimentos (alimentos em conserva, medicamentos, etc.), tornando sua identificação um desafio.

 As medidas de controle da pesca são dificultadas devido a esta identificação imprecisa, onde as espécies são usualmente comercializadas usando nomes incorretos. Não é incomum o agrupamento de gêneros e inclusive famílias diferentes dentro de um mesmo táxon específico (Ardura *et al.*, 2010; de Azevedo Chagas *et al.*, 2015). Os erros de  identificação e a rotulagem incorreta de produtos derivados da pesca ocorrem regularmente com a finalidade de mascarar uma espécie de valor módico por outra de maior qualidade e maior valor no mercado (Logan *et al.*, 2008; Carvalho *et al.*, 2011). Essas substituições ilegais são favorecidas pela dificuldade ou impossibilidade de reconhecimento das espécies usando caracteres morfológicos em produtos de músculo congelado ou processado pela indústria alimentar. No Brasil o Programa de Proteção e Defesa do Consumidor (PROCON) tem penalizado economicamente, utilizando técnicas moleculares como *DNA barcoding* para realizar a identificação das produtos apreendidos.(Carvalho *et al.*, 2015).

 Assim, é fundamental reconhecer quais espécies ocorrem em uma determinada área geográfica e quais delas são alvo de comércio, ressaltando a urgência em desenhar, validar e aplicar ferramentas que permitam identificar os recursos pesqueiros, principalmente em áreas geográficas que apresentam um rápido crescimento econômico, como é o caso das grandes bacias hidrográficas brasileiras (Jenkins, 2003). Neste contexto, o controle e detecção de espécies exóticas, o monitoramento de indivíduos reproduzidos em cativeiro pela aquicultura, a identificação imprecisa de espécies nativas, a fraude alimentar e a dificuldade de identificação de amostras processadas ou degradadas, representam um grande desafio para o controle da pesca (Karlsson *et al.*, 2014).

 De acordo com a revisão publicada pela FAO, "*Fish Identification Tools for Fishery Biodiversity and Fisheries Assessments*", as ferramentas utilizadas para identificação de peixes variam desde genética molecular, tecnologias de imagens, hidro acústica e morfometria, sendo a identificação taxonômica o eixo fundamental de todas elas. Porém, devido a um escasso financiamento em pesquisa básica, cada vez com menor frequência são oferecidos treinamentos em identificação taxonômica, provocando identificações pouco exatas. A identificação correta é relevante não unicamente para fins científicos, mas também econômicos, sendo fundamental inclusive para o sucesso da reprodução de um recurso determinado para fins de aquicultura (Fischer, 2013).

- 
- 
- 

#### <span id="page-17-0"></span>**1.2.1. Sequenciamento Sanger e Sequenciamento de Segunda Geração**

 O Sequenciamento de Sanger em eletroforese capilar (Sanger *et al.*, 1977) é um método de sequenciamento baseado na terminação de cadeia. A reação de sequenciamento é composta de um único *primer* (*forward* ou reverso), DNA molde, DNA polimerase, dNTPs (dATP, dTTP, dGTP, and dCTP) e dideoxinucleotídeos (ddNTPs) marcados com um corante diferencial para cada um. Logo os produtos da reação de sequenciamento são analisados usando eletroforese capilar.

 O Sequenciamento de Nova Geração, também chamado de Sequenciamento Massivo em Paralelo ou Sequenciamento de Segunda Geração (Raza and Ahmad, 2016), têm proporcionado tecnologias, que em comparação ao método de Sanger, não requerem por exemplo uma metodologia baseada na clonagem bacteriana para fragmentos de DNA. Os métodos de *Next Generation Sequencing* (NGS) se baseiam na preparação de bibliotecas, as quais são moléculas de DNA ou RNA desnaturadas que se ligam a uma superfície sólida que contém os adaptadores. Logo é realizada a síntese da fita complementar a cada fragmento ligado ao adaptador. São feitos de milhares a milhões ciclos desta amplificação, obtendo diretamente o produto do sequenciamento (Yang *et al.*, 2014).

 Uma desvantagem da tecnologia de NGS é o tamanho curto dos fragmentos gerados, o que resulta em dificuldades de montagem, anotação e outras análises bioinformáticas (Jaszczyszyn *et al.*, 2014), embora essa condição não represente uma grande desvantagem para estudos onde se analisam marcadores mitocondriais. Um dos motivos disto é que inclusive uma pequena amostra de tecido representa um grande número de cópias de DNA mitocondrial por cada célula contida na amostra.

- 
- <span id="page-18-0"></span>

### **1.2.2. DNA barcoding e marcadores espécie-específicos**

 A identificação de espécies usando marcadores genéticos busca isolar regiões no genoma que sejam diferenciais e conservadas dentro do grupo taxonômico alvo. Em geral, a escolha entre as várias possibilidades de marcadores a serem usados depende de alguns fatores entre os quais se destacam o custo e a eficácia para identificar o indivíduo, espécie ou população para o qual foi desenhado. A abordagem para a identificação genética de espécies geralmente inclui a amplificação de um fragmento mitocondrial, podendo ser feita com *primers* universais ou com *primers* espécie-específicos.

 O genoma mitocondrial é uma molécula circular, que nos vertebrados possui um tamanho variável entre 16 e 17 kb. Sua estrutura é altamente conservada e inclui 13 genes codificadores de proteína (PCGs), dois genes ribosomais (rRNAs), 22 genes de transferência e duas regiões não codificadoras que regulam a replicação e a transição do mtDNA: a região controle (D-loop) e a origem de replicação da cadeia de leve (OL) (Bedore *et al.* 2017; Brandao-Dias *et al.* 2014; Carmo *et al.* 2014; Chagas *et al.* 2015; Núñez-Rodriguez *et al.* 2016; Pimentel *et al.* 2014; Resende *et al.* 2016; Satoh *et al.* 2016; Siqueira *et al.* 2014). A molécula de DNA mitocondrial não possui histonas o que faz com que a reparação da molécula seja  limitada e a taxa de mutação 10 vezes maior que no DNA nuclear (Brown *et al.,* 1979). Devido a que cada gene possui uma taxa de evolução particular, o genoma mitocondrial é frequentemente usado para testar relações filogenéticas. Por outro lado, comparado com o genoma nuclear, o tamanho de sua molécula é menor e possui um maior número de cópias por célula, o que permite o uso de pequenas quantidades de tecido e obter uma alta qualidade nas análises (Arif *et al.*, 2011).

 Em muitas espécies existem mecanismos que eliminam o mtDNA do esperma, garantizando que o DNA mitocondrial seja herdado somente da mãe (Chan e Schon, 2012). Em muitos vertebrados, incluindo os peixes, esses mecanismos incluem a digestão enzimática do mtDNA do esperma (Nishimura *et al.*., 2006), reduzindo a diversidade intraespecífica (Dawnay *et al.*, 2007; Rojas *et al.*, 2011; Yang *et al.*, 2014).

 Os marcadores universais desenhados no mitogenoma têm sido amplamente usados para identificar a biodiversidade e testar suas relações filogenéticas a partir da técnica do DNA barcoding. Estes *primers* são desenhados em regiões conservadas entre um grupo alvo que pode incluir espécies, gêneros, famílias ou até ordens diferentes, sendo a identificação do produto da amplificação analisado posteriormente por sequenciamento, análise filogenética e teste de similaridade da sequência obtida em bancos de dados públicos como NCBI e BOLD (Farrell *et al.*, 2000).

 Por sua vez, os *primers* espécie-específicos irão anelar em regiões exclusivas para uma única espécie, sendo o desenho desse tipo de *primer* feito em regiões de alta concentração de *mismatches* entre a sequência alvo e as sequências filogeneticamente mais próximas a ela. A vantagem dos *primers* específicos para uma espécie única consiste na identificação na etapa de amplificação, sem a necessidade da reação de sequenciamento. Isto só é feito após os *primers* passar por um processo de validação, diminuindo os custos das análises de identificação.

 Frequentemente, os *primers* desenhados no genoma mitocondrial estão baseados na sequência completa ou parcial do citocromo oxidase c subunidade 1 (*Cox 1* ou *COI*), porém sua escolha não necessariamente representa o marcador mais apropriado e informativo para o grupo taxonômico alvo (Hebert *et al.*, 2003; Hebert *et al.*,2003; Morgan *et al.*, 2005; Moritz & Cicero, 2004).

 Por esse motivo, listamos brevemente algumas das principais características moleculares dos genes mitocondriais que tem demonstrado uma grande eficácia em estudos que envolvem identificação molecular de espécies:

- 
- 

## <span id="page-20-0"></span>**1.2.2.1. Citocromo b (Cyt b)**

 É codificado na fita pesada, e compreende uma região de tamanho aproximado de 1140 pares de bases, sendo sua posição na molécula dependente da espécie e relativa à origem de replicação. É a única proteína sintetizada pelo genoma mitocondrial que pertence ao conjunto das 10 proteínas do Complexo III do Sistema mitocondrial de fosforilação oxidativa, conferindo um alto grau de identidade entre diferentes organismos. Esta característica permite inferir relações filogenéticas, apresentando ao mesmo tempo uma grande variação interespecífica e menor variação intraespecífica (Parson *et al.*, 2000). Tobe *et al.* (2009) realizaram uma análise comparativa utilizando as sequências de 236 mamíferos, onde se mostrou que os genes *COI* e cytochrome b (*Cyt b*) são igualmente informativos para o grupo, porém, na região do *Cyt b* é possível utilizar fragmentos menores para identificar amostras a nível específico (Palomares *et al.*, 2002; Ciavaglia *et al.*, 2015).

- 
- 

## <span id="page-20-1"></span>**1.2.2.2. Citocromo C Oxidase 1 (***COI***)**

 Pertence ao Complexo IV do sistema mitocondrial de fosforilação oxidativa. É uma das regiões mitocondriais mais conservadas e possui um tamanho de aproximadamente 1550 pb. Sua taxa de evolução reduzida se deve ao fato deste gene codificar proteínas necessárias para a produção de energia celular, fazendo com que esta região seja altamente conservada (Hebert *et al.*., 2003).

 A técnica do DNA barcoding foi inicialmente proposta por Hebert *et al.* (2003), e usa frequentemente um fragmento de 650 pb do Citocromo oxidase c subunidade 1. Esta metodologia tem demonstrado alta eficiência em muitos grupos biológicos, obtendo-se 90% de sucesso na identificação da ictiofauna marinha e continental (Carvalho *et al.*, 2011; Dawnay *et al.*, 2007; Pereira *et al.*, 2013). Esta técnica tem sido aprimorada para diversas espécies, sendo desenhados *primers* para fragmentos curtos do gene *COI* (entre 200 pb e 300 pb), chamados mini-barcodes (Hajibabaei *et al.*, 2006; Meusnier *et al.*, 2008), porém sua performance é melhor em produtos processados pela indústria alimentar (Hellberg *et al.*, 2017).

<span id="page-20-2"></span>

#### **1.2.2.3. Genes mitocondriais ribosomais: 12SrRNA e 16SrRNA**

 Os genes ribosomais estão codificadas pelo seu tamanho, sendo a subunidade 16S maior que a subunidade 12S, com um tamanho de aproximadamente de 1559 pares de bases  (pb) e 959 pb, respectivamente. O papel deles no metabolismo celular é realizar a tradução do RNA mensageiro em proteínas mitocondriais. Embora possuam muitas substituições, a estrutura de ambos os genes compartilha funções e estruturas em diversos organismos (Yang *et al.*, 2014). Foran *et al.*, (2015) testaram diferentes marcadores mitocondriais (12S rRNA, 16S rRNA, *Cyt b*, *COI* e região controladora) em diversas espécies de mamíferos, peixes, aves, répteis não aviários, anfíbios, insetos, artrópodes e anelídeos, nos quais os marcadores 12S rRNA e 16S rRNA obtiveram maior sucesso de amplificação esses genes não se mostraram eficientes para identificar um grande número de espécies usando marcadores universais.

- 
- <span id="page-21-0"></span>

## **1.2.2.4. D-loop**

 No DNA mitocondrial existem duas regiões não codificantes que abrangem menos de 7% do total da sequência, das quais, a maior e principal delas é o loop de deslocamento ou D-loop, contendo a característica tripla fita (Larizza *et al.*, 2002). Nesta região encontram-se os promotores de transcrição e de o origem de replicação, servindo assim como região de controle da expressão do mtDNA (Branch *et al.*, 2011). A região não codificante evolui de duas a cinco vezes mais rápido que o citocromo b (*Cyt b*) e o citocromo oxidase I (*COI*) (Jamandre *et al.*, 2014).

 Devido a sua grande variabilidade, a região terminal da extremidade 5' do D-loop é amplamente utilizada para resolver questões evolutivas e populacionais nos níveis inter e intraspecífico em espécies da ictiofauna, embora essa alta variabilidade não ocorra em todos os táxons (Jamandre *et al.*, 2014). Devido a sua alta taxa de variabilidade, quando a região d- Loop é usada como método de identificação, é esperada uma eficiência limitada para identificar espécies filogeneticamente mais próximas (Yang e Speller, 2006). Porém, regiões altamente variáveis possuem também potencial informativo, sendo que a região controladora D-loop tem sido usada para amplificar e identificar com sucesso seis espécies de peixe a partir de DNA antigo extraído de ossos (Flamingh *et al.*, 2018).

# <span id="page-21-1"></span> **1.3. FERRAMENTAS BIOINFORMÁTICAS PARA DETECÇÃO DE MARCADORES MOLECULARES**

 Para facilitar e otimizar a localização de potenciais marcadores moleculares existem ferramentas bioinformáticas como o *Species Identity and Evolution in R* (*SPIDER*) que localiza potenciais regiões informativas para o grupo alvo, além do PRIMERblast que permite o desenho de *primers*.

 O SPIDER é um pacote em linguagem R que localiza fragmentos informativos com base na teoria de DNA barcode (Brown *et al.*, 2012). Desta forma, são analisados dados filogenéticos gerados por outros pacotes de análises filogenéticas (*Adgenet*, *MASS*, *Pegas* e *Ape*). Logo, as sequências de DNA são divididas em fragmentos de tamanho predeterminado pelo pesquisador. Estes fragmentos são chamados pelo *SPIDER* de "janelas" (Brown *et al.*, 2012). Após o alinhamento do mitogenoma alvo com mitogenomas de outras espécies, o SPIDER analisa o número de *mismatches* presentes em cada fragmento. Embora o SPIDER não forneça as sequencias que amplifiquem estes fragmentos detectados, a o programa permite incrementar a confiabilidade das regiões mais informativas escolhidas como marcador.

 O desenho dos *primers* que irão amplificar o fragmento escolhido pode ser feito no PRIMERblast, onde as sequências do *primer* são avaliadas em base a sua capacidade para amplificar o fragmento, o tamanho do fragmente esperado, características físico-químicas das sequências, probabilidade de autocomplementaridade e especificidade *in silico* com as sequencias do banco de dados do NCBI. As características físico-químicas das sequências de *primers* podem ser analisadas também em plataformas digitais gratuitas como *Primer3Plus* (Untergasser *et al.*, 2007) e *Oligo Analyzer* (site da *IDT DNA Technologies*), *Sequence Manipulation Suite – PCR Primer Stats* (Stothard, 2000), *Multiple Primer Analyzer* (site da *ThermoFischer Scientific*) e *PrimerDigital*.

 Após a obtenção de sequências de *primers* que amplifiquem um fragmento informativo para o grupo alvo, esta metodologia precisa ser validada. O conceito de validação abrange o processo pelo qual se comprova que a metodologia usada é confiável, robusta e reprodutível para alcançar os objetivos pelos quais foi desenhada. Esta validação é feita de modo tal que quando a metodologia validada for utilizada, não sejam necessárias repetições para confirmar os resultados, e ao mesmo tempo estes sejam precisos e exatos (Linacre e Tobe, 2013). Os estudos de validação testam a reprodutibilidade do método, usando condições diversas como DNA de diferentes espécies, distintas concentrações de DNA molde e diferentes parâmetros físico-químicos de amplificação (Dawnay *et al.*, 2007).

 A validação ocorre após a coleta de amostras e é fundamental para uma correta identificação forense, assim como para sua aceitação como evidência no sistema judiciário (Linacre e Tobe, 2013). De acordo com a segunda recomendação proposta por Linacre *et al.*, (2011) é fundamental contar com "*espécimes voucher"* (exemplares designados para documentar a identidade dos organismos coletados que representam a fonte de DNA em estudo) e que os mesmos sejam identificados com precisão taxonômica, que estejam

 depositados em coleções científicas, acompanhados de dados de coleta (nome da coleção, número de tombo, localidade de coleta especificando as coordenadas geográficas, coletor, número de exemplares, etc.), dados morfométricos e dados merísticos (contagem de escamas, espinhos, raios, dentes, etc.) (Moore e Kornfield, 2011). Embora os mesmos autores acrescentem que, caso não seja possível disponibilizar exemplares *voucher*, a autenticação pode ser feita utilizando sequências de genes mitocondriais validados, como é o caso do *Cyt b* ou do *COI*, cujas sequências estejam depositadas em bases de dados como o GenBank.

# <span id="page-23-0"></span> **1.4. O GÊNERO** *Hoplias* **Gill, 1903***:* **EXEMPLO DA COMPLEXIDADE TAXONÔMICA EM RECURSOS PESQUEIROS**

<span id="page-23-1"></span>

## **1.4.1. Histórico taxonômico do gênero** *Hoplias*

 Taxonomicamente os peixes continentais sul-americanos estão representados principalmente por três grandes grupos: Siluriformes (3936 spp.), Characiformes (2496 spp.) e Gymnotiformes (252 spp.) (Fricke *et al*., 2019). A ordem Characiformes agrupa 24 famílias (Fricke *et al.*, 2019) entre as quais se encontram as popularmente conhecidas como "traíras", "trairões", "jejus" ou "marobás". Estes peixes são parte da família Erythrinidae e comumente habitam rios, lagos e bosques inundados (Oyakawa e Mattox, 2009).

 Os representantes da família Erythrinidae se encontram distribuídos unicamente na região Neotropical, ocorrendo a maior diversidade na região amazônica (Reis *et al.*, 2003). De acordo com a morfologia externa, os três gêneros que representam a família (*Erythrinus* Scopoldi, 1777; *Hoplerythrinus* Gill, 1985 e *Hoplias* Gill, 1903) se caracterizam por ter o corpo cilíndrico, nadadeira caudal arredondada, ausência de nadadeira adiposa e linha lateral com 37 a 47 escamas (Reis *et al.*, 2003). Os gêneros *Erythrinus* e *Hoplerythrinus* são peixes que alcançam aproximadamente 60 cm na vida adulta, no entanto *Hoplias* consegue atingir os 100 cm de comprimento padrão (Mattox *et al.*, 2006). Entre os três gêneros que compõem a família Erythrinidae, o gênero *Hoplias* possui a maior diversidade com 14 espécies descritas atualmente (Mattox *et al.*, 2006; Oyakawa e Mattox, 2009; Mattox *et al.*, 2014), sendo algumas delas economicamente importantes em mercados locais (Mattox *et al.*, 2006).

 Na última revisão do gênero (Oyakawa e Mattox, 2009), as espécies de *Hoplias* foram classificadas em três grandes grupos usando caracteres morfológicos externos: grupo *H. lacerdae,* grupo *H. macrophthalmus* e grupo *H. malabaricus*. As espécies que compõem o grupo *H. lacerdae* (*H. australis, H. brasiliensis, H. curupira, H. lacerdae* e *H. intermedius*) foram caracterizadas pela ausência de placas dentárias na região dorsal do basihial e basibranquial e pela convergência quase paralela das bordas do dentário (Oyakawa e Mattox, 2009). A  espécie alvo *H. intermedius* se diferencia das espécies que compõem o grupo *H. lacerdae*, com exceção de *H. australis* e *H. lacerdae*, pelo número de escamas na linha lateral entre 42- 46 (*vs*. 38-43 em *H. brasiliensis* e 34-39 em *H. curupira*). Adicionalmente, se diferencia a *H. intermedius* pelo número de poros do canal laterosensorial da região ventral do dentário entre 4-6 (*vs*. 5 em *H. australis*, e 6-8 em *H. lacerdae*). Distingue-se também a *H. intermedius* pelo perfil anterior da cabeça em forma angular (*vs.* perfil arredondado em *H. australis*).

 Baseadas em informação de descrições taxonômicas originais, as chaves dicotômicas são uma série ordenada de alternativas as quais representam caracteres diagnósticos, onde sua presença ou ausência de tais caracteres permitem tomar uma decisão sobre a identificação do organismo. É fornecida neste trabalho uma versão resumida da chave de identificação disponibilizada originalmente por Oyakawa e Mattox (2009), na qual é possível identificar os caracteres utilizados pelos autores para diferenciar as espécies do grupo *H. lacerdae*, *H. aimara* e do grupo *H. malabaricus* (Figura 1 e Figura 2).

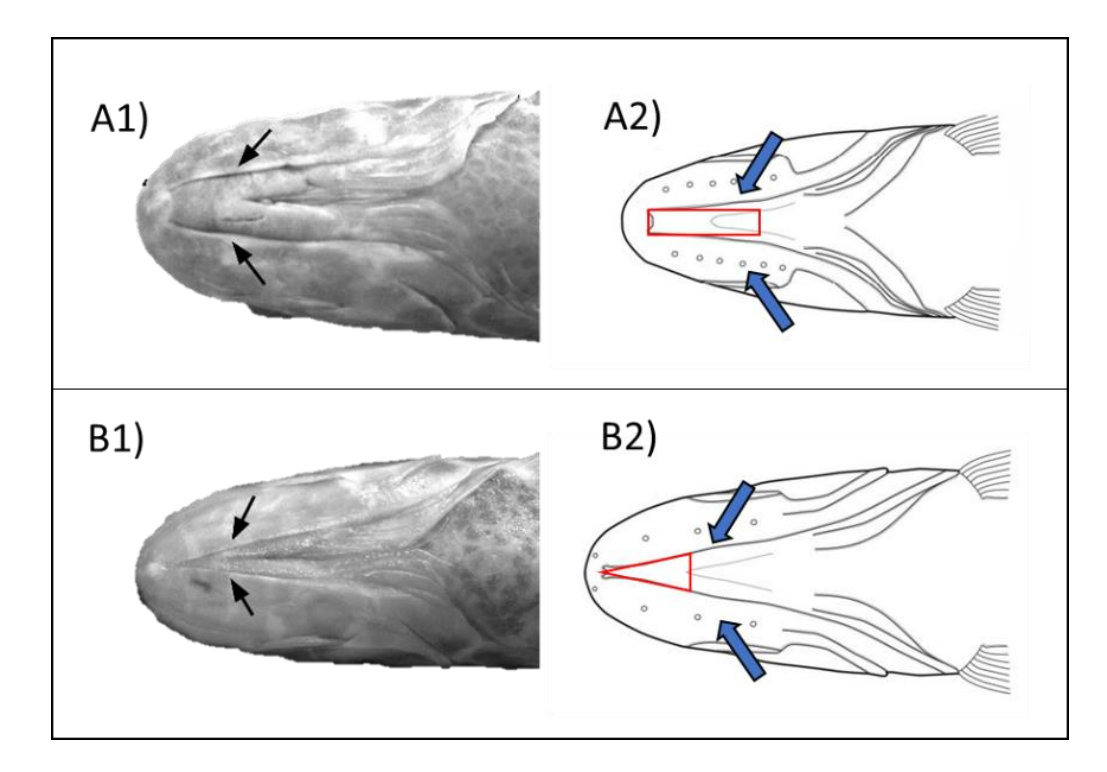

<span id="page-25-0"></span>**Figura 1. Esquema adaptado de Mattox et al. (2006) e Oyakawa e Mattox (2009) da região ventral** 

**de duas espécies de** *Hoplias***.** As setas indicam o dentário. **A1)** *Hoplias malabaricus*, confluência do

 dentário formando uma região retangular e **A2)** poros na superfície do dentário de *H. malabaricus*. **B1)** *Hoplias intermedius* com dentário confluindo formando uma região triangular e **B2)** poros na superfície

do dentário de *H. intermedius.*

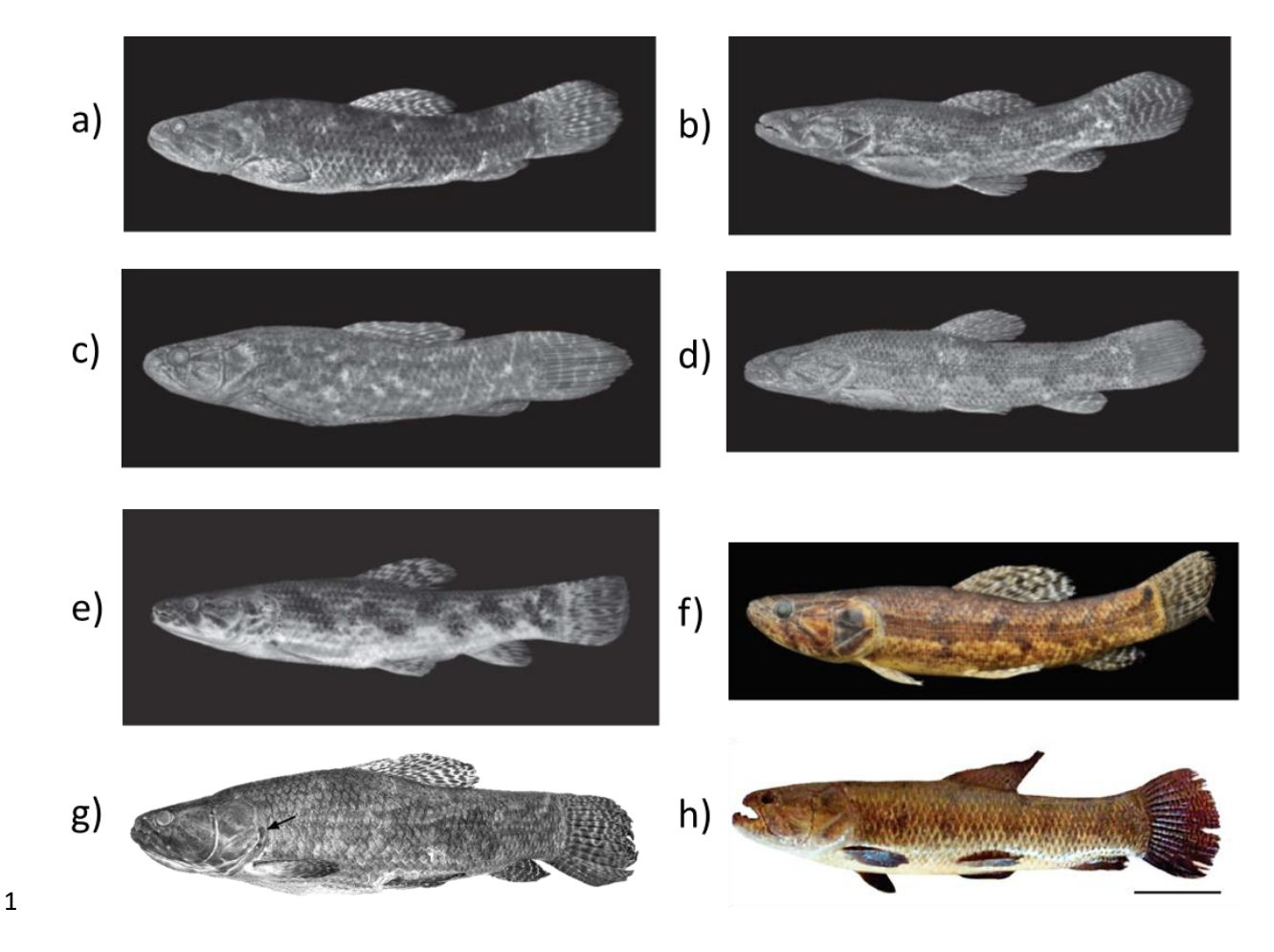

<span id="page-26-0"></span> **Figura 2**. **Espécies do grupo** *Hoplias lacerdae, H. aimara e H. microlepis* **representando o grupo** *H. malabaricus*. **a)** *H. australis*, holótipo, MCP 40175, 220 mm SL; **b)** *H. brasiliensis*, neótipo, MZUSP 45483, 162.9 mm SL; **c)** *H. curupira,* holótipo, MZUSP 45582 157.9 mm SL; **d)** *H. intermedius*, MZUSP 69370, 169.3 mm SL; **e)** *H. lacerdae,* MZUSP 61748, 150.5 mm SL; **f)** *H. microlepis,* USNM 293250, 176.2 mm SL; **g)** H. *aimara* MZUSP 87964, 355.3 mm SL; **h)** *H. malabaricus*. (Grassi et al., 2017; Mattox et al., 2006; Oyakawa e Mattox, 2009; Mattox e Oyakawa, 2014).

## <span id="page-27-0"></span> *1.4.2.* **Importância comercial e ecológica de** *Hoplias intermedius e H. malabaricus*

 Para um manejo adequado dos recursos pesqueiros se requere também conhecer os aspectos biológicos, geográficos e evolutivos das espécies alvos da pesca. Geograficamente, as espécies que compõem o gênero *Hoplias* em sua maioria ocorrem em áreas mais restritas, como é o caso das espécies do grupo *H. lacerdae*. Assim, *H. brasiliensis* está restrita às bacias costeiras do nordeste do Brasil, desde o rio Paraguaçú até o rio Jequitinhonha; *H. curupira* está restrita aos rios amazônicos, incluindo rio Capim, Tocantins, Xingu, Tapajós e tributários e rios costeiros do Suriname; *H. lacerdae*, distribuído no rio Ribeira de Iguapé, rio Uruguai e rio Negro no Uruguai (Oyakawa e Mattox, 2009). Um caso particular é o representado por *H. intermedius*, espécie que possui uma distribuição disjunta nas bacias do rio São Francisco, rio Doce e cabeceiras do rio Paraná, incluindo o rio Grande, rio Paranaíba e rio Piquiri (Oyakawa e Mattox, 2009). Excepcionalmente, *H. malabaricus* encontrasse amplamente distribuído na região neotropical (Oyakawa, 2003). Esta distribuição abrangente tem permitido a crescente importância econômica da indústria pesqueira de "*traíras*" e "*trairões*". Desta forma a epesca de subsistência tem colocado as espécies do gênero *Hoplias* como a sétima espécie mais consumida. A produção de "traíra" em piscicultura tem registrado valores flutuantes sempre acima das 7100 toneladas, apresentando no ano de 2010 uma produção crescente que chegou a 9821 toneladas (Dias-Neto e Dias, 2015).

 As espécies do gênero *Hoplias* por sua natureza predadora possui uma alimentação baseada em peixes, camarões e insetos aquáticos (Dias-Neto e Dias, 2015). Sua maturação sexual ocorre após um ano, produzindo em torno de 2500 ovos, o que embora seja considerado como uma fecundidade baixa (Dias-Neto e Dias, 2015) é compensado por um período reprodutivo extenso, permitindo vários ciclos reprodutivos ao ano (Chaves *et al.*, 2011). No estágio larval a alimentação é feita a base de plâncton, mudando para insetos em uma etapa posterior e finalmente com hábitos piscívoros na fase adulta (Chaves *et al.*, 2011). Assim como no caso de *Pseudoplatystoma corruscans* (Spix & Agassiz, 1829) ou *P. reticulatum* Eigenmann & Eigenmann, 1889 (conhecidas popularmente como "surubim" ou "pintado"), o comportamento predador constitui uma desvantagem para sua criação em cativeiro. Nesse sentido, para o cultivo de espécies predadoras como as do grupo *H. lacerdae*  e *H. malabaricus*, é recomendada uma dieta de composição variável e a homogeneização do tamanho dos indivíduos de um mesmo ambiente, fatores fundamentais para diminuir o canibalismo dentro das populações (Luz *et al.*, 2000; Luz e Portella, 2002).

- 
- 

### <span id="page-28-0"></span>*1.4.3.* **Diversidade molecular e citogenética das espécies de** *Hoplias*

 Para explicar a distribuição disjunta de *H. intermedius*, Oyakawa e Mattox (2009) citam a teoria proposta por Potter (1997) e Ribeiro (2006), em que a distribuição abrangente de alguns táxons e as relações filogenéticas estreitas entre eles sugerem uma conexão com eventos geológicos da margem continental da costa sudeste da América do Sul. Da mesma forma, para o gênero *Hoplias*, Dergam et al. (2002) com base em uma análise filogeográfica mitocondrial e evidência citogenética, concluiram que as populações costeiras de *H. malabaricus* evoluíram em conexão com as populações do rio Doce, atribuindo a baixa divergência entre elas a eventos geológicos do pré Holoceno.

 Estudos de diversidade populacional em espécies do grupo *H. lacerdae* têm sido feitos usando marcadores citogenéticos, concluindo que as populações de *H. aimara, H. brasiliensis, H. intermedius* e *H. lacerdae* não mostraram variações cromossômicas significantes (Oliveira *et al.*, 2015). Esses resultados concordam com o proposto por Blanco *et al.*, (2010), no qual se encontrou que populações de *H. malabaricus* ao serem populações de menor tamanho e possuir uma menor dispersão, fortalecem a fixação de arranjos cromossômicos. Contrariamente, em espécies de maior dispersão (como Anostomidae, Curimatidae, Prochilodontidae e espécies do grupo *H. lacerdae*) a diversidade cromossômica inter-populacional resulta em mais homogênea (Bertollo et al., 1986).

 Padrões de distribuição populacional e filogeografia de peixes têm sido elucidados através do DNA mitocondrial, sendo o gene *COI* frequentemente usado para entender a diversidade genética intra-específica (Hajibabaei *et al.*, 2006). Assim, recentemente a diversidade e distribuição geográfica das espécies do gênero *Hoplias* foram analisadas usando a técnica do DNA barcoding a partir do gene *COI* (Cardoso *et al.*, 2018). A amostragem inclui todas as espécies do gênero ao longo da região Neotrópical. Como resultado foi obtido que todas as sequências inicialmente identificadas como *H. malabaricus* representaram 15 linhagens mitocondriais com alto valor de *bootstrap*. Do total de linhagens obtidas, apenas quatro correspondiam espécies válidas, permanecendo dentro do complexo *H. malabaricus*. As demais 11 linhagens foram consideradas espécies ainda não descritas. Para o grupo *H. lacerdae*, a identificação taxonômica e molecular mostraram resultados similares, enquanto que *H. curupira* mostrou duas linhagens diferentes para a mesma espécie (Cardoso *et al.*, 2018).

 A revisão bibliográfica anterior, evidencia a importância do gênero *Hoplias* na pesca, aquicultura, assim como sua complexidade taxonômica, citogenética e evolutiva. Desta forma, o presente estudo busca fornecer ferramentas genéticas que possam auxiliar no manejo de

 estoques pesqueiros, otimizar a reprodução em cativeiro e aprimorar resultados imprecisos nas pesquisas realizadas no gênero. Embora a espécie alvo do trabalho tenha sido *H. intermedius*, foi necessário desenvolver adicionalmente marcadores para *H. malabaricus*, devido à ocorrência simpátrica e sintópica entre as duas espécies.

## <span id="page-30-0"></span>**2. OBJETIVOS**

### <span id="page-30-1"></span>**2.1. Objetivo geral:**

 Desenvolvimento de marcadores moleculares para identificação e caracterização de *H. intermedius*.

<span id="page-30-2"></span>

## **2.2. Objetivos específicos:**

 a. Sequenciar parcialmente o genoma de *H. intermedius.* b. Montar totalmente o genoma mitocondrial de *H. intermedius*. c. Identificar, isolar e caracterizar regiões mitocondriais espécie-específicas de *H. intermedius*. d. Identificar, isolar e caracterizar regiões mitocondriais espécie-específicas de *H. malabaricus*. e. Testar a especificidade dos marcadores específicos para *H. intermedius e H. malabaricus.* f. Testar a sensibilidade dos marcadores específicos para *H. intermedius*. g. Testar a eficiência dos marcadores específicos para *H. intermedius* em populações naturais. h. Validar os marcadores específicos para identificar *H. intermedius.*

# <span id="page-30-3"></span>**3. MATERIAIS E MÉTODOS**

<span id="page-30-4"></span>**3.1. Obtenção de amostras**

 As amostras coletadas em campo foram de tecido muscular ou fragmentos de nadadeira. Cada amostra foi rotulada e preservada em etanol 70% para seu transporte e processamento imediato no Laboratório de Biotecnologia e Marcadores Moleculares da Universidade Federal de Minas Gerais.

 Inicialmente foram obtidos dois exemplares de *H. intermedius* para o sequenciamento do genoma mitocondrial, para o qual foram coletados dois exemplares (uma fêmea e um macho) na localidade tipo da espécie. Os exemplares foram identificados seguindo os caracteres de diagnose propostos por Oyakawa e Mattox (2009). Esta coleta foi realizada em colaboração com a equipe de pesquisa do projeto Manuelzão, coordenada pelo biólogo Carlos Bernardo Mascarenhas Alves nas seguintes coordenadas: 19º20'01.1"S, 43º39'17.0"W. Foram obtidas amostras de 30 indivíduos de *H. intermedius* na bacia do rio Doce, coletados pelo biólogo Tiago Pessali (Museu de Ciências Naturais da Pontifícia Universidade Católica

 de Minas Gerais). Foram requeridos empréstimos de amostras de coleções de tecidos do grupo de espécies *H. lacerdae* do Instituto Nacional de Pesquisas Amazônicas (INPA), Pontifícia Universidade Católica do Rio Grande do Sul (PUCRS) e Pontifícia Universidade Católica de Minas Gerais (PUC-MG). Todas as coordenadas, localidades de coleta, número e instituição de depósito podem ser consultadas na seção de anexos, Tabela 13. Para a análise de amostras comercializadas como "traíra" ou "trairão", foram adquiridos 11 filés congelados da região metropolitana de Belo Horizonte (comercializadas como "traíra") e 39 amostras frescas obtidas de pescadores da região do Rio Grande (comercializadas como "trairão"). O mapa (Figura 3) foi construído no programa QGis 2.28.27 seguindo o tutorial proposto por Calegari *et al.*, (2016) e representa as localidades de coleta para cada espécie analisada, sendo que mais de um exemplar por espécie foi coletado na mesma localidade.

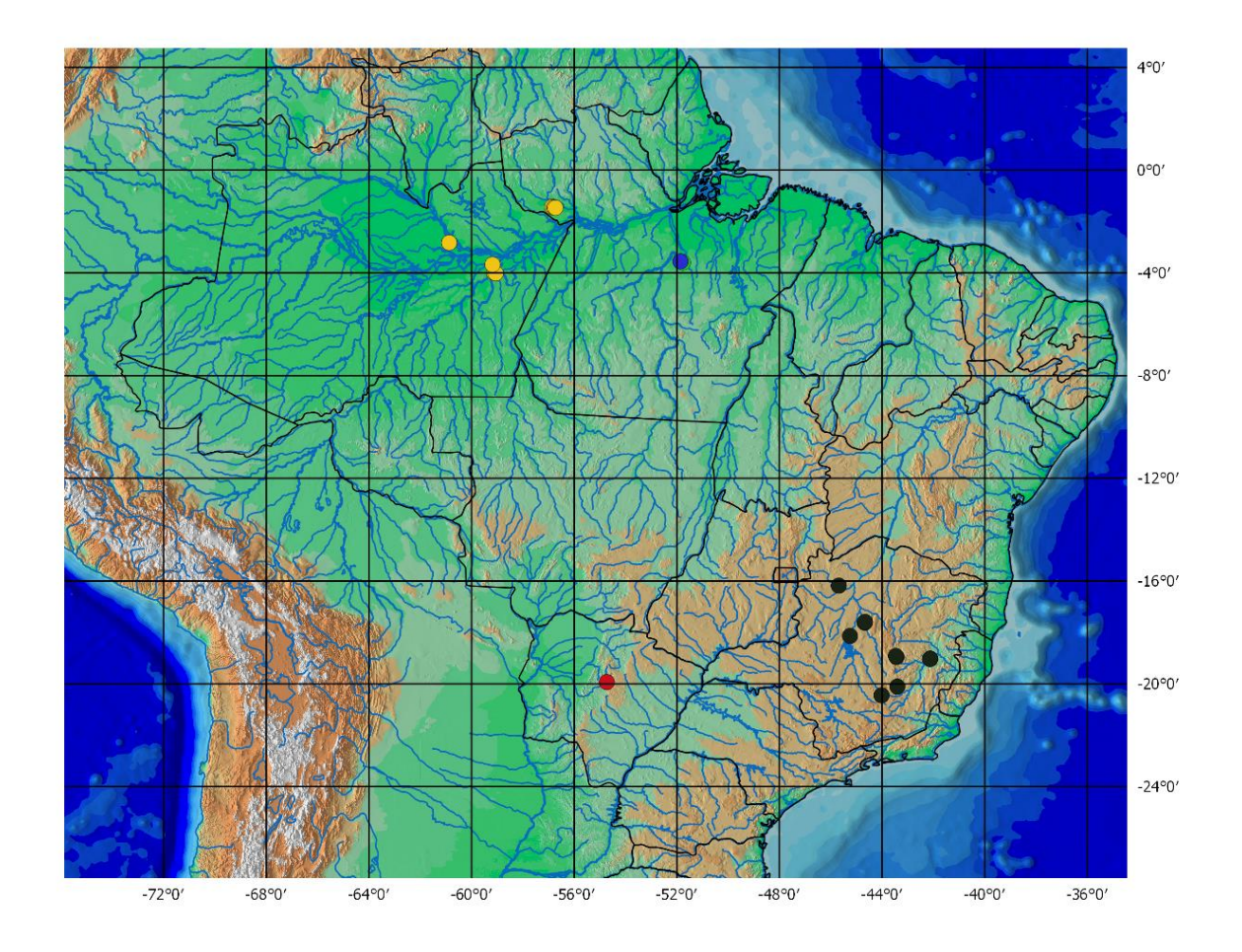

<span id="page-31-0"></span> **Figura 3. Mapa de distribuição geográfica das amostras analisadas.** Os círculos respresentam a localidade de coleta das espécies analisadas. **Círculo vermelho:** *H. australis*, círculo preto: *H. intermedius*, **círculo amarelo:** *H. malabaricus*, **círculo azul:** *H. aimara e H. curupira.*

### <span id="page-32-0"></span>*3.2.* **Isolamento do DNA genômico:**

# <span id="page-32-1"></span>**3.2.1. Método de extração 1: Fenol e clorofórmio**

 Esta metodologia foi aplicada em amostras coletadas em campo e amostras obtidas como filé congelado.

# *Fase 1- Isolamento:*

 Foi pesada 1g de amostra de músculo e macerada em gelo seco, usando um gral e pistilo. Foram adicionados 1,5 mL de solução TEN 9 (50 mM Tris-HCl a pH 9, 200 mM NaCl e 100 mM EDTA) cuja função é neutralizar as cargas negativas da molécula de DNA permitindo a elas se agregarem, atuando como um agente quelante que remove os íons de Fe<sup>2+</sup>, Ca<sup>2+</sup> e Mg<sup>2+</sup> inativando a ação degradadora de DNAse (elementos frequentemente presentes em ossos, escamas, cascas, etc) (Dominguez e Ward, 2010).

 O produto anterior foi transferido para um tubo de 50 ml e imediatamente adicionados 150 µL de solução SDS (dodecil sulfato de sódio) a 20%, que rompe membranas celulares. A solução resultante foi homogeneizada sutilmente por 10 minutos e logo foram adicionados 150 µL de proteinase K (Phoneutria), a qual inativa DNAses que poderiam degradar o DNA purificado, e auxilia na liberação do DNA nuclear e mitocondrial, fragmentando proteínas estruturais das membranas celulares, organelas e histonas, liberando assim o DNA na solução (Hilz *et al.*, 1975). A solução final foi deixada em banho-maria a 56°C *overnight*.

#### *Fase 2- Purificação***:**

 Depois da incubação, foram adicionados 1/10 do volume total da solução (40uL) de RNAse e incubados novamente em banho-maria a 56°C por 30 minutos. Em seguida foram adicionados 440 µL de fenol e logo a solução foi homogeneizada por 2 minutos observando a formação de duas fases bem definidas. Logo após, foram adicionados 440 µL de clorofórmio, homogeneizados durante 2 minutos e finalmente centrifugados por 10 minutos a velocidade máxima de 13.200 rpm (centrífuga Eppendorf 5415D, rotor F45-24-11). Sendo a função do fenol e do clorofórmio a de desnaturar os agentes contaminantes deixando-os na fase orgânica (fase inferior), alocar os ácidos nucleicos na fase aquosa (fase superior), e auxiliar na remoção de carboidratos e lipídeos (Butler, 2011).

 A fase superior (contendo o DNA) foi separada em outro tubo, no qual foram adicionados 500 µL de clorofórmio para enseguida homogeneizar a solução por 2 minutos. A solução resultante foi centrifugada por 7 minutos a 13.200 rpm e a fase superior foi novamente separada em outro tubo.

### *Fase 3- Precipitação***:**

 Foram utilizados 1 ml de solução de precipitação de DNA (Phoneutria) e o produto final foi homogeneizado por 5 minutos. Seguido de centrifugação por 10 minutos a velocidade 13.200 rpm, foi descartado o sobrenadante e adicionados 1 ml de álcool 70% ao pellet restante. Finalmente foi centrifugada a solução por 5 minutos a velocidade 13.200 rpm, descartado o sobrenadante e preservado até todos os resíduos de álcool evaporarem. A amostra foi finalmente armazenada na geladeira a -20°C.

*Fase 4 - Ressuspensão***:**

 Foram utilizados 100 µL de solução TE e a solução foi incubada em banho-maria a 50°C durante 15 minutos.

<span id="page-33-0"></span>

### **3.2.2. Método de extração 2: Kit de Extração de DNA GTS (Pht)**

 O segundo protocolo aplicado foi o GTS, baseado na utilização de sílica, com o objetivo de isolar DNA de amostras de coleção de tecido.

#### *Fase 1- Extração:*

 Foi utilizada 1 g de amostra sólida ou liquida, adicionados 1,2 µl de Proteinase K (10 mg/ml) para iniciar a digestão do tecido muscular e 20 µl de tampão Lifton (0,2 M de sacarose, 0,05 M de EDTA, 0,1 M de Tris, 0,5% de SDS) que preserva a manutenção do pH em valor neutro e assim beneficia a estabilidade da molécula de DNA. A solução foi incubada a 60°C na estufa *overnight*.

## *Fase 2- Purificação:*

 Foi utilizado o kit GTS (Phoneutria) ajustando os volumes indicados pelo fabricante. Foram adicionados 100 µl de solução I, que realiza a segunda fase de rompimento de membranas intracelulares expondo finalmente as moléculas de DNA em solução. A solução resultante foi homogeneizada, incubada em banho-maria a 60-70°C por 10 minutos, e centrifugada a 3000 g por 15 minutos com a finalidade de separar compostos residuais (proteínas, lipídeos e demais restos celulares) na fase inferior, mantendo as moléculas de DNA na fase sobrenadante.

 O volume de sobrenadante obtido foi transferido para um novo tubo, ao qual se adicionou 5 µl da solução II, contendo moléculas de sílica com uma carga elétrica determinada, o qual permite as moléculas de DNA se unirem com as moléculas de sílica (Teixeira *et al.*, 2012). A solução foi homogeneizada, permitindo que a sílica presente na solução II se una às moléculas de DNA. Após uma nova centrifugação o sobrenadante foi  transferido para um novo tubo com solução II, a solução foi homogeneizada e incubada em 2 banho-maria por 20 minutos a 55 °C. Novamente a solução foi centrifugada por 5 minutos a 3.000 g com a finalidade de excluir na fase superior possíveis restos celulares. O sobrenadante foi descartado.

 O precipitado obtido foi lavado com 50 µl de solução III A, que permitire separar impurezas que podem ter permanecido. Em seguida a solução foi homogeneizada manualmente, centrifugada por 5 minutos a 1.500 g e o sobrenadante novamente descartado. Logo após foram adicionados 50 µl de solução IV B, conhecida também como *Solução de lavagem*, a qual retira possíveis inibidores de DNA polimerase residuais e outros agentes químicos presentes na solução de lise (solução I) e solução de lavagem A (solução III). A solução obtida foi homogeneizada, centrifugada por 5 minutos a 1.500 g e o sobrenadante foi descartado. A solução foi lavada com 50 µl de acetona P.A que acelera a remoção de álcool. Foi feita uma centrifugação por 5 minutos a 1.500 g e o sobrenadante completamente retirado. O pellet foi secado por 30 minutos a 50°C (ou *overnight* a 37°C) mantendo o tubo aberto.

## *Fase 3 - Resuspensão***:**

 Foram adicionados 25 µl de TE pH 8 do kit GTS-pht, que funciona como meio levemente básico que brinda estabilidade às moléculas de DNA. A solução foi incubada em banho-maria por 30 minutos a 50°C, e depois foi centrifugada por 10 minutos a 3.300 g com a finalidade de separar o DNA molde da sílica e o expor na fase sobrenadante.

# <span id="page-34-0"></span>**3.3. Quantificação de DNA genômico e análise de integridade**

 Antes de iniciar todas as reações de PCR, foi feita uma quantificação da concentração de DNA (ng/µL) utilizado. Esta análise foi realizada no fluorímetro Quibit® 2.0 (Life) usando o Qubit® dsDNA BR (Broad-Range) Assay Kit para intervalo de leitura de [1 ng/µL; 10 ng/µL] e Qubit® dsDNA HS (High Sensitive) Assay Kit para intervalo de leitura de [0,01 ng/µL; 1 ng/µL] seguindo as especificações do fabricante. As leituras foram obtidas em ng/ µL.

<span id="page-35-0"></span>

## **3.4. Construção da biblioteca genômica**

## **3.4.1. Marcação da PCR-Nextera**

 Nesta etapa foi usado o DNA molde obtido pelo método de extração Fenol e clorofórmio a partir do indivíduo macho coletado em campo. As moléculas de DNA foram marcadas com os transposons Nextera que fragmentam o DNA genômico e fazem a ligação dos adaptadores no final da sequência de cada fragmento.

 Assim, com o DNA previamente quantificado, foram utilizados 50 ng de amostra de 8 DNA em volume de 20 µL, obtendo uma concentração final de 2,5 ng/µL. Em seguida foram adicionados 25 µL de solução tampão TD Buffer e 5 µL TDE1 (enzima contendo os marcadores de transposons). A solução, com um volumem final de 50 µL, foi homogeneizada 10 vezes por 1 minuto, e centrifugada a 280g por 1 minuto.

# **3.4.2. Purificação do DNA marcado**

 Nesta etapa através de soluções tampão e centrifugações sucessivas, o DNA marcado é purificado e separado dos transposons Nextera. Assim, foram adicionados 250 µL de PB (Binding Buffer) e homogeneizados manualmente. A solução foi transferida para uma coluna e centrifugada por 1 minuto a 13000 g, descartando o volume filtrado. A coluna foi lavada com 750 µL de solução tampão PB Buffer e centrifugada por 1 minuto a 13000g, descartando novamente o volume filtrado, em seguida a solução foi novamente centrifugada para secar o volume restante. Posteriormente a solução foi eluida com 25 µL de RBS (buffer de ressuspensão) e novamente a solução foi centrifugada por 1 minuto a 13000g.

## **3.4.3. PCR Illumina Genoma Nextera**

 Nesta etapa o DNA purificado é ligado aos index e adaptadores (P5 e P7), através de uma PCR de cinco ciclos. Esses adaptadores permitem a ligação do DNA à *Flow cell* e através de uma amplificação em ponte formam-se os *clusters* onde ocorre o sequenciamento por síntese.

 Foi preparada uma solução contendo 15 µL de NPM (PCR Master Mix, contendo solução tampão, dinucleotídeos e Taq polimerase) e 5 µL de PPC (*primer* coquetel). Foram adicionados 5 µL do INDEX 501, 5 µL do INDEX 701 e 20 µL da solução obtida na etapa anterior. A solução foi homogeneizada manualmente de 10 a 15 vezes.

 Posteriormente estes fragmentos foram amplificados utilizando o protocolo indicado pelo fabricante, que consta de um programa de 72°C por 3 minutos, 98° por 30 segundos, 8
ciclos de: 98°C por 10 segundos, 63°C por 30 segundos e 72°C por 3 minutos e armazenados a 10°C.

## **3.4.4. Purificação da PCR**

 Nesta etapa foram usados AMPure XP beads para purificar a biblioteca de DNA, permitindo remover fragmentos de DNA de tamanho muito curto. O volume final de 50 µL obtido anteriormente contendo os amplicons foi purificado utilizando 25 µL de *beads* magnéticas (AMPure XP beads), as quais se acoplam aos fragmentos de DNA em presença de PEG e solução tampão de NaCl. A solução foi transferida para um eppendorf de 600 µL, incubada por 5 minutos a temperatura ambiente e logo colocada em uma raque magnética por 2 minutos, descartando posteriormente o sobrenadante. Foi feita uma lavagem usando 200 µL de etanol 80%, mantido por 30 segundos no tubo e descartando posteriormente o sobrenadante. O processo de lavagem foi repetido mais uma vez e então a solução foi ressuspendida em 32,5 µL de RBS (Resuspension Buffer), homogeneizado manualmente com a pipeta, mantido a temperatura ambiente por 2 minutos. A solução foi novamente colocada em uma raque magnética por 2 minutos, transferindo logo 30 µL do sobrenadante a uma nova placa NPL (Nextera Library Plate) e finalmente adicionados 30 µL de álcool 80%.

# **3.4.5. Análise quantitativo: PCR em tempo real**

 Para se obter uma ótima qualidade de dados do sequenciamento na plataforma Illumina é necessário obter uma densidade ótima de cluster em cada espaço da *flow cell*. Desta forma, se faz necessária realizar uma quantificação e análise de qualidade da biblioteca de DNA.

 Foi utilizado o Library Quantification Kit - Illumina/Universal (Kapa), que amplifica sequências que possuam os adaptadores P5 e P7 e permite detectar uma possível contaminação da biblioteca. A solução foi preparada utilizando Master Mix, água ultrapura e DNA da biblioteca em duas concentrações diferentes (1:1000 e 1:2000) em tubos individuais cada uma. A solução do controle positivo foi preparada utilizando Master Mix, água ultrapura e cinco soluções padrão com concentrações já conhecidas e fornecidas pelo kit em tubos individuais cada uma. A solução de controle negativo foi preparada utilizando Master Mix e água (volumes detalhados na Tabela 1).

- **Tabela 1. Volumes dos reagentes utilizados na qPCR de controle de qualidade da biblioteca**
- **genômica.**

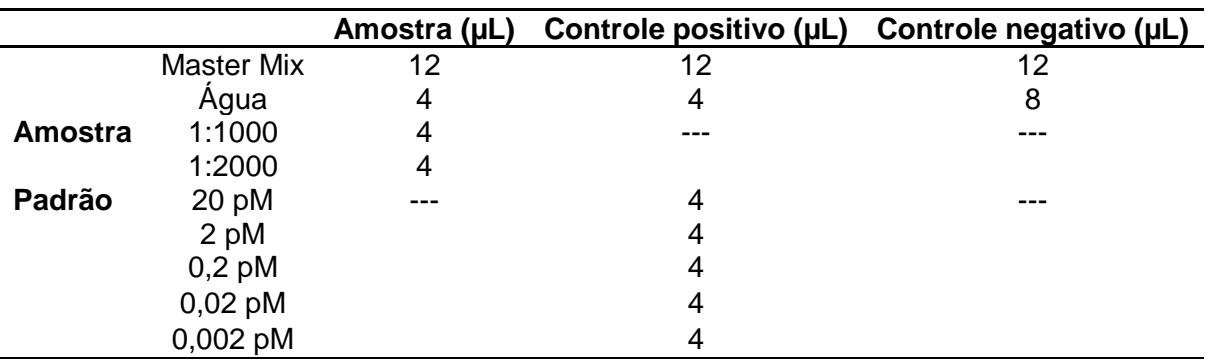

### **3.5. Sequenciamento de Nova Geração de** *H. intermedius*

 O sequenciamento foi realizado no sistema integrado MiSeq para geração automática de clusters de DNA por amplificação em ponte. A leitura *paired-end* foi de 2x300, o kit de leitura utilizado foi o Nextera e o kit de corrida o MiSeq Reagent kit V3-600.

### **3.5.1. Verificação da qualidade das sequências geradas**

 Foram utilizados os programas PRINSEQ 0.20.4 (Schmieder e Edwards, 2015) e FastQC 0.11.3. Estes programas podem ser usados para *trimar* e formatar as sequências, removendo sequências curtas, sequências de baixa qualidade ou sequências que contém Ns (base nucleotídica indeterminada), de forma tal que sejam detectados artefatos que poderiam ter sido gerados na preparação da biblioteca ou nos ciclos de sequenciamento. Os resultados são fornecidos como um resumo estatístico dos dados permitindo visualizar graficamente os resultados do sequenciamento, como por exemplo, o comprimento de sequências, conteúdo de GC, complexidade e distribuição do índice de qualidade, número de *reads* duplicadas, etc.

 As *reads* geradas no sequenciamento foram avaliadas pela ferramenta de controle de qualidade PRINSEQ. O PRINSEQ é uma ferramenta que fornece um resumo com parâmetros estatísticos e qualidade dos dados, os quais são usados para filtrar, formatar e trimar sequências obtidas pela metodologia NGS. Um desses parâmetros é o valor do índice de qualidade PHRED, que mede a qualidade de cada base nucleotídica. O valor PHRED é definido como uma propriedade logaritmicamente relacionada com a probabilidade de erro de sequenciamento *P*. Desta forma, um valor Q10 significa uma probabilidade de erro de 1/10 na leitura de cada nucleotídeo, Q20 significa uma probabilidade de erro de 1/100, e Q30 significa uma probabilidade de erro de 1/1000 (Ewing and Green, 1998).

#### **3.5.2. Montagem** *De novo*

 Usando os resultados do sequenciamento, foi montado o genoma mitocondrial de *H. intermedius*. A reconstrução da sequência mitocondrial sem uma sequência de referência, ou montagem *De novo* do genoma mitocondrial, foi feita usando o programa CLC Workbench software v8.5.1 (CLC Bio-Qiagen, Aarhus, Denmark). Para reconstruir a sequência do mitogenoma, foram montadas *paired-end reads* não duplicadas utilizando a ferramenta "*De Novo* Assembly" no CLC Genomics Workbench. Foram mantidos os parâmetros predefinidos, obtendo um total de 1068 contigs, filtrando tamanhos mínimos de *contigs* de 600pb, a fim de diferenciar sequências nucleares de mitocondriais. A escolha de uma montagem *de novo* responde a ausência de uma sequência mitocondrial completa da espécie alvo de espécies do gênero *Hoplias.*

### **3.5.3. Anotação do Genoma Mitocondrial**

 Após a obtenção da sequência foi feita a anotação do genoma mitocondrial, a qual consiste na identificação de regiões não codificadoras de proteínas e identificação de genes (Stein, 2001). A anotação foi realizada utilizando a plataforma MitoFish e a ferramenta Mitoannotator (Iwasaki *et al.*, 2013) e logo depositada na base de dados GenBank com número de acesso KU523584. MitoFish é uma uma base de dados gratuita e estandardizada que contem 450.205 sequências (parciais e completas), representando 24.661 espécies. A ferramenta usada foi o Mitoannotator (Iwasaki *et al.*, 2013), sendo verificados manualmente os códons iniciais e de finalização. Posteriormente o genoma mitocondrial anotado foi submetido na base de dados GenBank (número de acesso KU523584).

### **3.5.4. Alinhamento e comparação de sequências mitocondriais**

 Logo após a montagem, foram recuperadas 38 espécies que possuíam genoma mitocondrial completo (Tabela 2) e logo as sequências foram comparadas mediante a ferramenta BLASTn, sendo analisadas as porcentagens de identidade e similaridade de sequência e *query cover*.

 As sequências foram alinhadas e foi desenhada uma árvore de distância consenso usando o algoritmo Neighbor-Joining no programa MEGA6 (Tamura *et al.*, 2013) para visualizar o agrupamento das sequências. Com a finalidade de obter uma visualização gráfica das moléculas circulares do mtDNA de todas as sequências, se utilizou o programa CGView Comparison Tool (Grant *et al.*, 2012) o qual permite observar a estrutura e disposição de regiões codificadoras e não codificadoras de proteína de cada sequência dispostas em um mesmo mapa circular comparativo.

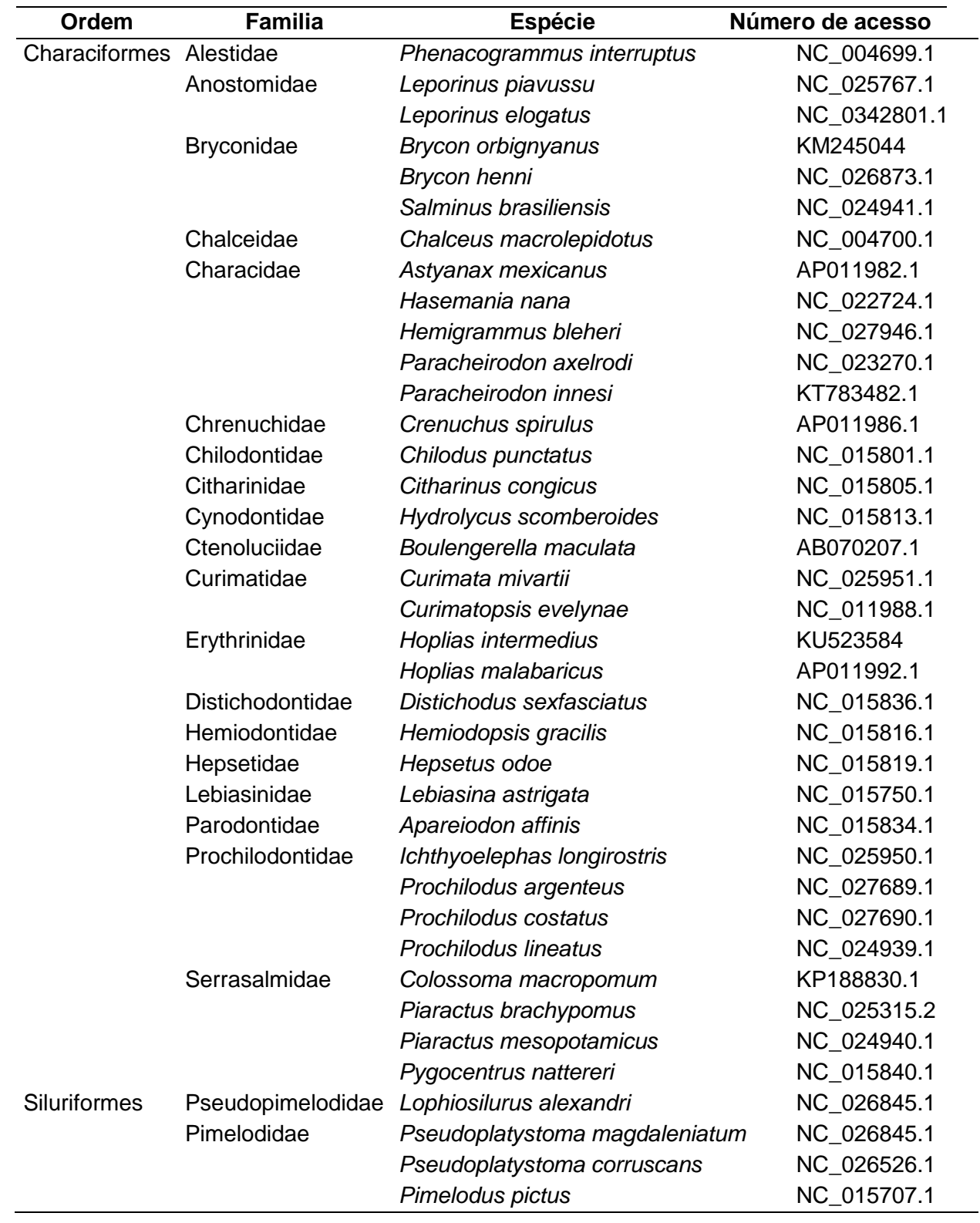

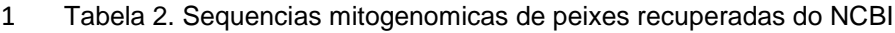

3

#### **3.5.5. Localização de marcadores mitocondriais espécie-específicos**

 Utilizando as bases de dados públicas como NCBI e BOLD, foi feita uma busca das sequências mitocondriais completas ou parciais de todas as espécies do gênero *Hoplias,*  assim como as sequências de outros gêneros com 99% de similaridade com a espécie alvo*.*  Logo após, utilizando o programa MEGA6 e o algoritmo Muscle, foi feito um alinhamento do mitogenoma completo *de H. intermedius* e as sequências anteriormente recuperadas nas bases de dados.

 A localização de marcadores foi feita a partir de uma pesquisa manual de regiões altamente variáveis que poderiam ter potencial de marcadores moleculares para *H. intermedius*. A pesquisa localizou inserções, deleções ou alterações em comparação com a sequência das outras espécies alinhadas.

 A validação dos genes escolhidos para o isolamento de marcadores moleculares foi realizada utilizando o pacote de R: *Species Identity and Evolution in R* (SPIDER). O programa realiza uma busca por regiões informativas para a espécie alvo, a qual se baseia em análises estatísticas de dados filogenéticos gerados por outros pacotes (Adgenet, MASS, Pegas e Ape). A partir do alinhamento de sequencias de DNA similares grupo alvo, é feita uma análise em fragmentos de tamanho determinado (janelas), que permitem localizar a região do genoma que possui maior número de *mismatches* (Brown, 2012). Para marcadores espécie- específicos, é usada a função slideNucDiag para análise de *nucleotídeos diagnósticos*, ou *mismatches*. É possível indicar ao programa o tamanho de marcador desejado, chamado no programa de *"window width"* ou *"amplitude de janela"*. A partir de amplitudes de janela de 100, 200, 300, 400, 500 e 600 pb, foram gerados gráficos nos quais se avaliaram as regiões com maior número de *mismatches*, chamados no programa como "*nucleotídeos diagnósticos*".

 Os resultados são apresentados em forma de matriz, mostrando as posições dos nucleotídeos diagnósticos na sequência do táxon alvo. Para cada uma destas posições, o SPIDER fornece o número de *mismatches* (n) contabilizados em uma determinada posição (x), para o tamanho de width (y) escolhido.

## **3.6. Desenho de** *primers* **mitocondriais**

 Posteriormente, todas as possíveis regiões foram localizadas no genoma mitocondrial anotado e escolhidas as sequências flanqueadoras a estes marcadores. Foi feito um novo alinhamento usando sequenciasdo genoma mitocondrial completo de 38 espécies de Characiformes. Foram selecionadas como primers unicamente fragmentos de sequências que  possuiam pelo menos alta quantidade de *mismatches* entre a sequência de *H. intermedius* e as outras sequências do alinhamento.

 Previamente à síntese das sequências de *primers*, um primeiro controle de qualidade dos *primers* foi feito a partir de uma análise *in silico* usando a ferramenta Primer-BLAST do NCBI (Ye *et al.*, 2012), a qual permitiu verificar a especificidade de cada conjunto de *primers*, o número de *mismatches* com a sequência alvo, o tamanho do amplicon, a temperatura de *melting* (Tm), a porcentagem de GC e o grau de auto complementaridade.

# **3.7. Padronização de Reações em Cadeia da Polimerase**

 O objetivo de padronizar as reações de PCR consistiu em estabelecer, conservar e garantir um alto nível de qualidade da técnica de identificação usando *primers* mitocondriais. O objetivo é encontrar os parâmetros ideais de amplificação da sequência alvo e constitui um dos passos fundamentais da validação do uso de *primers* mitocondriais usando regiões do genoma que são específicas para a espécie em questão.

 Entre os parâmetros avaliados, foram testadas variações do número de ciclos (30, 35 ciclos), temperatura de anelamento (50°, 53°, 56°, 59°, 62° e 64°), concentrações de dimetilsulfóxido (DMSO) (3%, 5% e 7%), cloreto de potásio (KCl) (30mM, 50mM e 100mM) e diferentes soluções tampão IB, IC, IIC e IVB (Phoneutria). Foram mantidos constantes os volumes e concentrações de dNTP, Taq polimerase, *primers* e DNA molde. Os volumes de cada reagente utilizado estão detalhados no Anexo (Tabela 12, 13 e 14).

 Usando o termociclador Applied Biosystems (modelo Veriti), foram realizadas reações que consistiram em uma fase inicial a 94°C durante 3 minutos, desnaturação a 92°C durante 45 segundos, anelamento durante 45 segundos (variação de temperaturas usadas no Anexo), extensão a 72°C durante 45 segundos, extensão final a 72°C durante 10 minutos, e manutenção a 10°C até o infinito. Os tamanhos dos produtos de PCR foram visualizados em gel de agarose 1,5%, corado com brometo de etídio, utilizando um marcador de peso molecular (Phoneutria) de 700, 500 e 200 pb.

# **3.8. Sequenciamento de Sanger**

 Para análise de sequências curtas foi utilizado o Sequenciamento de Sanger em eletroforese capilar como método de verificação da sequência dos produtos de PCR obtidos a partir dos *primers* espécie-específicos desenhados.

 Para a reação de sequenciamento, os produtos de PCR foram quantificados e diluídos em H2O obedecendo a Tabela 3 (fornecida pela Applied Biosystems) a qual sugere a concentração de amplicon requerido de acordo ao tamanho do mesmo:

 **Tabela 3. Quantificação do DNA para sequenciamento de Sanger. Tamanho do produto em pares de bases e quantidade teoórica de DNA em nanogramas.**

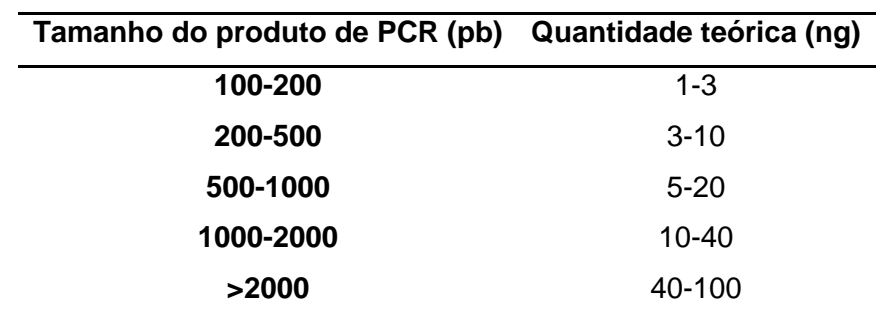

 A reação de sequenciamento foi preparada em microtubos independentes para cada *primer*. Foram adicionados 0,5 µL de Reaction Mix do kit BigDye Terminator v3.1 Cycle Sequencing, 1,5 µL de Tampão de diluição 5X, 2 µL de *primer* (0,8 pmol/ µL), e os volumes de DNA de interesse e de água ultrapura segundo a Tabela 2. O volume final foi de 10 µL. O programa de amplificação seguiu os seguintes parâmetros: uma desnaturação inicial de 96°C por um minuto, 44 ciclos de: 96°C por 15 segundos, 50°C por 15 segundos, e 60° por 4 minutos, e finalmente conservação a 4°C até a purificação.

 Foi feita uma precipitação e lavagem dos produtos de extensão com o objetivo de retirar os nucleotídeos marcados que não foram incorporados aos produtos de extensão, a fim de minimizar os fragmentos de baixa qualidade de sequenciamento. Para isso, foram adicionados em cada microtubo 1µL de EDTA 125 mM e 26 µL de solução de precipitação, logo homogeneizados e encubados a temperatura ambiente por 15 minutos. Posteriormente cada solução foi centrifugada a 14000 g por 45 minutos, o sobrenadante retirado e foram adicionados 35 µL de etanol 70% em cada tubo. Os tubos foram centrifugados novamente a 16500 g por 15 minutos a temperatura de 4° C e retirado o sobrenadante. Cada microtubo foi aberto até evaporar todo o volume de etanol e finalmente foram tampados e armazenados a -20°C.

 A análise bioinformática dos amplicons obtidos foi realizada com os programas BioEdit (Hall, 1999) e Genious (Kearse *et al.*, 2003). As sequências foram editadas individualmente e logo foi criada uma sequência consenso baseada no *forward* e reverso do mesmo par de *primers*. A comprovação de cada sequência consenso foi realizada através de um alinhamento com o genoma mitocondrial completo de *H. intermedius* usando o programa  MEGA6. Foi verificado o tamanho do fragmento, e posteriormente sua especificidade foi analisada com a ferramenta BLAST do NCBI.

#### **3.9. Identificação de amostras**

 Usando os marcadores mitocondriais desenhados para detectar *H. intermedius*, o marcador para detectar *H. malabaricus* e o marcador universal Fish16S, foram analisadas amostras obtidas em campo, amostras obtidas em coleções de tecido do INPA, PUC-MG e PUCRS e amostras provenientes de mercados locais da região de Belo Horizonte e próximas ao Rio Grande, no Alto Paraná. Todas as amostras foram preservadas em etanol 70% imediatamente após a coleta.

 A identificação morfológica dos espécimes vouchers foi feita usando os caracteres diagnósticos propostos por Oyakawa e Mattox (2009) como a ausência de placas dentárias na região dorsal do basihial e basibranquial (vs. presença de placas dentárias em *H. malabaricus*), convergência quase paralela das bordas do dentário, número de escamas na linha lateral entre 42 - 46 (*vs*. 38 - 43 em *H. brasiliensis* e 34 - 39 em *H. curupira*), número de poros do canal laterosensorial da região ventral do dentário entre 4 - 6 (*vs*. 5 em *H. australis*, e de 6 - 8 em *H. lacerdae*) e o perfil anterior da cabeça em forma angular (*vs.* perfil arredondado em *H. australis*).

## **3.10. Testes de validação dos** *primers*

#### **3.10.1.Teste de Sensibilidade**

 A sensibilidade de todos os conjuntos de *primers* foi avaliada separadamente fazendo diluições logarítimicas seriadas de base 10, a partir de uma concentração inicial de 10 ng/uL 22 de DNA até uma concentração final de  $10^{-5}$  ng/uL.

#### **3.10.2.Teste de Especificidade**

 Para excluir a possibilidade de amplificação de falso-positivo, realizamos um teste de especificidade baseado em DNA extraído de amostras obtidas a partir de músculo ou nadadeiras de 11 espécies, incluindo *H. aimara, H. curupira, H. australis, H. intermedius* e *H. malabaricus*. As seis espécies restantes foram testadas, pois possuem distribuição atualmente descrita no rio São Francisco e alta similaridade de sequência com a espécie alvo (*Brycon orgbignyanus*, *Prochilodus argenteus, P. costatus, P. lineatus, Lophosilurus alexandri, Piaractus mesopotamicus*).

 Foi feita uma PCR utilizando as condições de amplificação padronizadas anteriormente para cada par de *primers* (Tabela 3). O marcador 16S foi utilizado como controle positivo da integridade do DNA utilizado, verificando que as amplificações negativas não correspondam a uma possível degradação ou fragmentação da molécula de DNA, e como controle negativo a ausência de DNA.

# **3.10.3.Teste de Eficiência**

 De acordo com a localidade de ocorrência do grupo alvo, é preciso obter exemplares coletados em campo. Os indivíduos devem possuir características morfológicas conservadas, coordenadas geográficas, dados de coleta e número de tombo fornecido por coleções zoológicas credenciadas, de forma tal que seja possível corroborar a identificação taxonômica através de diagnoses atualizadas (Vink *et al.*, 2012).

 A eficácia dos *primers* espécie-específicos foi avaliada usando o maior número de indivíduos possível da espécie alvo de populações diferentes, com o objetivo de alcançar uma significância estatística (Miot *et al.*, 2011). Para garantir a representatividade geográfica das localidades de ocorrência de *H. intermedius*, os *primers* foram testados em populações diferentes correspondentes ao Rio São Francisco, Rio Doce e afluentes. Todos os espécimes vouchers de *H. intermedius* estão depositados na coleção de ictiologia do Museo de Ciências Naturais da Pontifícia Universidade Católica de Minas Gerais (Tabela 13).

# **4. RESULTADOS**

# **4.1. Genoma mitocondrial completo de** *H. Intermedius*

A preparação da biblioteca foi feita com uma concentração de DNA molde obtida a

- partir do exemplar macho coletado em campo. A quantificação obtida no fluorímetro Qubit 2.0
- (Life) usando uma leitura dsDNA BR foi de 34 ng/µL. Posteriormente foi feita uma análise de
- integridade em gel de agarose 0.7% (Figura 4).

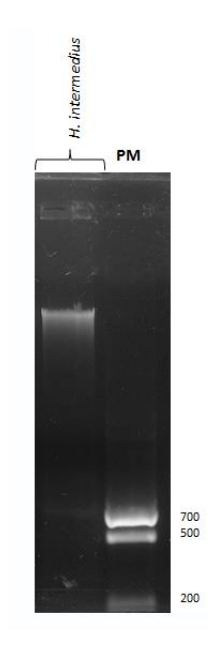

 **Figura 4. Eletroforese de DNA usado na montagem da biblioteca genômica de** *H. intermedius.* Foi 9 feito um gel de agarose 0,7%, corado com brometo de etídio. PM: Marcador de peso molecular 10 Phoneutria com fragmentos de 700, 500 e 200 pares de base. Phoneutria com fragmentos de 700, 500 e 200 pares de base.

O sequenciamento NGS permitiu a obtenção de um total de 33.899.624 *reads*, com

um tamanho médio de 168 pb por *read*, e um total de 9.477.718.801 nucleotídeos. No total,

foram geradas 6,38 Gb reads, das quais 62,5% do total de sequências possuíram qualidade

maior ou igual a Q30 (Figura 5).

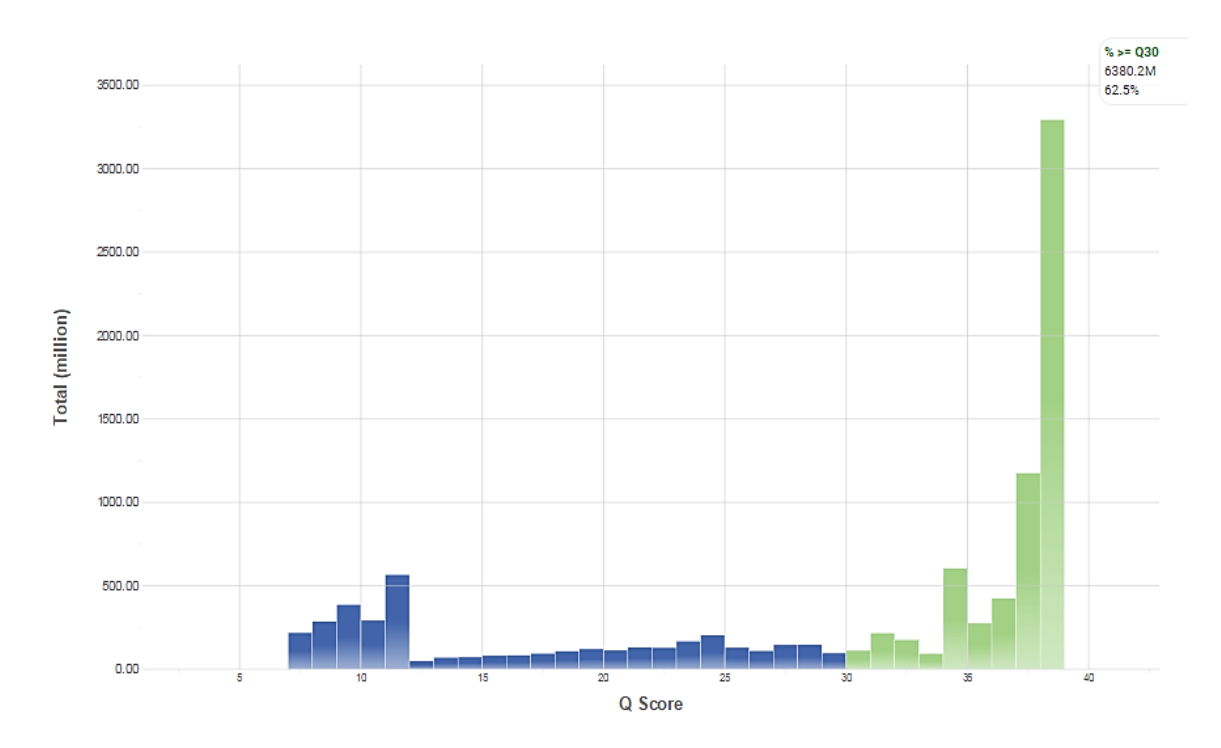

 **Figura 5. Distribuição do Q score do Sequenciamento de Nova Geração de** *H. intermedius.* Gráfico cumulativo indicando a porcentagem de sequências e probabilidade de erro em sua leitura. **Eixo X:** índice de qualidade. **Eixo Y:** total de sequências obtidas. **Cor azul:** *reads* com qualidade de Q1 a Q29; **cor verde:** *reads* com qualidade de Q30 a Q40.

 O resultado original do sequenciamento resultou em que 69,8% das *reads* apresentavam um índice PHRED = Q28 (aproximadamente dois erros de leitura por cada 1000 bases), sendo encontradas 33.899.624 de *reads* com um tamanho médio de 300 pb por *read*. Foi realizada uma trimagem dos dados originais e obtido que o novo total de *reads* foi de 25.422.830, das quais 99,9% apresentaram uma qualidade PHRED Q28. Obteve-se assim um total de 4.901.748.093 nucleotídeos, com um tamanho médio de 192,81 pb por *read* (Figura 6).

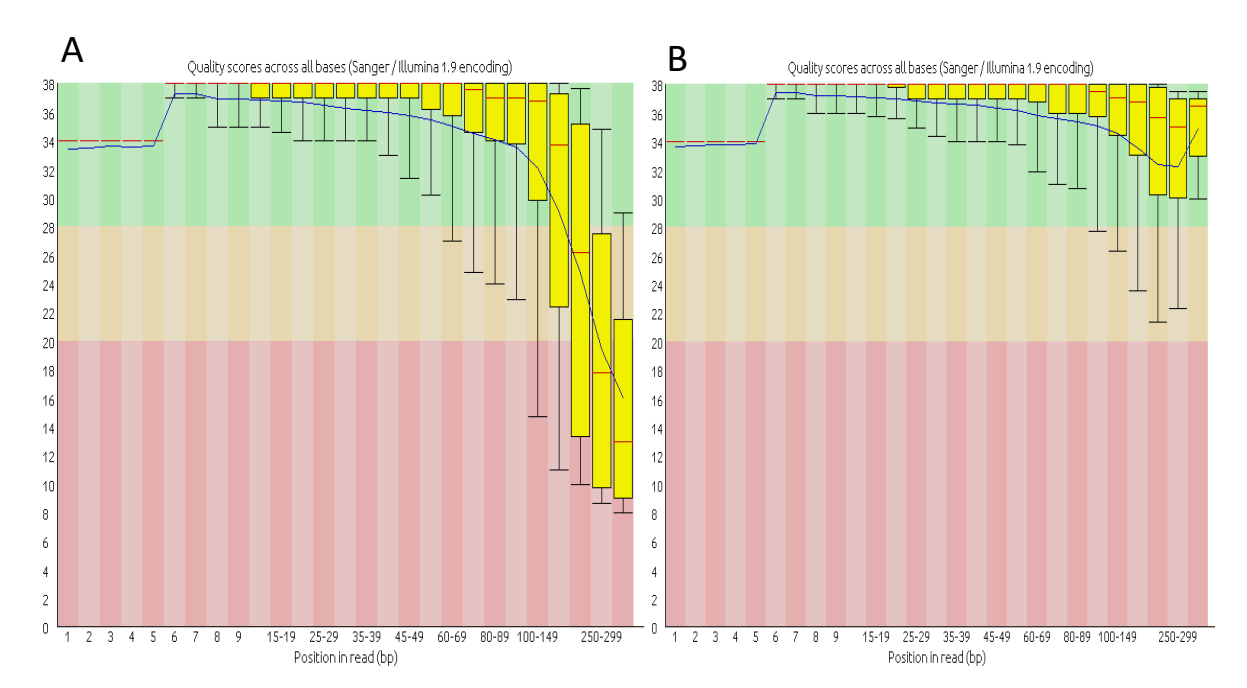

 **Figura 6. Gráfico de distribuição da qualidade das** *reads* **obtidas de** *H. intermedius***. A)** total de sequências antes da trimagem; **B)** total de sequências após a trimagem. **Eixo X:** posição da base na *read*. **Eixo Y:** índice de qualidade dividido verticalmente em três regiões, verde (qualidade excelente), <br>5 larania (qualidade média) e vermelha (qualidade baixa). Para cada posição é feito um diagrama de 5 laranja (qualidade média) e vermelha (qualidade baixa). Para cada posição é feito um diagrama de<br>6 caixa ilustrando a distribuição de valores de qualidade. No gráfico B (sequências trimadas), a maioria caixa ilustrando a distribuição de valores de qualidade. No gráfico B (sequências trimadas), a maioria das sequências tiveram valores de qualidade de PHRED maiores que 30.

# **4.2. Montagem e anotação do genoma mitocondrial**

 Usando os resultados do sequenciamento, foi montado o genoma mitocondrial de *H. intermedius* a partir de uma montagem *De novo*. Foram obtidos um total de 1.068 *contigs*, dos quais o de maior cobertura (304,45%) e tamanho (16.629 pb) foi identificado como a sequência correspondente ao mitogenoma completo de *H. intermedius*.

 As frequências nucleotídicas para cada base foram de 29,70% de Adenina, 26,33% de Timina, 15,45% de Guanina e 28,52% de Citosina, sendo o conteúdo GC um total de 43,97%. As regiões do genoma mitocondrial de *H. intermedius* apresentaram um arranjo típico de vertebrados: 13 genes codificadores de proteínas, 02 genes de RNA ribossômico, 22 genes de RNA transportador e 01 região controladora (D-loop) (Figura 7).

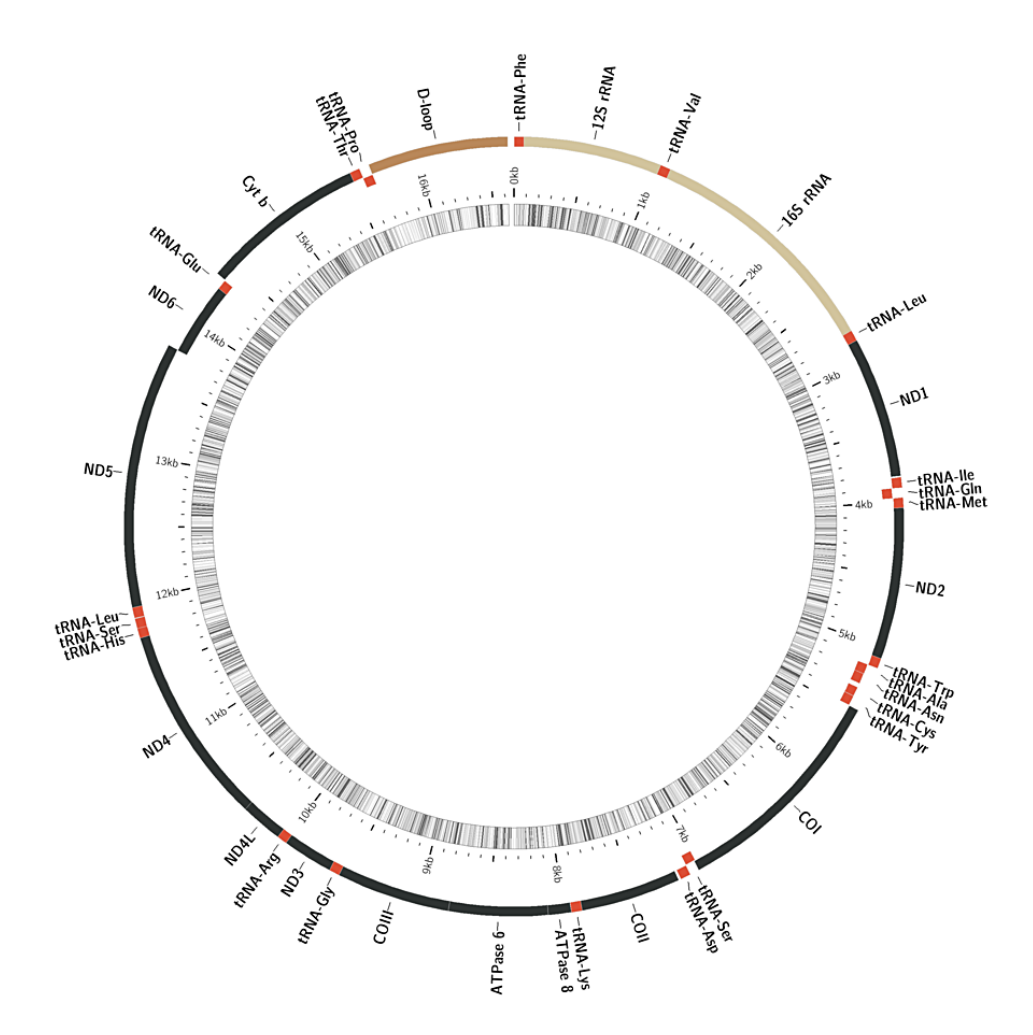

 **Figura 7. Mapa de anotação do mitogenoma de** *H. intermedius***.** São mostrados dois anéis concêntricos. **Anel interno**: diferencia regiões com maior conteúdo de GC (linhas escuras) ou menor 4 conteúdo de GC (linhas claras) por cada 5pb. Os números alocados no anel pontilhado indicam o<br>5 tamanho do genoma em pares de base (pb). **Anel externo**: mostra a anotação dos genes: genes tamanho do genoma em pares de base (pb). **Anel externo**: mostra a anotação dos genes: genes codificadores de proteína (preto), genes de rRNA (marrom claro), genes de tRNA (vermelho) e região D-loop (marrom escuro). Os genes (tRNA-Gln, tRNA-Ala, tRNA-Asn, tRNA-Cys, tRNA-Tyr, tRNA-Ser, *ND6,* tRNA-Glu, tRNA-Pro) alocados na fita leve (L) aparecem deslocados do anel externo, e os genes da fita pesada (H) permanecem no mesmo anel.

 O códon de inicio ATG foi encontrado em 13 genes não codificadores de proteína codificados na fita H, e em *ND6* codificado na fita L. Foram encontrados quatro genes codificadores de proteína (PCGs): (*ND1, ATPase8, NDL4, ND5*) contendo o códon de terminação completo TAA, similar a *Salminus brasiliensis* (Brandao-Dias *et al.*, 2014), *Prochilodus lineatus* (Carmo *et al.*, 2014), *P. argenteus* e *P. costatus* (Chagas, Carmo, *et al.*, 2015). Foi encontrado um gene (*COII*) contendo o códon de terminação AGG, similar a *Brycon orbignyanus* (Siqueira *et al.*, 2014) e *Piaractus mesopotamicus* (Pimentel *et al.*, 2014). Em quatro genes (*ND3, ND4, COII, Cytb*) se observou o códon de terminação incompletos T--, e dois genes (*ATPase6, COIII*) mostrando TA- como códon de terminação incompleto. Os códons de terminação incompletos foram provavelmente completados como TAA por poliadenilação pós-transcricional (Ojala *et al.,* 1981) (Tabela 4).

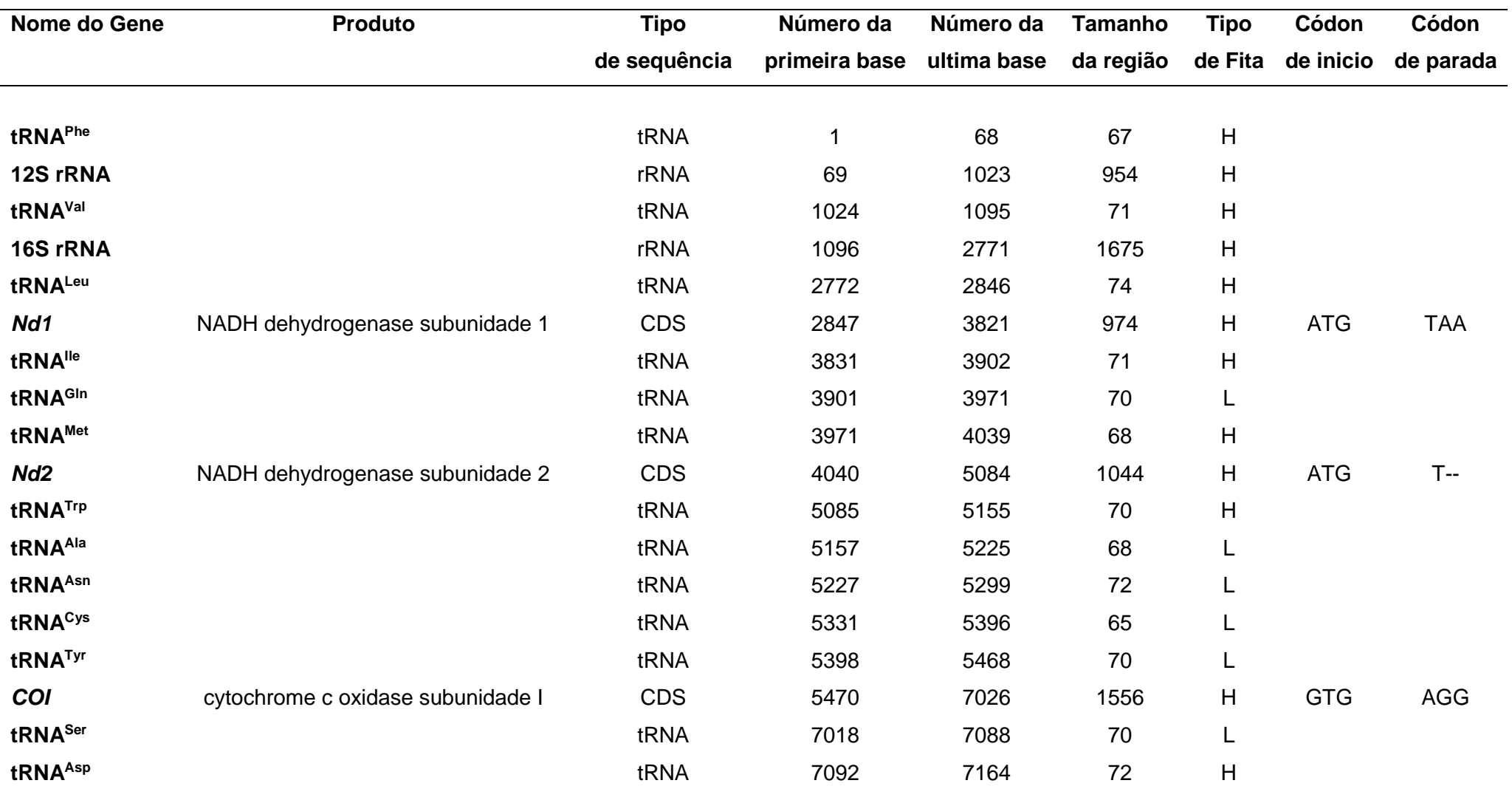

**Tabela 4. Dados quantitativos e qualitativos da anotação do mitogenoma de** *H. intermedius.*

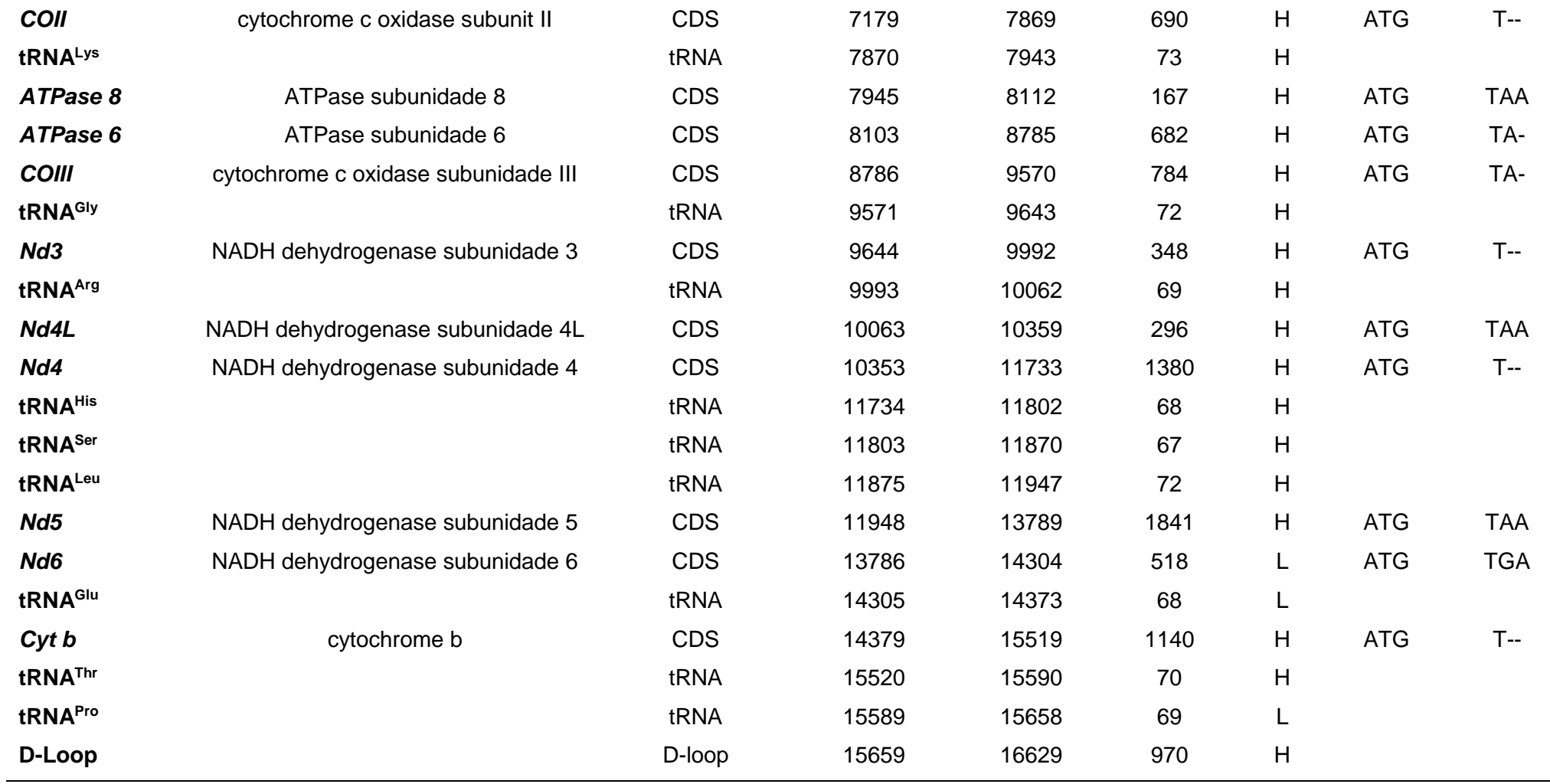

# **4.3. Análise comparativa e agrupamento filogenético de mitogenomas**

 Com o objetivo de verificar a montagem do mitogenoma de *H. intermedius*, foi construída uma árvore filogenética usando o algoritmo Neighbor Joining (Figura 8). Foram recuperadas a partir da base de dados do NCBI, 38 sequências mitocondriais de espécies de peixes incluindo a Ordem Characiformes e Siluriformes. Devido a utilização de poucas espécies representativas de cada família, os valores de suporte de alguns clados tem um valor baixo. Como resultado mostra-se, como era esperado, o agrupamento em um mesmo clado dos mitogenomas de *H. intermedius* e *H. malabaricus* representando a Família Erythrinidae. Da mesma forma foi validado o clado da Família Prochilodontidae (Chagas et al., 2015). A árvore valida também o proposto por Mirande (2010), onde os gêneros *Brycon* e *Salminus* pertencem à Família Bryconidae. O grupo externo, aqui representado por duas Famílias da Ordem Siluriformes, Pimelodidade e Pseudopimelodidae, foi mantido como um único clado.

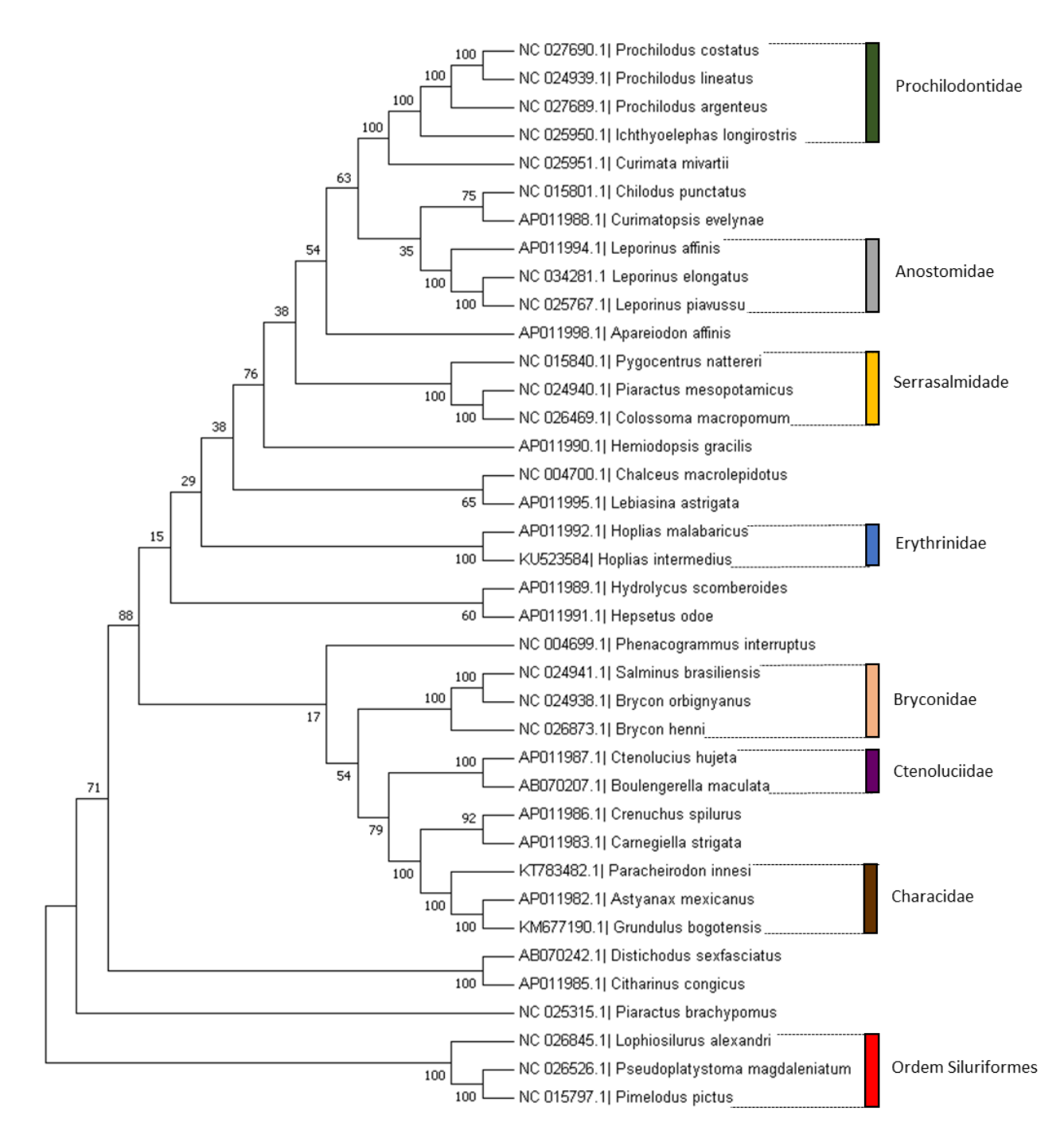

 **Figura 8. Árvore de consenso Neighbour-joining usando 38 mitogenomas completos de Characiformes e Siluriformes.** A árvore foi obtida usando bootstrap de 1000 réplicas e distâncias 4 evolutivas calculadas usando o método Kimura 2 parâmetros. Foram incluídos 38 mitogenomas,<br>5 sendo excluida a região D-loop. O grupo interno é representado por famílias da Ordem 5 sendo excluida a região D-loop. O grupo interno é representado por famílias da Ordem<br>6 Characiformes (Prochilodontidae, Anostomidae, Serrasalmidae, Erythrinidae, Bryconidae, Characiformes (Prochilodontidae, Anostomidae, Serrasalmidae, Erythrinidae, Bryconidae, Ctenoluciidae e Characidae) e o grupo externo por duas famílias da Ordem Siluriformes 8 (Pimelodidade e Pseudopimelodidae, barra lateral vermelha). A familia Erythrinidae (barra lateral (8) azul), agrupa em um único clado os mitogenomas de duas espécies do gênero Hoplias: H. azul), agrupa em um único clado os mitogenomas de duas espécies do gênero *Hoplias*: *H. intermedius* e *H. malabaricus*, com mitocondrial completo e quase completo, respectivamente. Os 11 números na base dos ramos, indicam os valores de suporte para cada ramo. Cada espécie está<br>12 decompanhada do número de acesso GenBank. acompanhada do número de acesso GenBank.

 Usando o programa CGView Comparison Tool (Stothard e Wishart, 2005) foi feita uma comparação da sequência mitocondrial completa de *H. intermedius* (Núñez-Rodriguez *et al.*, 2016) com 23 mitogenomas completos de peixes. O mapa comparativo das moléculas circulares (Figura 9) relaciona as sequências analisadas usando a porcentagem de identidade obtidas pelo algoritmo do BLAST com base na molécula de mtDNA inteira. O anel mais externo representa o mitogenoma de *H. intermedius*, e os anéis restantes estão ordenados por grau de identidade. Quanto maior a identidade com a sequência alvo, mais externa será a posição do anel, e da mesma forma, quanto menor a identidade, mais interna a posição do anel. Para ilustrar a identidade por regiões gênicas, são atribuidas cores diferentes, sendo as regiões representadas por cores claras as de baixo grau de identidade e as regiões escuras as que possuem alto grau de identidade.

 Assim, usando a ferramenta BLAST do NCBI, obteve-se que 6 espécies (*H. malabaricus, Colossoma macropomum, Prochilodus argenteus, P. costatus, P. lineatus* e *Pygocentrus nattereri*) possuem 82% de similaridade entre suas sequências. Como esperado, a sequência com maior similaridade com *H. intermedius* foi a de *H. malabaricus*. A similaridade dentro de regiões gênicas mostrou que existe similaridade em fragmentos muito curtos dentro da região D-loop entre algumas sequências, enquanto uma similaridade média é apresentada nas regiões 12S e 16S rRNA entre todas as sequências analisadas. No entanto, os outros genes mitocondriais apresentaram uma similaridade média-baixa também para todas as sequências analisadas.

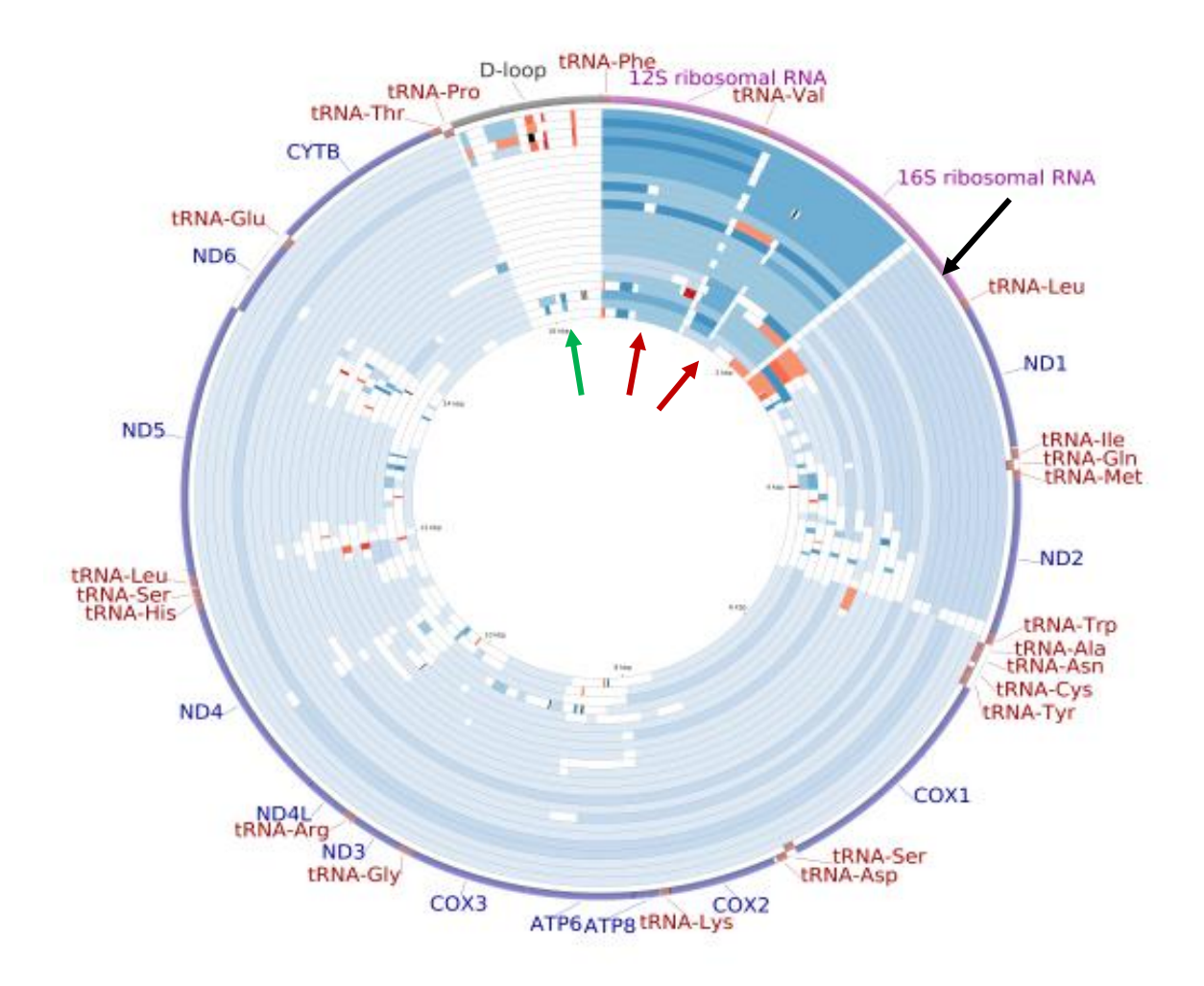

 **Figura 9. Comparação de mapas de anotação dos mitogenomas de 24 espécies da ordem Characiformes. Seta preta:** anel externo representa a espécie alvo *H. intermedius*. **Seta verde:**  4 região D-loop apresentando a menor similaridade entre sequências, com exceção de fragmentos<br>5 curtos internos. Seta vermelha: regiões 12S rRNA e 16S rRNA apresentam genes com a maior curtos internos. **Seta vermelha:** regiões 12S rRNA e 16S rRNA apresentam genes com a maior similaridade entre todas as regiões das sequências comparadas.

## **4.4. Localização de marcadores mitocondriais espécie-específicos**

 O alinhamento prévio dos 38 mitogenomas foi utilizado para construir a árvore de consenso Neighbour-joining, assim como para a análise no pacote SPIDER, sendo todos os mitogenomas trimados para um tamanho de 16.120 pb, como requerido pelo programa. Nos gráficos para *H. intermedius* (Figura 10) e *H. malabaricus* (Figura 11) o eixo Y indica o número de *mismatches*, enquanto o eixo X nos indica a posição onde estão localizados os nucleotídeos diagnósticos no mitogenoma de *H. intermedius*. Foram detectadas um total de 11 regiões informativas (com maior número de *mismatches* ou *nucleotídeos diagnósticos*) distribuídas principalmente nos genes 16S rRNA e *ND5* para *H. intermedius*  e 9 regiões informativas para *H. malabaricus* localizadas no gene 16S rRNA*.* Os maiores valores de *mismatches* (de 4 a 7 *mismatches*) foram nas janelas de tamanho de 200 pb,

500 pb e 600 pb (consultar Anexos para ver o resultado completo na Tabela 13 para *H.* 

*intermedius* e Tabela 14 para *H. malabaricus*).

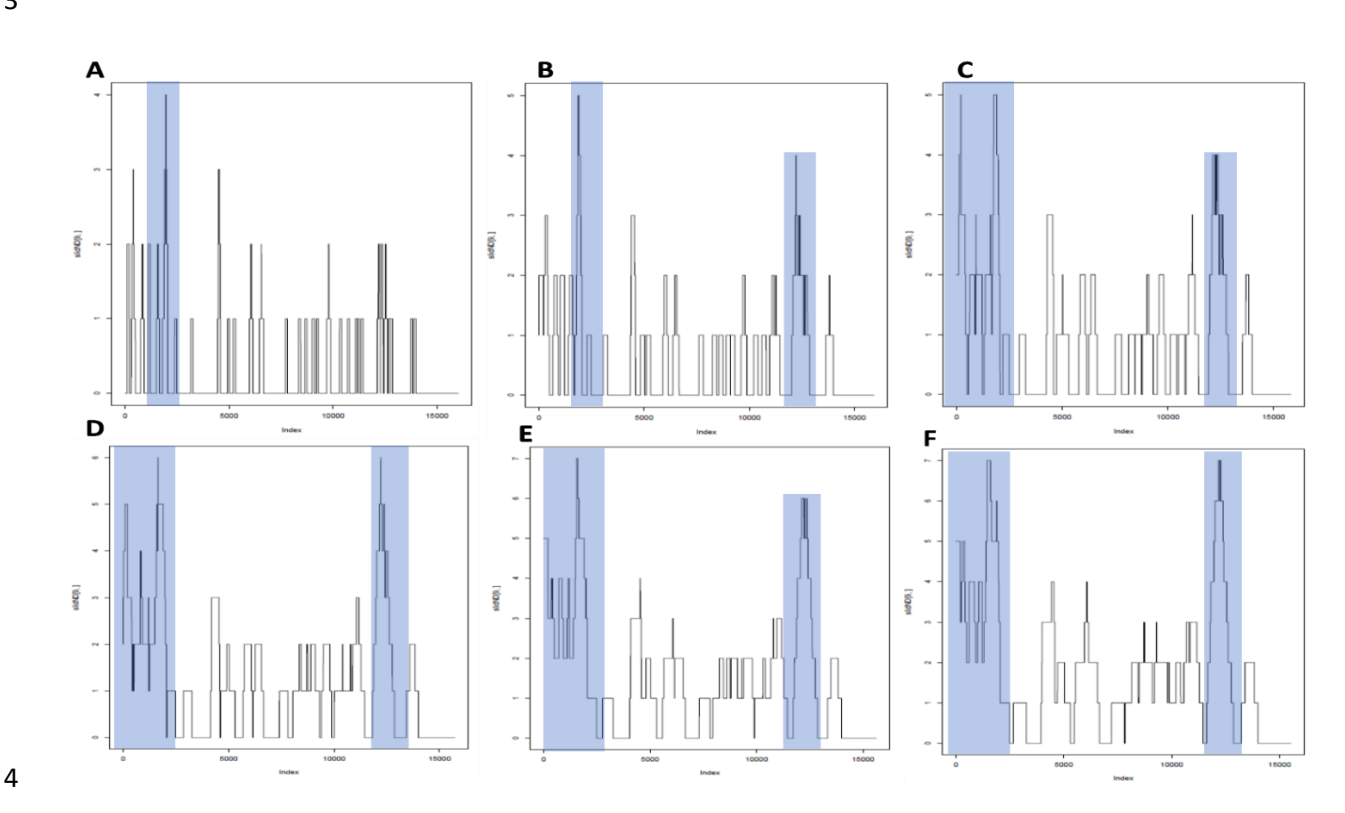

 **Figura 10. Representação gráfica dos nucleotídeos diagnósticos lozalizados pelo SPIDER usando o mitogenoma de** *H. intermedius* **e seis amplitudes de janela diferentes.** Para cada 7 amplitude de janela são ressaltados os picos maiores (quadro azul) que correspondem a uma região<br>8 aênica do mitogenoma com maior quantidade de *mismatches*. **Eixo X:** posicão numérica dos gênica do mitogenoma com maior quantidade de *mismatches*. **Eixo X:** posição numérica dos nucleotídeos na sequência do mitogenoma completo da espécie alvo. **Eixo Y:** Quantidade de nucleotídeos diagnósticos (*mismatches*). **A:** amplitude de janela de 100 pb, picos com máximo de 4 *mismatches*; **B:** amplitude de janela de 200 pb, picos com máximo de 5 e 4 *mismatches*; **C:** amplitude de janela de 300 pb, picos com máximo de 5 e 4 *mismatches*; **D:** amplitude de janela de 400 pb, picos com máximo de 6 *mismatches*; **E:** amplitude de janela de 500 pb, picos com máximo de 6 e 7 *mismatches*; **F:** amplitude de janela de 600 pb, picos com máximo de 7 *mismatches*.

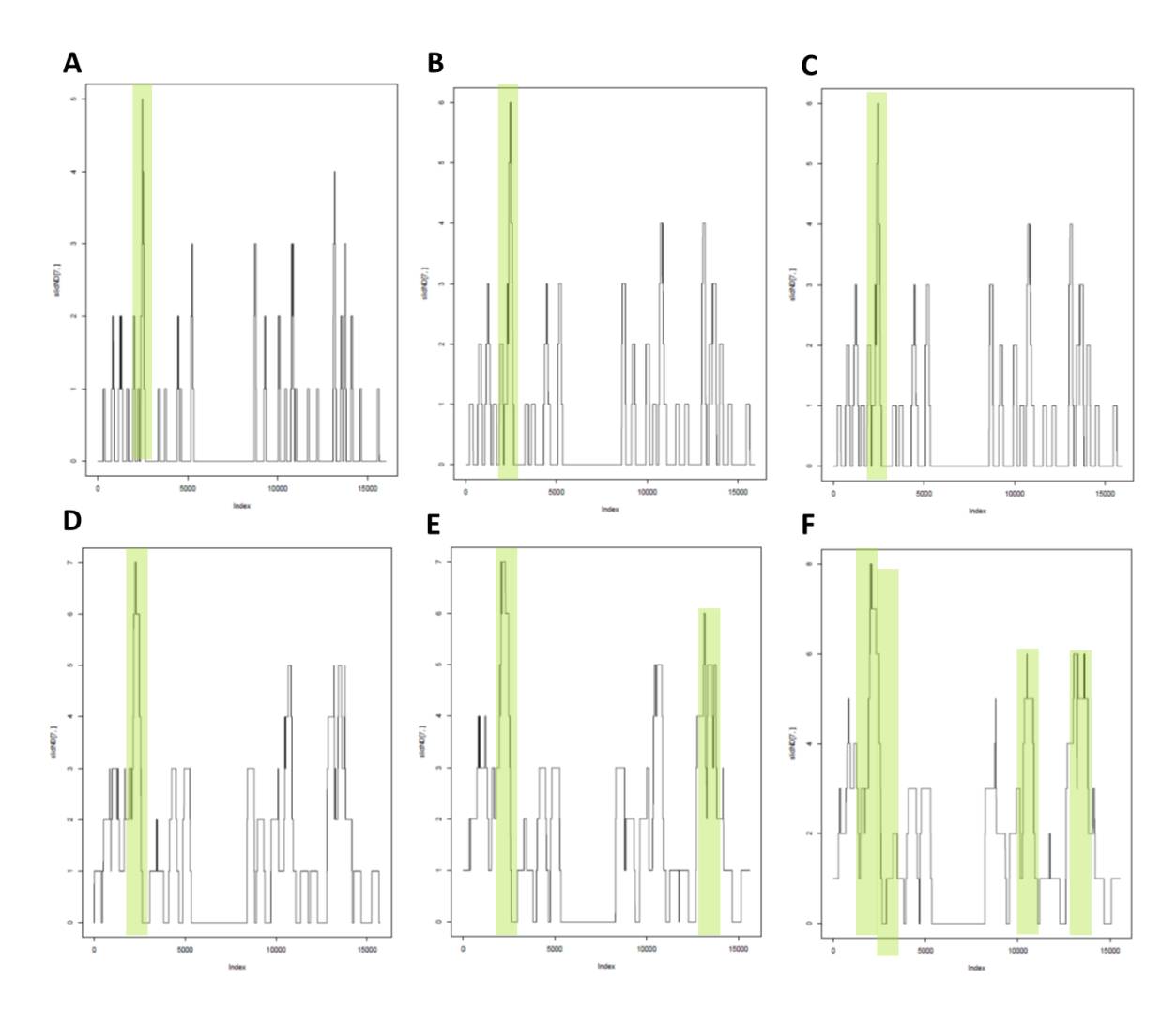

 **Figura 11. Representação gráfica dos nucleotídeos diagnósticos lozalizados pelo SPIDER usando o mitogenoma de** *H. malabaricus* **e seis amplitudes de janela diferentes.** Para cada 4 amplitude de janela são ressaltados os picos maiores (quadro verde) que correspondem a uma<br>5 região gênica do mitogenoma com maior quantidade de *mismatches*. Eixo X: posição numérica dos região gênica do mitogenoma com maior quantidade de *mismatches*. **Eixo X:** posição numérica dos nucleotídeos na sequência do mitogenoma completo da espécie alvo. **Eixo Y:** Quantidade de nucleotídeos diagnósticos (*mismatches*). **A:** amplitude de janela de 100 pb, picos com máximo de 4 *mismatches*; **B:** amplitude de janela de 200 pb, picos com máximo de 5 e 4 *mismatches*; **C:** amplitude de janela de 300 pb, picos com máximo de 5 e 4 *mismatches*; **D:** amplitude de janela de 400 pb, picos com máximo de 6 *mismatches*; **E:** amplitude de janela de 500 pb, picos com máximo de 6 e 7 *mismatches*; **F:** amplitude de janela de 600 pb, picos com máximo de 7 *mismatches*.

## **4.5. Desenho de** *primers* **mitocondriais**

 Após a localização das regiões de potenciais marcadores, pela busca manual e pelo SPIDER, foi feita a busca pelos primers que amplificariam estas regiões. A partir do alinhamento das 38 sequências de mitogenoma completo de peixes, foi realizada uma busca manual de sequencias de primers, regiões altamente variáveis de tamanho aproximado de 20 pb usando o programa BioEdit. No total foram detectadas 18 regiões para *H. malabaricus* e 24 regiões de alta variabilidade para *H. intermedius*. Logo após, foram escolhidos os *primers forward* e reversos, desenhado o mapa de anelamento e realizada a localização da região gênica do marcador para *H. intermedius* (Figura 13) e *H. malabaricus* (Figura 14). Cada par de *primer* foi analisado *in silico* na plataforma PrimerBLAST (Tabela 5).

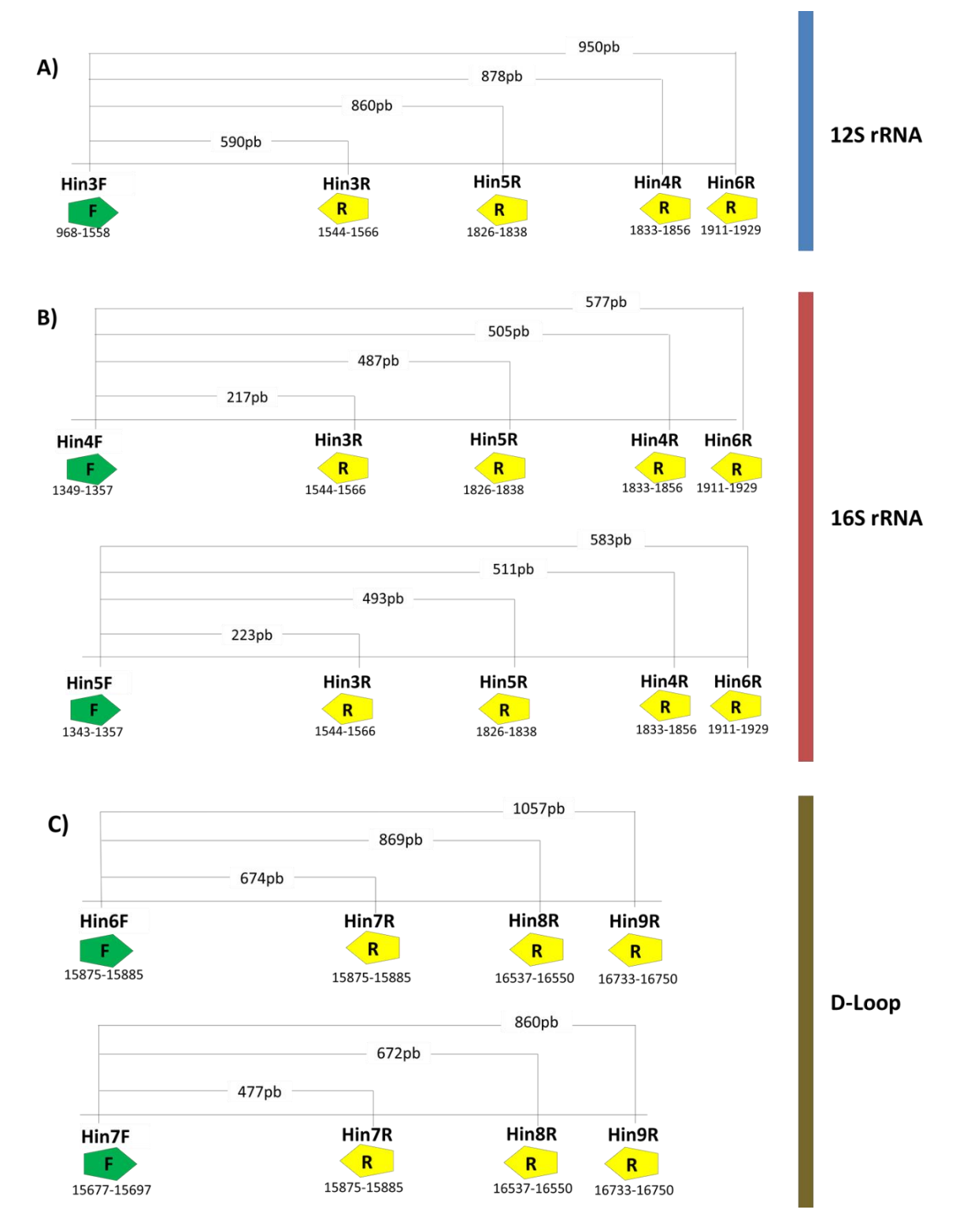

 **Figura 12. Mapa de anelamento dos** *primers* **espécie-específicos desenhados para** *H. intermedius***. Seta verde**: *primer* forward. **Seta amarela**: *primer* reverso. Acima de cada seta está 4 descrito o nome do *primer* e, os números debaixo delas, indicam o intervalo de nucleotídeos do<br>5 mitogenoma de H. intermedius no qual foi desenhado o *primer*. Os números entre as linhas mitogenoma de *H. intermedius* no qual foi desenhado o *primer*. Os números entre as linhas horizontais indicam o tamanho do amplicon esperado. **A) Barra azul:** marcadores específicos para *H. intermedius* isolado na região do gene12S rRNA, **B) barra vermelha:** marcadores específicos para *H. intermedius* isolado na região do gene16S rRNA, **C) barra marrom:** marcadores específicos para *H. intermedius* isolado na região do do D-Loop.

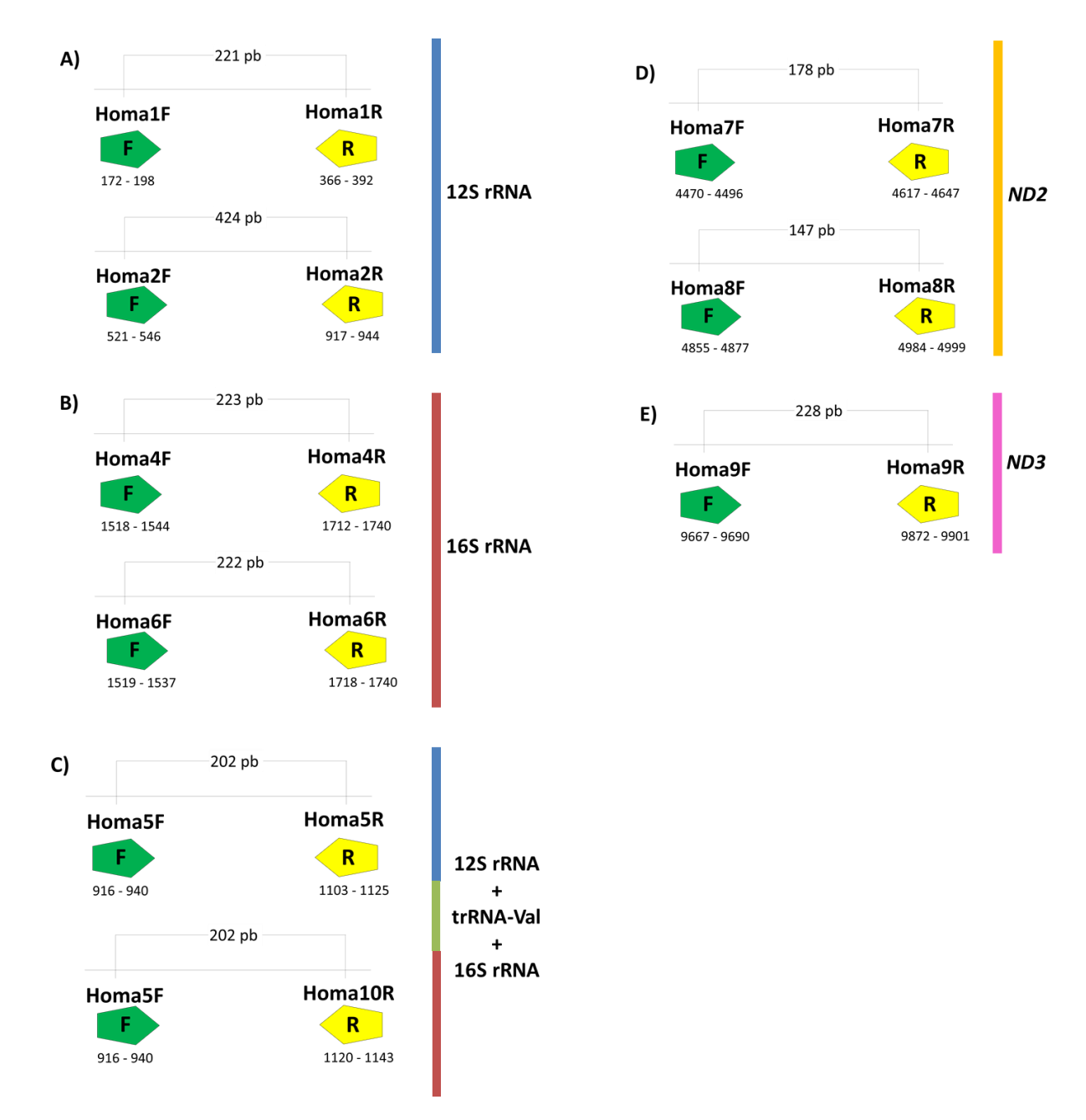

 **Figura 13. Mapa de anelamento dos** *primers* **espécie-específicos desenhados para** *H. malabaricus.* **Seta verde:** *primer* **forward. Seta amarela:** *primer* **reverso.** Acima de cada seta está descrito o nome do *primer* e, os números debaixo delas, indicam o intervalo de nucleotídeos da sequência do mitogenoma de *H. malabaricus* no qual foi desenhado o *primer*. Os números entre as linhas horizontais indicam o tamanho do amplicon esperado. **A) Barra azul:** marcador específico de *H. malabaricus* isolado na região do gene12S rRNA, **B) barra vermelha:** marcador específicos para *H. malabaricus* isolado na região do gene16S rRNA, **C) barra de 3 cores:** marcador específicos para *H. malabaricus* isolado no final da região 16SrRNA até o início da região 12S rRNA, **D) barra amarela:** marcador específicos para *H. malabaricus* isolado na região do gene *ND2,* **E) barra rosa:** marcador específicos para *H. malabaricus* isolado na região do gene *ND3*.

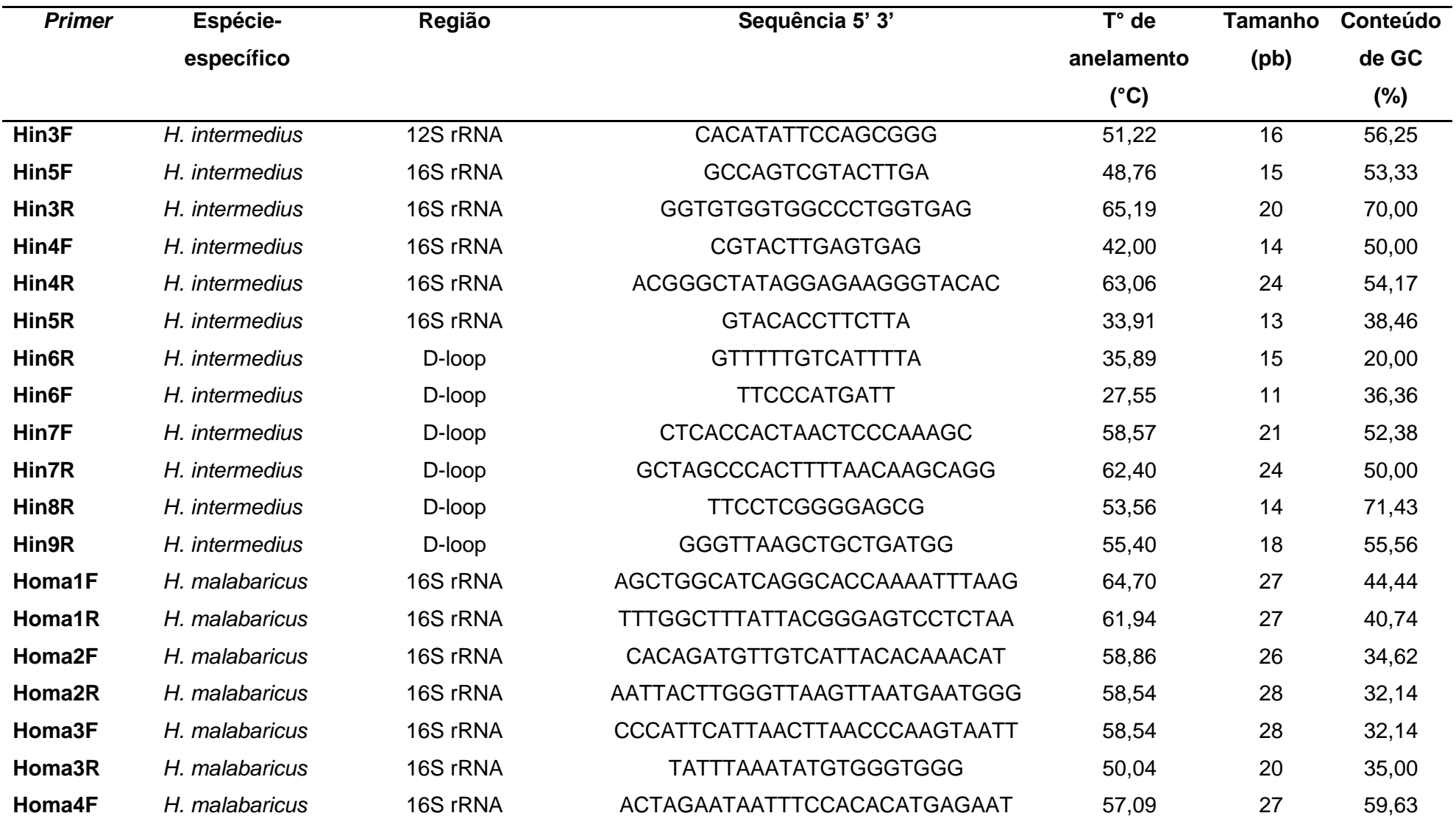

**Tabela 5. Características das sequências de** *primers* **espécie específicos para** *H. intermedius* **e** *H. malabaricus***.**

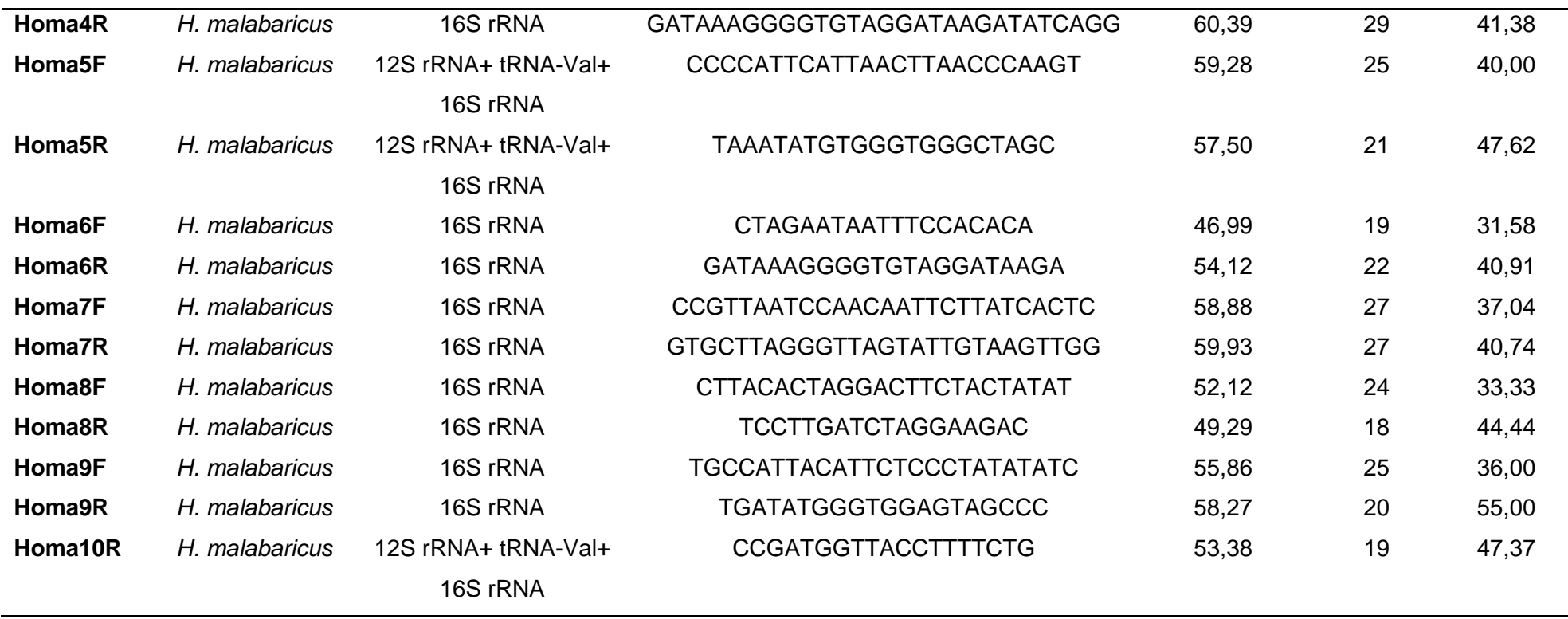

# 1 **4.6. Padronização de PCR**

2 Foram realizadas as reações de padronização para cada um dos conjuntos de 3 *primers* que se mostraram específicos para à espécie alvo nos testes *in silico* (Tabela 6, 4 Tabela 7, Tabela 8 e Tabela 9).

- 5
- 6 **Tabela 6. Primers espécie-específicos para** *H. intermedius* **e** *H. malabaricus*

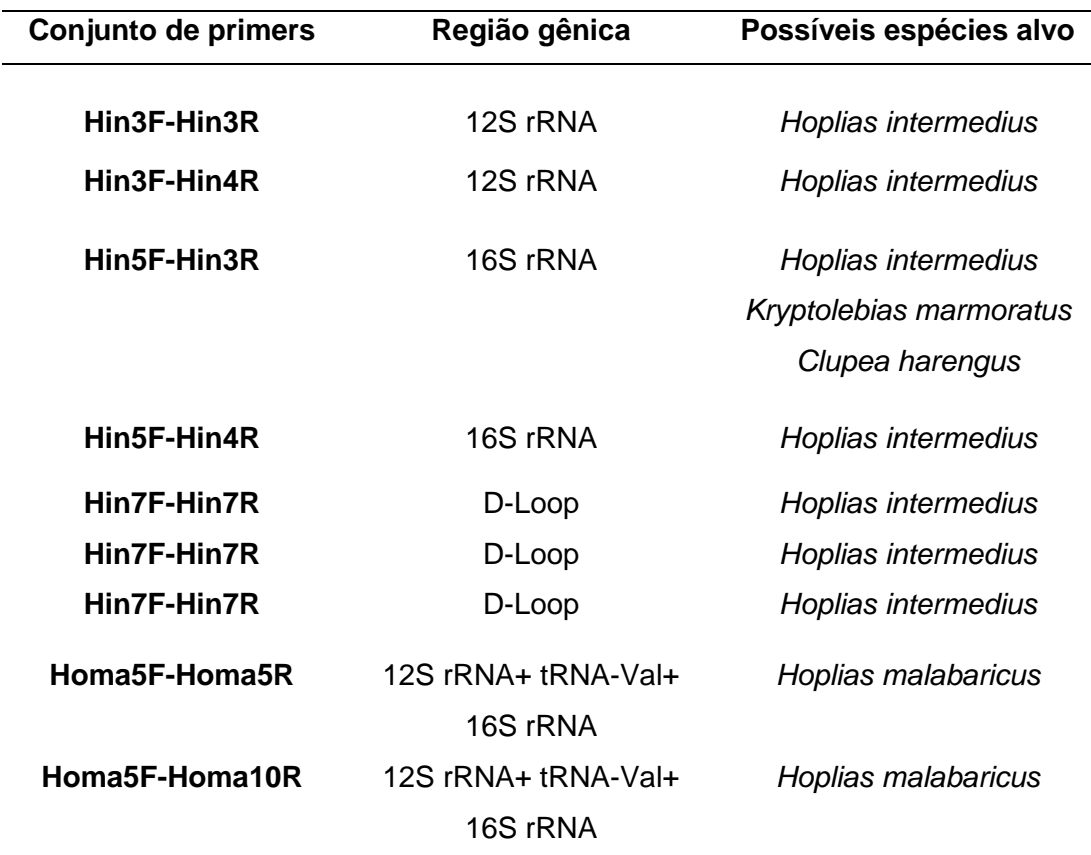

1 **Tabela 7. Volumes utilizados nos testes de padronização das reações de PCR usando DMSO** 

2 **como agente adstringente.**

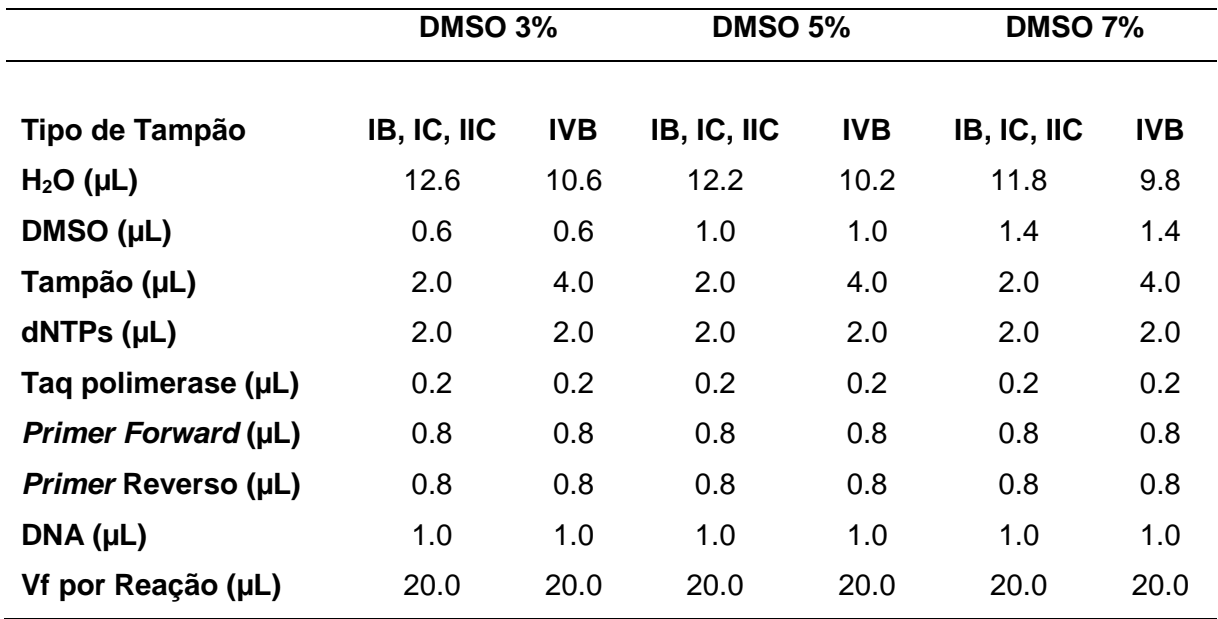

3

4 **Tabela 8. Volumes utilizados nos testes de padronização das reações de PCR usando KCl** 

5 **como agente adstringente.**

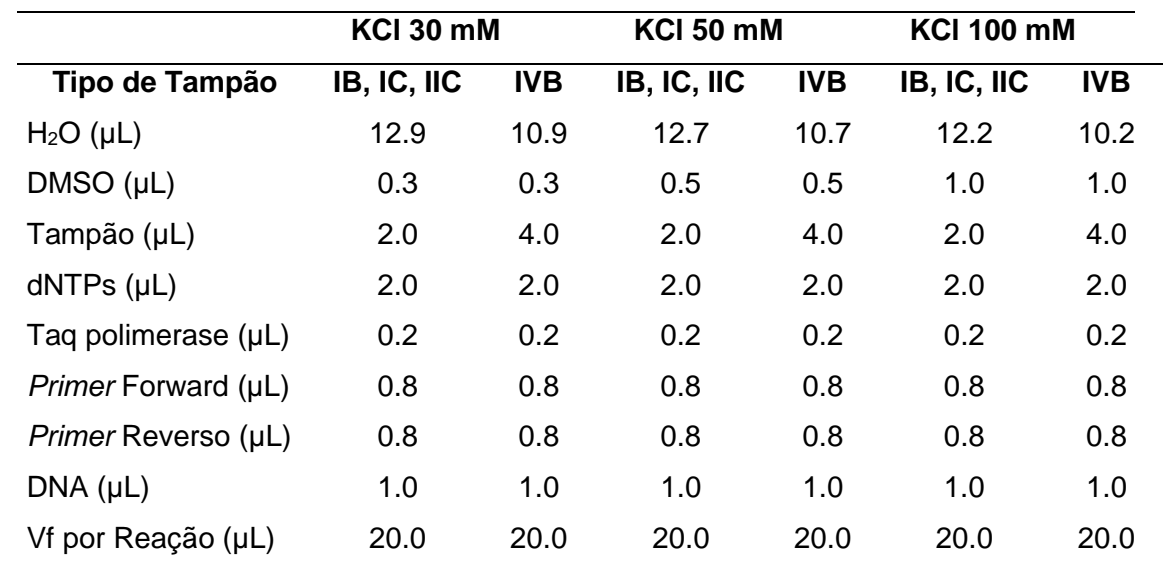

- 1 **Tabela 9. Volumes utilizados nos testes de padronização das reações de PCR sem usar**
- 2 **agente adstringente.**

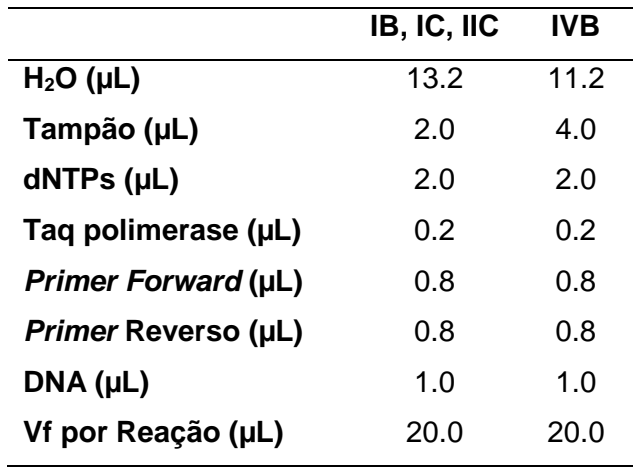

 Após 1587 reações de PCR, foram obtidas as melhores condições de amplificação para dois pares de *primers* específicos para *H. intermedius*: Hin5F-Hin3R (Figura 14), e Hin5F-Hin4R (Figura 15); e um par de *primers* para *H. malabaricus*: Homa5F-Homa5R (Figura 16). Os volumes das reações padronizadas são detalhados na Tabela 10.

8 **Tabela 10. Condições ótimas de amplificação de** *primers* **espécie-específicos** *de H.*  9 *intermedius***.**

| Combinação de  | Região        | Tamanho do     | Condições ótimas de |
|----------------|---------------|----------------|---------------------|
| <b>Primers</b> |               | Fragmento (pb) | amplificação        |
| Hin5F - Hin3R  | 16Sr RNA      | 223            | Tampão IVB          |
|                |               |                | $59^{\circ}$ C      |
|                |               |                | 30 ciclos           |
| Hin5F - Hin4R  | 16Sr RNA      | 511            | Tampão IIC          |
|                |               |                | $62^{\circ}$ C      |
|                |               |                | 30 ciclos           |
|                |               |                |                     |
|                |               |                | Tampão IC           |
| Homa5F-Homa5R  | 12S rRNA+     | 202            | DMSO 3%             |
|                | tRNA-Val+ 16S |                | $56^{\circ}$ C      |
|                | rRNA          |                | 30 ciclos           |

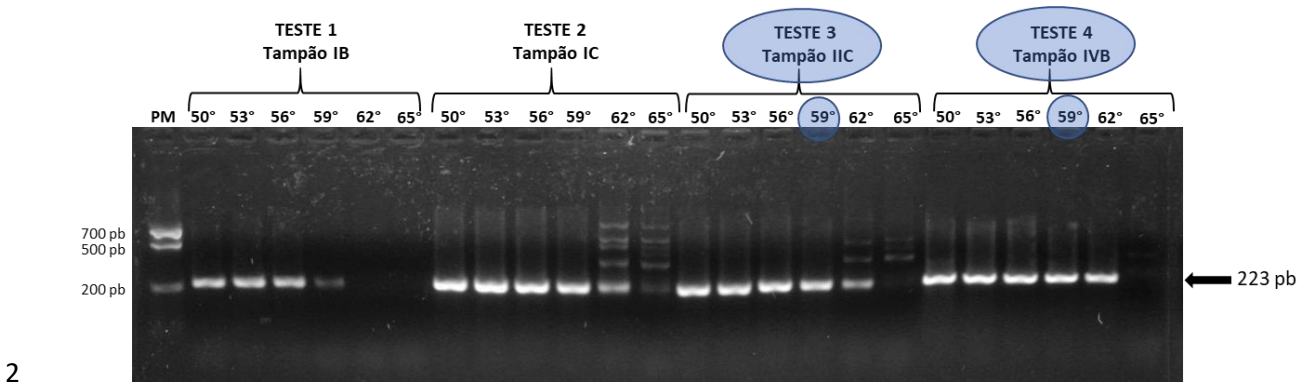

 **Figura 14. Padronização da PCR usando o marcador Hin5F-Hin3R específico para** *H. intermedius*. Os *primers* amplificam uma região parcial do gene 16S rRNA com tamanho esperado de 223pb. Foi usada uma concentração de DNA alvo de 10ng/uL. Foram realizados quatro testes: **Teste 1:** solução tampão IB e seis temperaturas de anelamento (50°C, 53°C, 56°C, 62°C, 65°C). **Teste 2:** solução tampão IC e seis temperaturas de anelamento (50°C, 53°C, 56°C, 62°C, 65°C). **Teste 3:** solução tampão IIC e seis temperaturas de anelamento (50°C, 53°C, 56°C, 62°C, 65°C). **Teste 4:** solução tampão IVB e seis temperaturas de anelamento (50°C, 53°C, 56°C, 62°C, 65°C). **Círculo azul:** melhores parâmetros de amplificação do fragmento esperado no teste 3 (tampão IIC 11 e 59°C de temperatura de anelamento) e teste 4 (tampão IVB com 59°C de temperatura de 12 anelamento) **Seta preta:** Tamanho de amplicon esperado Os amplicons obtidos foram aplicados anelamento). **Seta preta:** Tamanho de amplicon esperado. Os amplicons obtidos foram aplicados em uma electroforese em gel de agarose 1.5% corado com brometo de etídio, usando um marcador de peso molecular (PM) de 700, 500 e 200 pb.

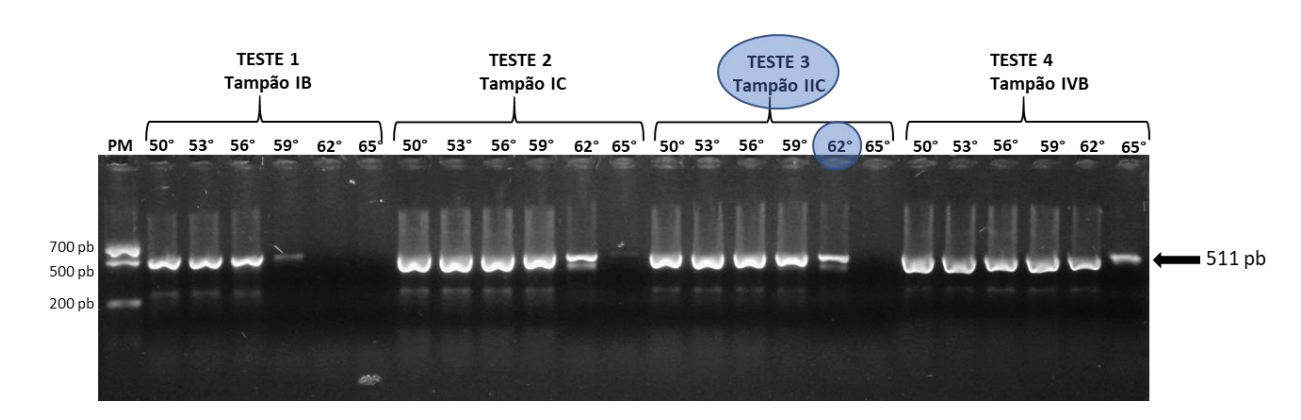

 **Figura 15. Padronização da PCR usando o marcador Hin5F-Hin4R específico para** *H. intermedius***.** Os *primers* amplificam uma região parcial do gene 16S rRNA com tamanho esperado 20 de 511 pb. Foi usada uma concentração de DNA alvo de 10ng/uL. Foram realizados quatro testes:<br>21 **Teste 1:** solução tampão IB e seis temperaturas de anelamento (50°C, 53°C, 56°C, 62°C, 65°C). **Teste 1:** solução tampão IB e seis temperaturas de anelamento (50°C, 53°C, 56°C, 62°C, 65°C). **Teste 2:** solução tampão IC e seis temperaturas de anelamento (50°C, 53°C, 56°C, 62°C, 65°C). **Teste 3:** solução tampão IIC e seis temperaturas de anelamento (50°C, 53°C, 56°C, 62°C, 65°C). **Teste 4:** solução tampão IVB e seis temperaturas de anelamento (50°C, 53°C, 56°C, 62°C, 65°C). **Círculo azul:** melhor parâmetro de amplificação do fragmento esperado no teste 3 (tampão IIC e 62°C de temperatura de anelamento). **Seta preta:** Tamanho de amplicon esperado. Os amplicons 27 obtidos foram aplicados em uma electroforese em gel de agarose 1.5% corado com brometo de 28 etídio. usando um marcador de peso molecular (PM) de 700. 500 e 200 pb. etídio, usando um marcador de peso molecular (PM) de 700, 500 e 200 pb.

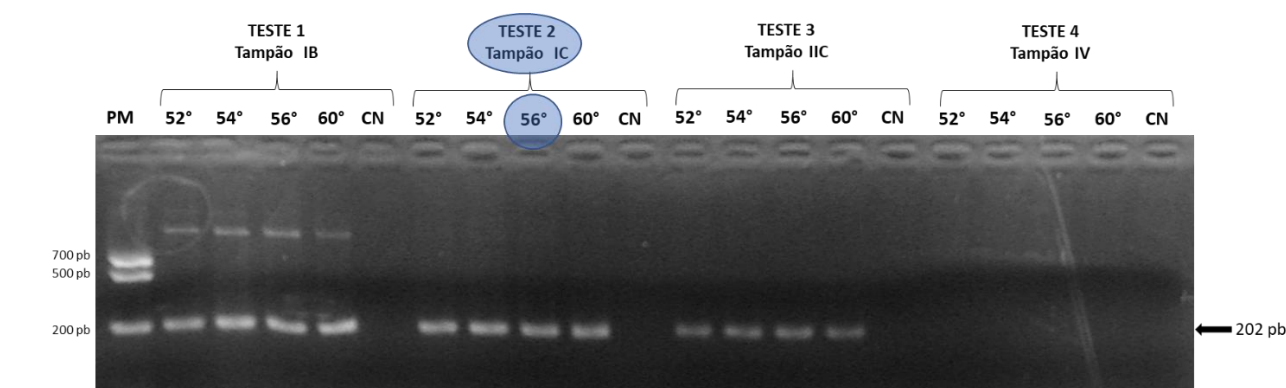

 **Figura 16. Padronização da PCR usando o marcador Hin5F-Hin5R específico para** *H. malabaricus*. Os *primers* amplificam uma região parcial do gene 16S rRNA com tamanho esperado de 202 pb. Foi usada uma concentração de DNA alvo de 10ng/uL. Foram realizados quatro testes: **Teste 1:** solução tampão IB e seis temperaturas de anelamento (50°C, 53°C, 56°C, 62°C, 65°C). **Teste 2:** solução tampão IC e seis temperaturas de anelamento (50°C, 53°C, 56°C, 62°C, 65°C). **Teste 3:** solução tampão IIC e seis temperaturas de anelamento (50°C, 53°C, 56°C, 62°C, 65°C). **Teste 4:** solução tampão IVB e seis temperaturas de anelamento (50°C, 53°C, 56°C, 62°C, 65°C). **Círculo azul:** melhor parâmetro de amplificação do fragmento esperado no Teste 2 (solução tampão IC e 56°C de temperatura de anelamento). **Seta preta:** Tamanho de amplicon esperado. Os amplicons obtidos foram aplicados em uma electroforese em gel de agarose 1.5% corado com brometo de etídio, usando um marcador de peso molecular (PM) de 700, 500 e 200 pb.

## 13 **4.7. Testes de Validação**

### 14 **4.7.1. Teste de sensibilidade**

 A sensibilidade de todos os conjuntos de *primers* foi avaliada separadamente fazendo diluições seriadas logarítimicas de base 10, a partir de uma quantidade inicial de 10 ng/µL de DNA até a não visualização da banda de amplificação. Após três repetições de cada teste, foi obtido que o conjunto de *primers* Hin5F-Hin3R amplificou até a quantidade de 10<sup>-4</sup> ng/µL de DNA molde (Figura 17 e Tabela 11), enquanto que Hin5F-20 Hin4R até  $10^{-3}$  ng/ $\mu$ L (Figura 18 e Tabela 11).

21 **Tabela 11. Sensibilidade dos** *primers* **específicos para** *H. intermedius* **e** *H. malabaricus***. O**  22 **número de símbolos (+) indica a intensidade da banda para cada concentração de DNA**  23 **usada. O símbolo (-) indica ausência de banda.**

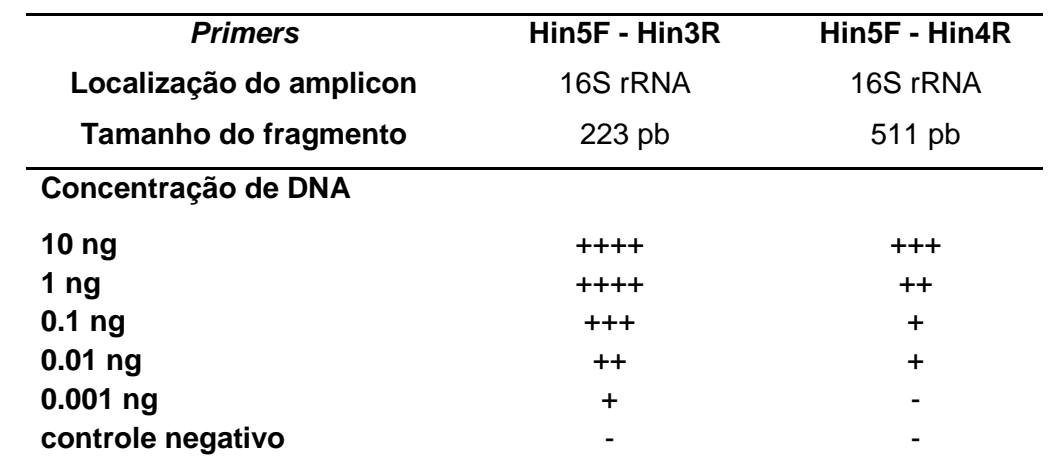

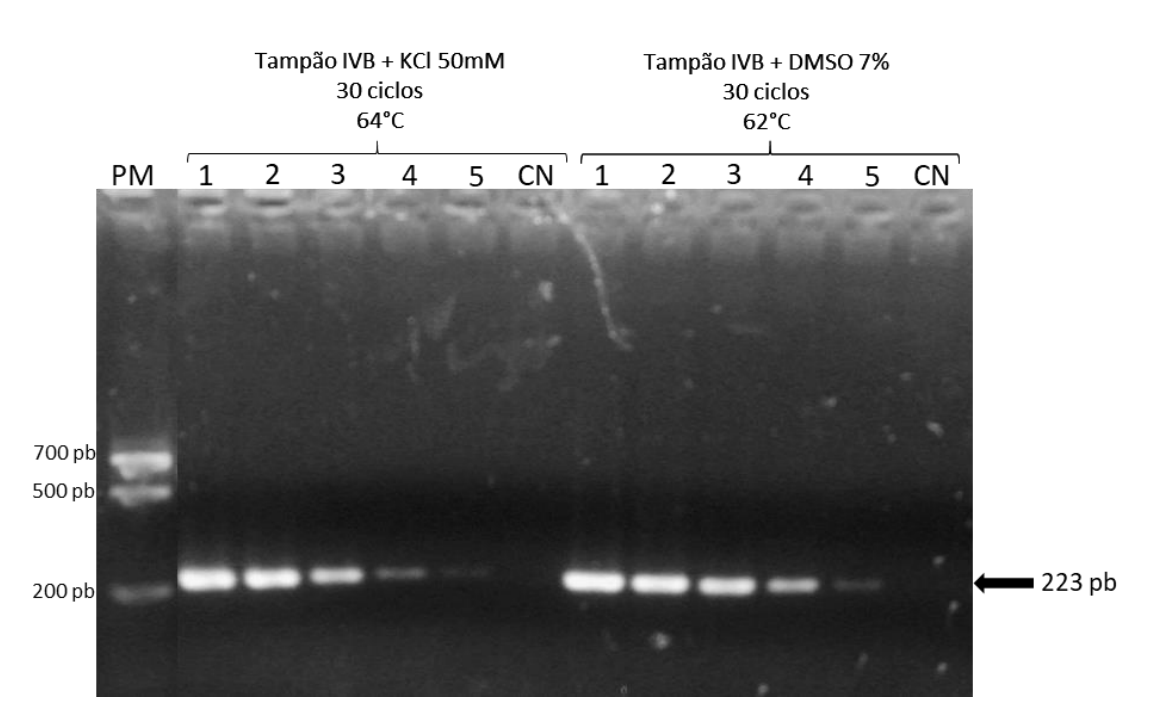

 **Figura 17. Teste de sensibilidade dos** *primers* **específicos para** *H. intermedius* **Hin5F-Hin3R.** <sup>4</sup> Tamanho de amplicon esperado de 223 pb. As letras indicam a quantidade de DNA molde, **A:** 10<br>5 ng/uL, **B:** 1ng/uL, **C:** 0.1 ng/uL, **D:** 0.01 ng/uL, **E:** 0.001 ng/uL, **CN:** Controle negativo (ausência de ng/uL, **B:** 1ng/uL, **C:** 0.1 ng/uL, **D:** 0.01 ng/uL, **E:** 0.001 ng/uL, **CN:** Controle negativo (ausência de DNA na reação). **PM:** Padrão de peso molecular (700 pb, 500 pb e 200 pb). **Seta preta**: indica o tamanho do amplicon esperado. Como resultado o *primer* se mostrou sensível até de 0.001 ng/uL de DNA alvo.

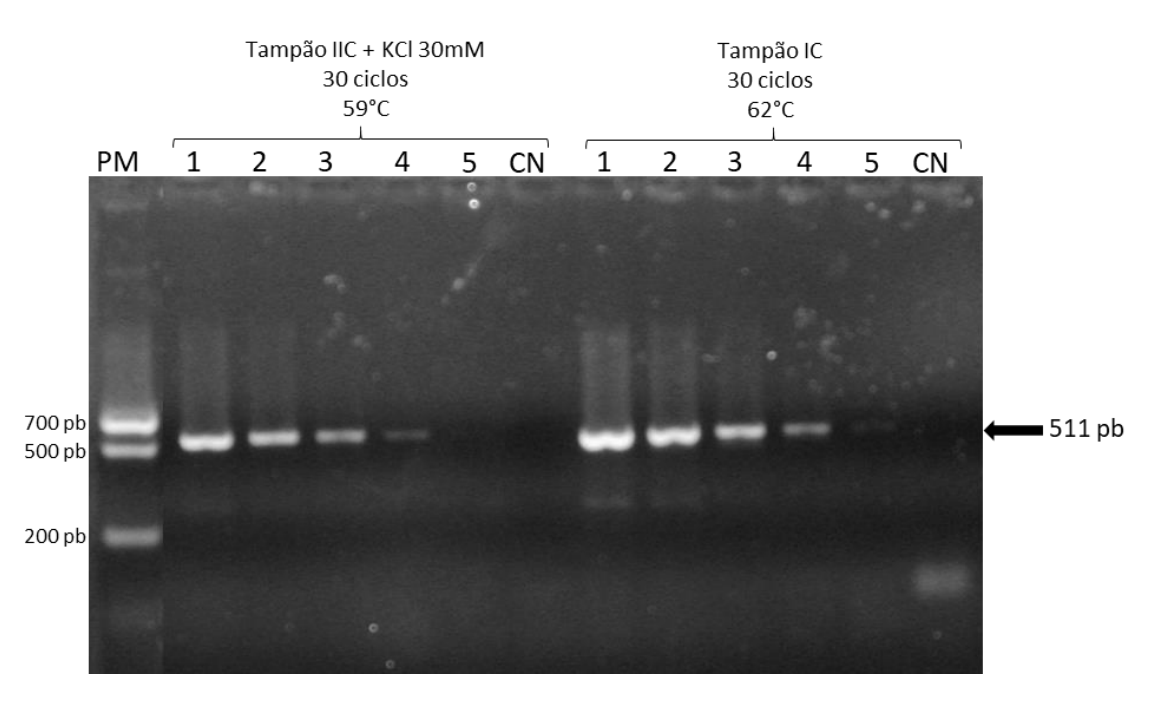

 **Figura 18. Teste de sensibilidade dos** *primers* **específicos para** *H. intermedius* **Hin5F-Hin4R** Tamanho de amplicon esperado de 511 pb*.* Foram utilizadas duas condições de amplificação previamente testadas na etapa de padronização. As letras indicam quantidade de DNA molde, **A:** 10 ng/uL, **B:** 1ng/uL, **C:** 0.1 ng/uL, **D:** 0.01 ng/uL, **E:** 0.001 ng/uL, **CN:** Controle negativo (ausência de DNA na reação). **PM:** Padrão de peso molecular (700 pb, 500 pb e 200 pb). S**eta preta**: indica o tamanho do amplicon esperado. Como resultado o *primer* se mostrou sensível até 0.01 ng/uL de DNA alvo.

# 1 **4.7.2. Teste de especificidade**

 Unicamente os *primers* desenhados na região 16S rRNA se mostraram altamente específicos para *H. intermedius* (Figura 19) e *H. malabaricus* (Figura 20). O marcador universal Fish16S com tamanho de 121 pb (Figura 21) foi utilizado como controle positivo da integridade do DNA utilizado, verificando que as amplificações negativas não correspondiam a uma possível degradação da molécula de DNA, ou erro de manipulação (Tabela 12).

8 **Tabela 12. Especificidade dos** *primers* **específicos para** *H. intermedius* **e** *H. malabaricus***. O**  9 **símbolo (+) indica amplificação positiva e o símbolo (-) amplificação negativa para cada**  espécie analisada.

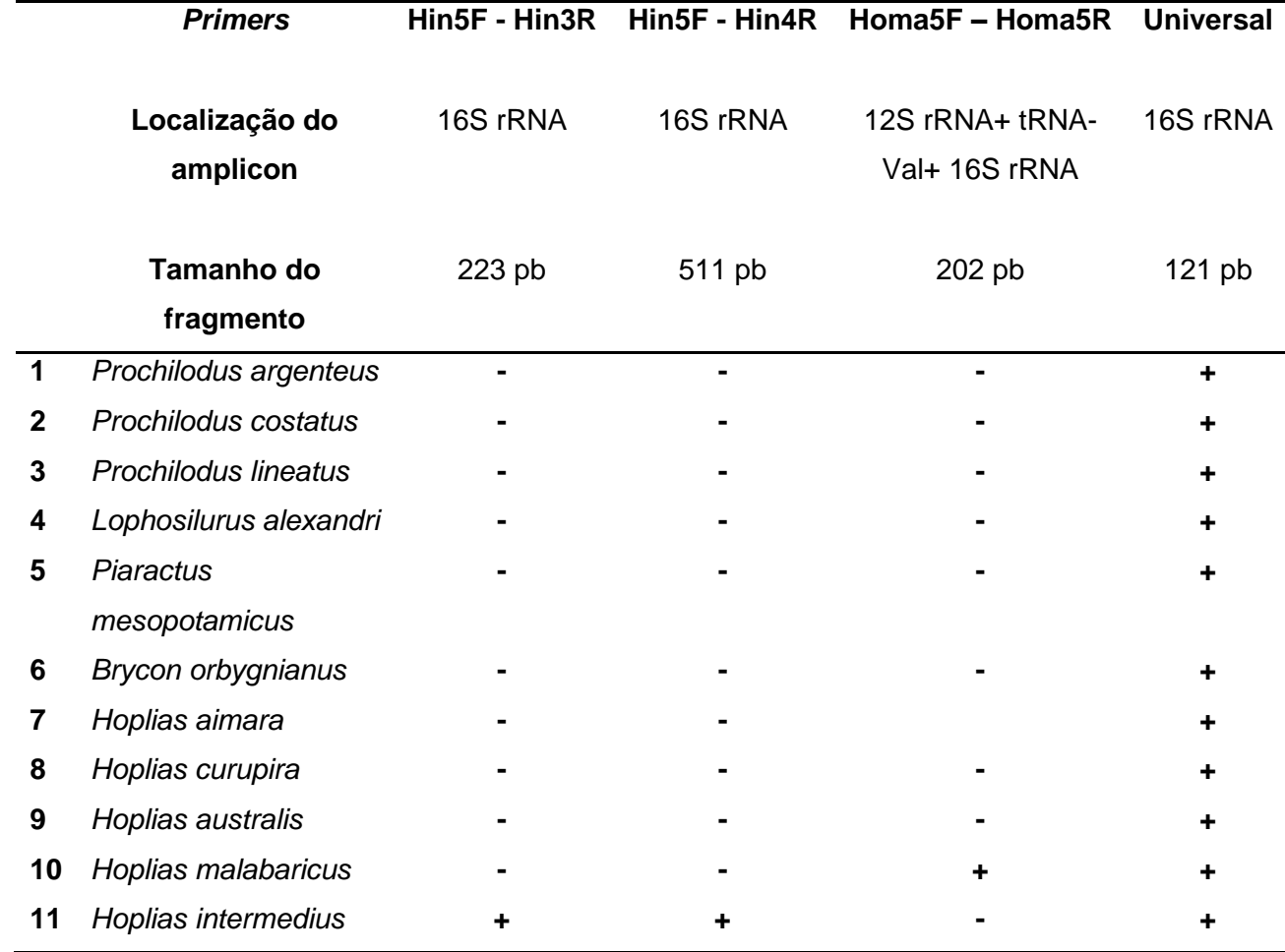

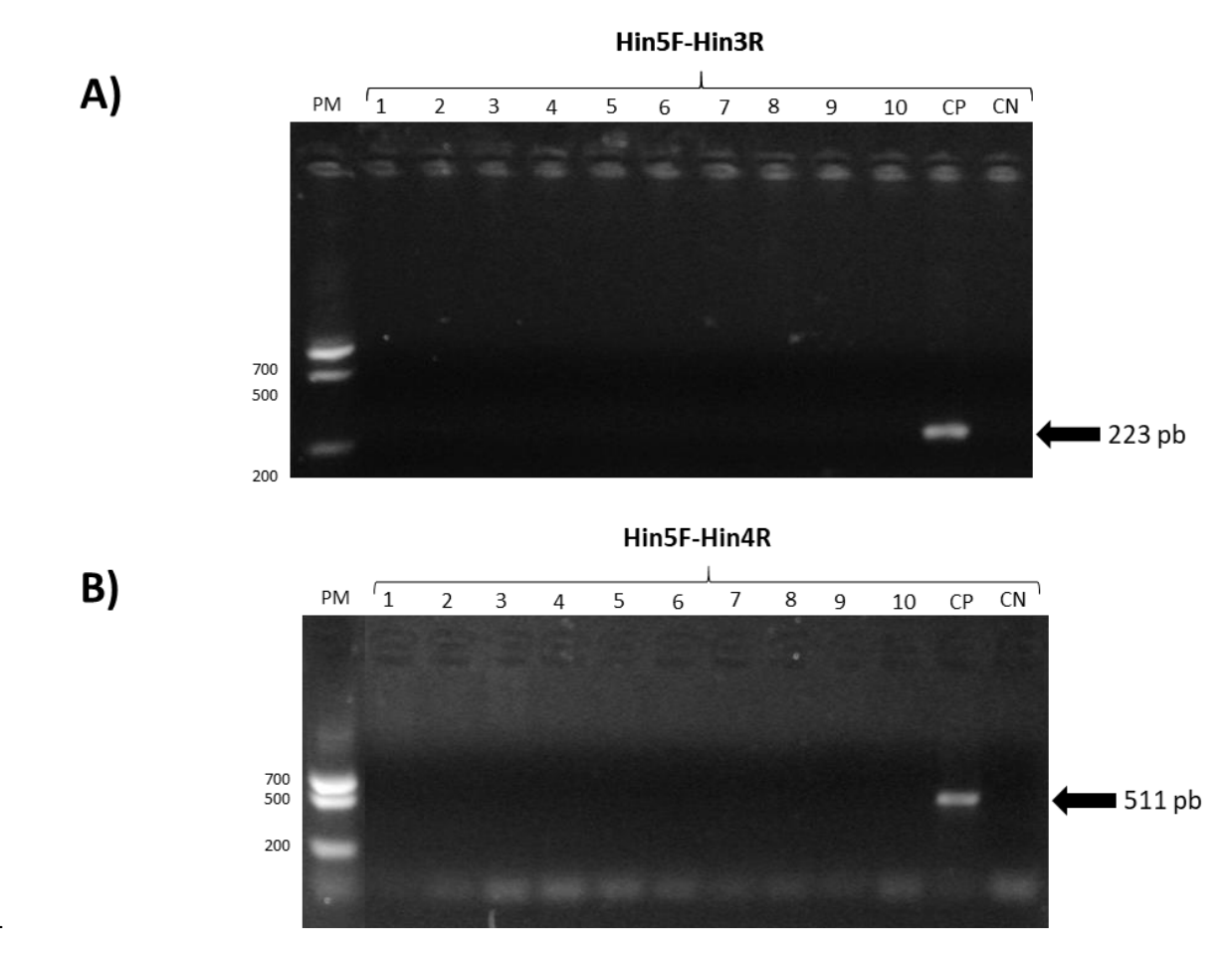

 **Figura 19. Teste de Especificidade dos** *primers* **específicos para** *H. intermedius***. A)** Marcador 3 Hin5F-Hin3R, com tamanho de amplicon de 223 pb e condições de amplificação: 10ng/uL de DNA<br>4 molde, solução tampão IVB, 7% de DMSO, 59°C e 30 ciclos de amplificação. **B)** Marcador Hin5F- molde, solução tampão IVB, 7% de DMSO, 59°C e 30 ciclos de amplificação*.* **B)** Marcador Hin5F-5 Hin4R com tamanho de amplicon de 511 pb e condições de amplificação: 10ng/uL de DNA molde,<br>6 solução tampão IC, 62°C e 30 ciclos de amplificação. Os números indicam a espécie que foi usada solução tampão IC, 62°C e 30 ciclos de amplificação*.* Os números indicam a espécie que foi usada na reação, **1:** *Prochilodus argenteus,* **2:** *Prochilodus costatus,* **3:** *Prochilodus lineatus*, **4:** *Lophiosilurus alexandri,* **5:** *Piaractus mesopotamicus,* **6:** *Brycon orbygnianus,* **7:** *Hoplias aimara,* **8:** *H. curupira,* **9:** *H. australis,* **10:** *H. malabaricus,* **CP:** controle positivo usando DNA de *H.*  intermedius, CN: controle negativo (ausência de DNA na reação), PM: marcador de peso molecular.

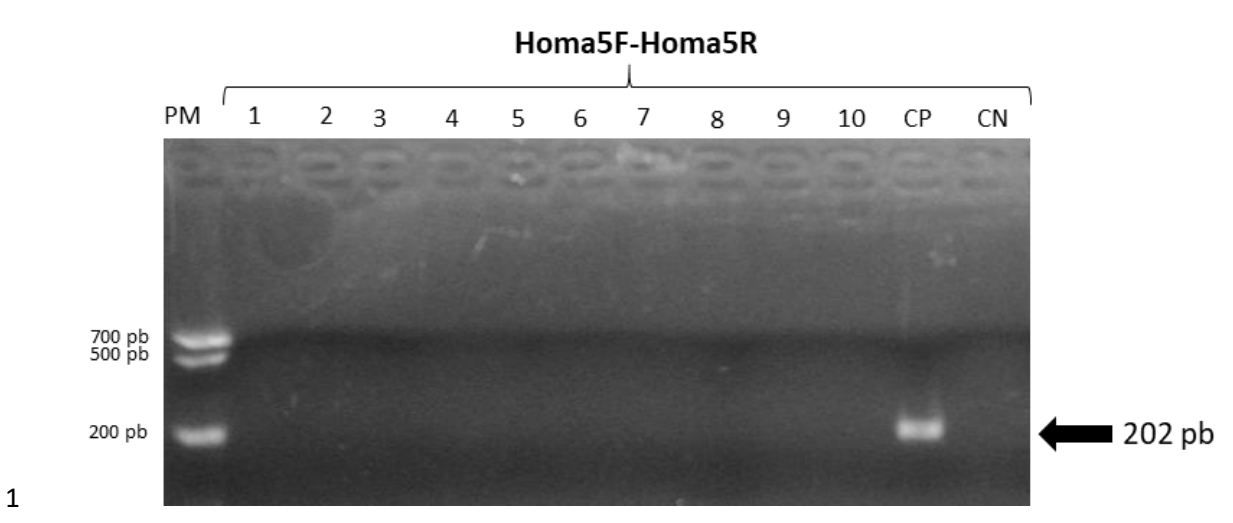

 **Figura 20. Teste de Especificidade dos** *primers* **Homa5F-Homa5R específicos para** *H. malabaricus***.** O tamanho de amplicon esperado foi de 202 pb. As condições de amplificação: 4 10ng/uL de DNA molde, solução tampão IC, 56° de temperatura de anelamento e 30 ciclos de<br>5 amplificação. Os números indicam a espécie que foi usada na reação. 1: Prochilodus argenteus. amplificação. Os números indicam a espécie que foi usada na reação, **1:** *Prochilodus argenteus,*  **2:** *Prochilodus costatus,* **3:** *Prochilodus lineatus*, **4:** *Lophiosilurus alexandri,* **5:** *Piaractus mesopotamicus,* **6:** *Brycon orbygnianus,* **7:** *Hoplias aimara,* **8:** *H. curupira,* **9:** *H. australis,* **10:** *H. intermedius,* **CP:** controle positivo usando DNA de *H. malabaricus*, **CN:** controle negativo (ausência de DNA na reação), **PM:** marcador de peso molecular (700 pb, 500 pb, 200 pb).

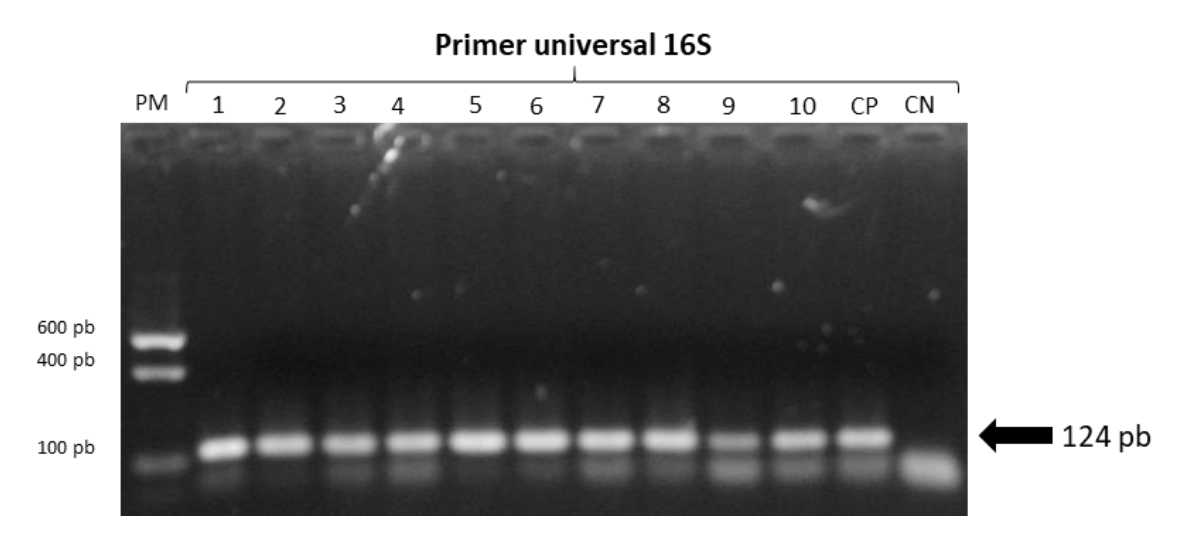

 **Figura 21. Teste de controle de qualidade do DNA molde usado nos testes de especificidade.** Foi usado o conjunto de *primers* Fish16S (tamanho de amplicon de 124 pb) e 10ng/uL de DNA molde*.* Os números indicam a espécie que foi usada na reação, **1:** *Prochilodus argenteus,* **2:** *Prochilodus costatus,* **3:** *Prochilodus lineatus*, **4:** *Lophiosilurus alexandri,* **5:** *Piaractus mesopotamicus,* **6:** *Brycon orbygnianus,* **7:** *Hoplias aimara,* **8:** *H. curupira,* **9:** *H. australis,* **10:** *H. intermedius,* **11:** *H. malabaricus,* **CP:** controle positivo (DNA da espécie alvo), **CN:** controle negativo (ausência de DNA na reação), **PM:** marcador de peso molecular (600 pb, 400 pb, 100 pb).

## **4.7.3. Teste de eficiência:**

# **A. Teste de eficiência em amostras coletadas em campo:**

 Foram analisadas 30 amostras do rio Doce, das quais todas foram positivamente amplificadas pelos marcadores específicos para *H. intermedius* (Figura 22 e Figura 23).

A integridade do DNA utilizado foi comprovado com o *primer* universal 16S que amplifica

um tamanho de fragmento de 121 pb da região 16S rRNA (Figura 24).

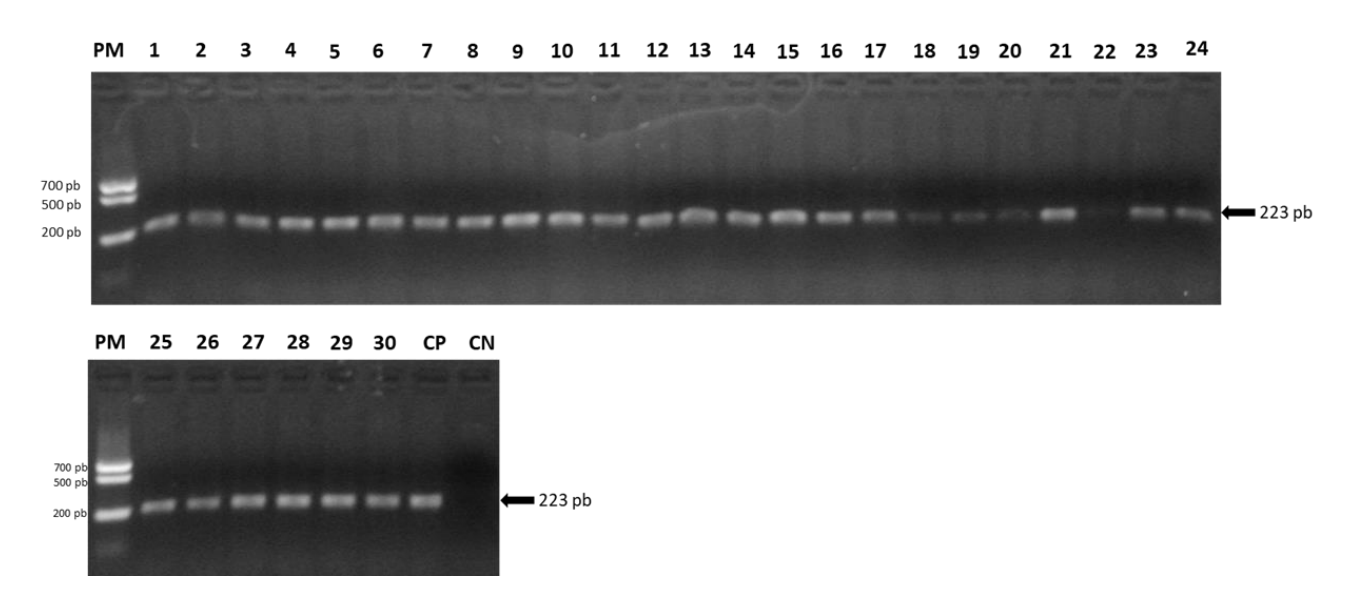

 **Figura 22. Identificação molecular de amostras coletadas no rio Doce usando o marcador específico para** *H. intermedius* **Hin5F-3R.** Tamanho de fragmento esperado de 223 pb. **Canaletas de 1 ao 30:** Amplificação positiva das amostras de *H. intermedius* coletadas no rio Doce. **CP:** Controle positivo. **CN:** Controle negativo (ausência de DNA na reação). **Seta preta:** indica o resultado positivo sendo visualizada uma banda esperada de tamanho 223 pb. **PM:** 13 Padrão de peso molecular (700pb, 500pb e 200pb) que permite identificar o tamanho das bandas<br>14 amplificadas amplificadas.

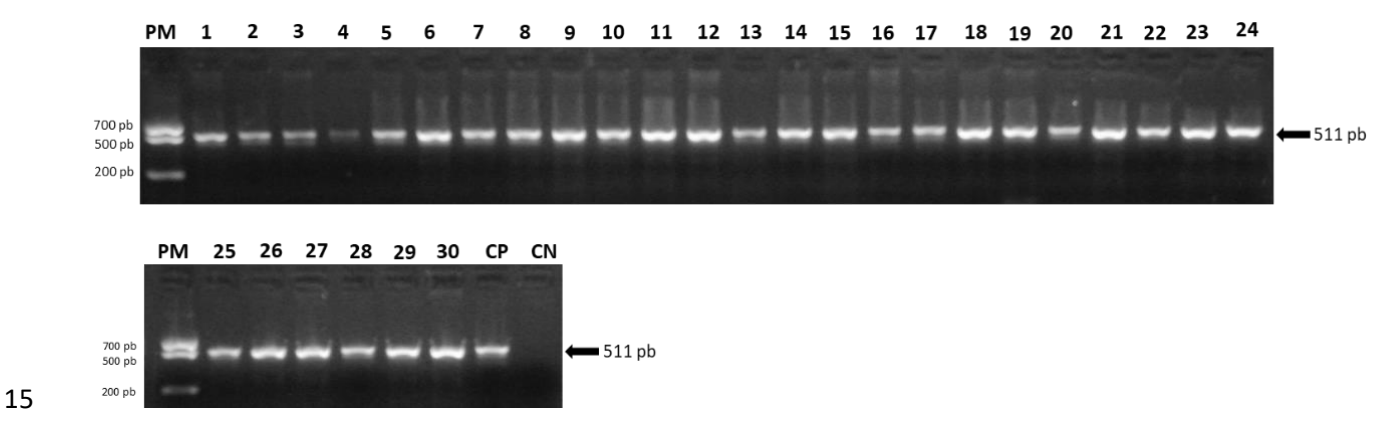

 **Figura 23. Identificação molecular de amostras coletadas no rio Doce usando o marcador específico para** *H. intermedius* **Hin5F-Hin4R.** Tamanho de fragmento esperado de 511 pb. **Canaletas de 1 ao 30:** Amplificação positiva das amostras de *H. intermedius* coletadas no rio Doce. **CP:** Controle positivo. **CN:** Controle negativo (ausência de DNA na reação). **Seta preta:** indica o resultado positivo sendo visualizada uma banda esperada de tamanho 511pb. **PM:** Padrão de peso molecular (700pb, 500pb e 200pb) que permite identificar o tamanho das bandas amplificadas.
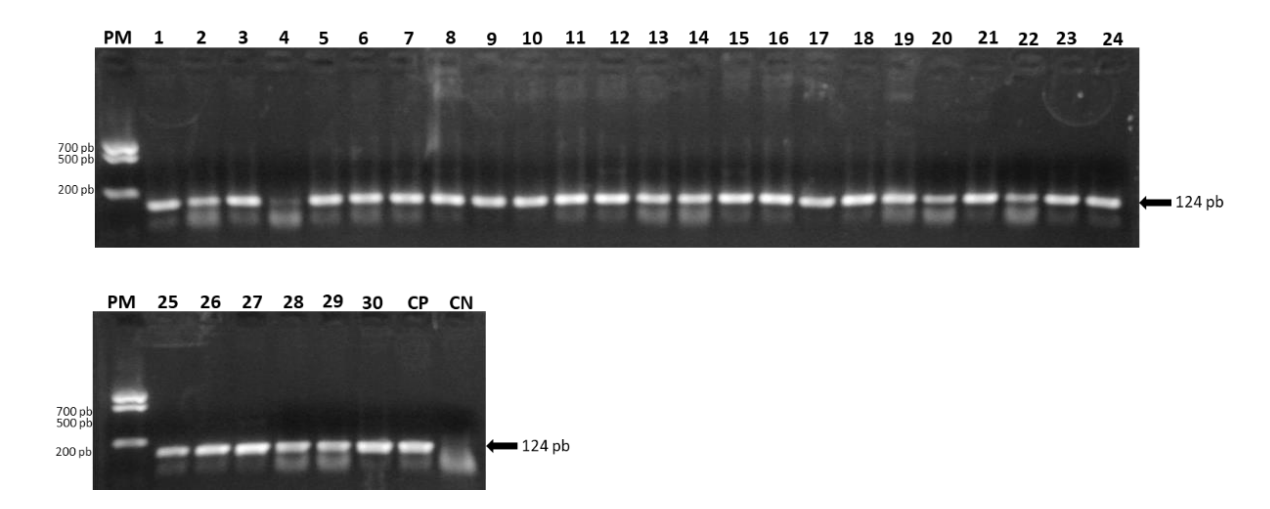

 **Figura 24. Controle de qualidade do DNA usando o marcador universal para peixes Fish16S e as amostras coletadas no rio Doce.** Tamanho de fragmento esperado de 124 pb. **Canaletas de 1 ao 30:** Amplificação positiva das amostras de *H. intermedius* coletadas no rio Doce. **CP:** Controle positivo. **CN:** Controle negativo (ausência de DNA na reação). **Seta preta:** indica o resultado positivo sendo visualizada uma banda esperada de tamanho 124 pb. **PM:** Padrão de peso molecular (700pb, 500pb e 200pb) que permite identificar o tamanho das bandas amplificadas.

# **B. Teste de eficiência em amostras obtidas em coleções científicas**

 Foram analisadas 22 amostras catalogadas como *H. intermedius* coletadas na bacia do rio São Francisco (número de tombo na Tabela 13 da seção de anexos). Como resultado, 10 amostras foram positivamente amplificadas pelos marcadores específicos para *H. intermedius* (Figura 25 e Figura 26) e 11 amostras foram amplificadas pelo marcador específico para *H. malabaricus* (Figura 26). As duas amostras restantes não amplificaram devido à degradação da molécula de DNA.

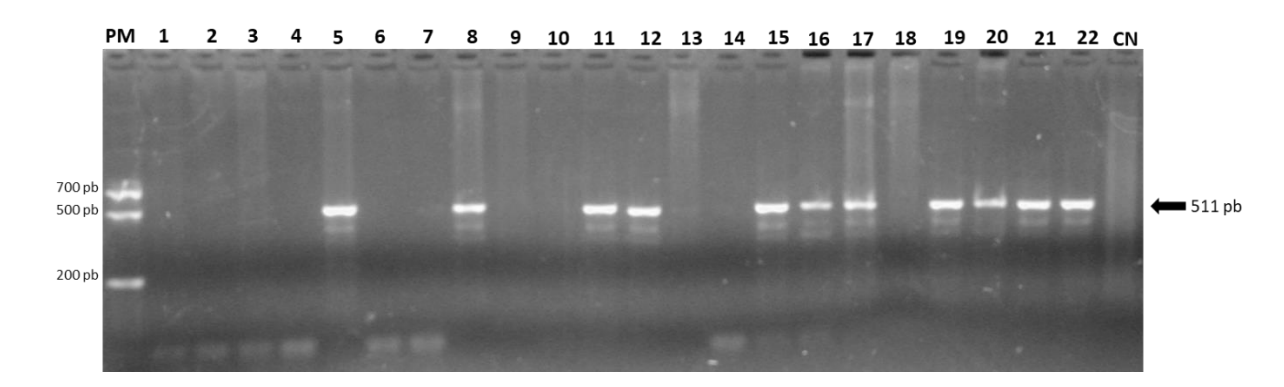

 **Figura 25. Teste de eficiência do marcador específico para** *H. intermedius* **(Hin5F-Hin4R) usando amostras do rio São Francisco.** A seta indica o resultado positivo sendo visualizada 11 uma banda esperada de tamanho 511 pb. 22: Controle positivo. CN: controle negativo (ausência<br>12 de DNA na reação). PM: Padrão de peso molecular (700pb. 500pb e 200pb). de DNA na reação). PM: Padrão de peso molecular (700pb, 500pb e 200pb).

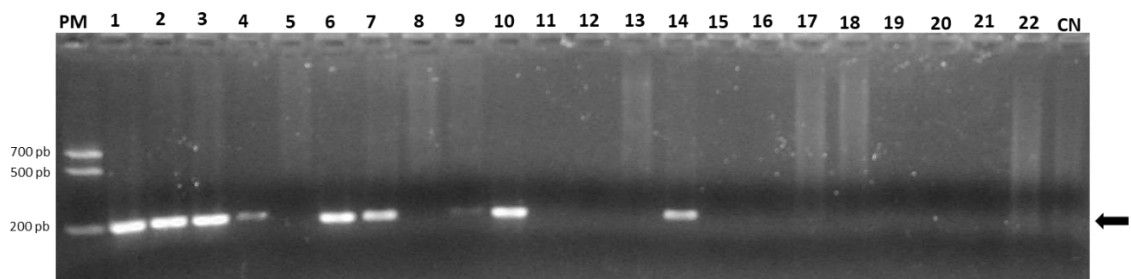

202 pb

 **Figura 26. Teste de eficiência do marcador específico para** *H. malabaricus* **(Homa5F- Homa5R) usando amostras do rio São Francisco.** A seta indica o resultado positivo sendo 16 visualizada uma banda esperada de tamanho 202 pb. CP: Controle positivo. CN: controle negativo<br>17 de de DNA na reação). PM: Padrão de peso molecular (700pb, 500pb e 200pb). (ausência de DNA na reação). PM: Padrão de peso molecular (700pb, 500pb e 200pb).

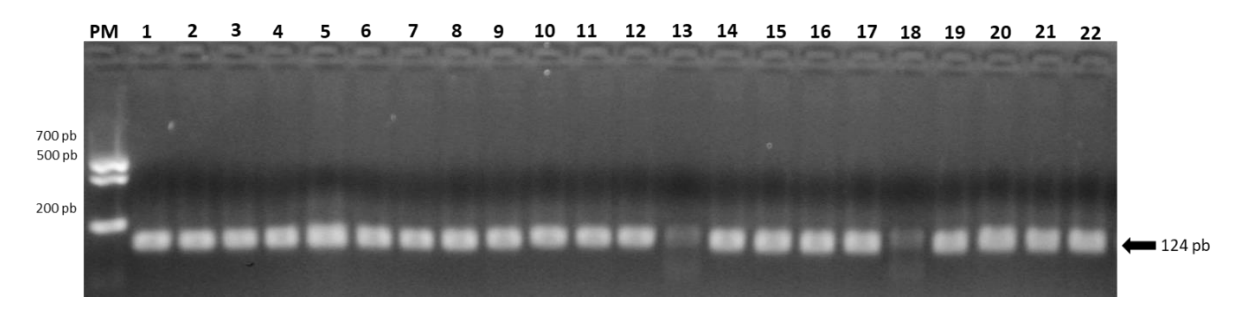

**Figura 27. Controle de qualidade da integridade do DNA das amostras coletadas no rio São** 

**Francisco usando o marcador universal para peixes Fish16S.** A seta indica o resultado positivo

21 sendo visualizada uma banda esperada de tamanho 124 pb. CP: Controle positivo. CN: controle 200<br>22 negativo (ausência de DNA na reação). PM: Padrão de peso molecular (700pb, 500pb e 200pb).

negativo (ausência de DNA na reação). PM: Padrão de peso molecular (700pb, 500pb e 200pb).

 **C. Testes de eficiência dos marcadores específicos para** *H. intermedius* **e** *H. malabaricus* **usando amostras obtidas em peixarias**

 Das 39 amostras obtidas a partir de uma peixaria do rio Grande (alto Paraná), todas foram positivamente amplificadas (exceto pela amostra 28) pelos marcadores específicos para *H. intermedius* (Hin5F-3R e Hin5F-Hin4R) (Figura 28 e Figura 29).

 Foram analisadas amostras provenientes de 11 filés congelados comercializados como "trairão" na região metropolitana de Belo Horizonte. Foram usados marcadores específicos para *H. intermedius* (Hin5F-Hin3R e Hin5F-Hin4R) (Figura 31), e o marcador específico para *H. malabaricus* (Homa5F-Homa5R) (Figura 32). Como resultado, se obteve que os 11 filés congelados foram identificados como *H. malabaricus*.

 A integridade do DNA utilizado foi comprovado com o *primer* universal 16S que amplifica um tamanho de fragmento de 121 pb da região 16S rRNA (Figura 30 e Figura 33).

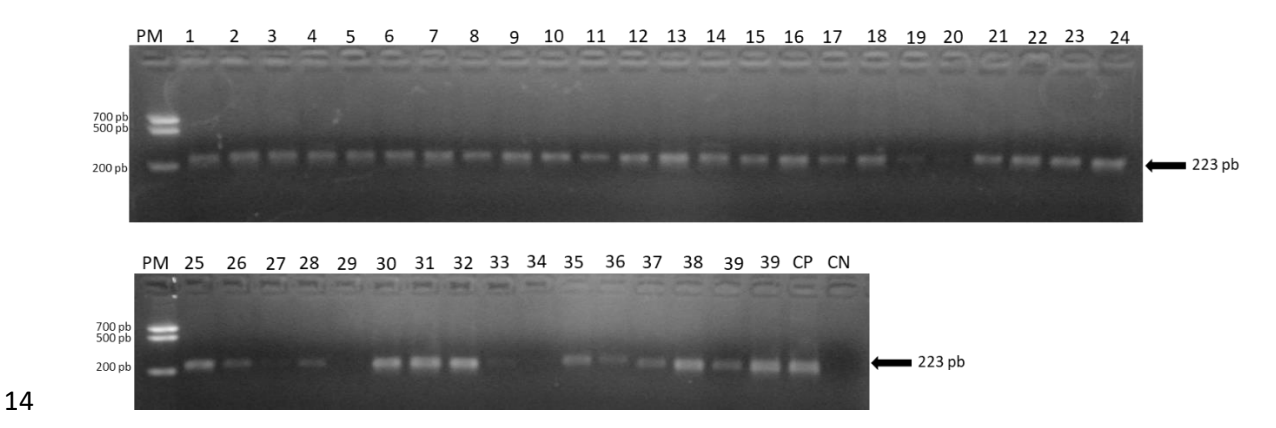

 **Figura 28. Identificação molecular de amostras coletadas em peixarias do rio Grande usando o marcador específico para** *H. intermedius* **Hin5F-Hin3R.** Tamanho de fragmento esperado de 223 pb. **Canaletas de 1 ao 39:** Amplificação positiva das amostras de *H. intermedius* coletadas no rio Grande. **CP:** Controle positivo. **CN:** Controle negativo (ausência de DNA na reação). **Seta preta:** indica o resultado positivo sendo visualizada uma banda esperada de tamanho 223 pb. **PM:** Padrão de peso molecular (700pb, 500pb e 200pb) que permite identificar o tamanho das bandas amplificadas.

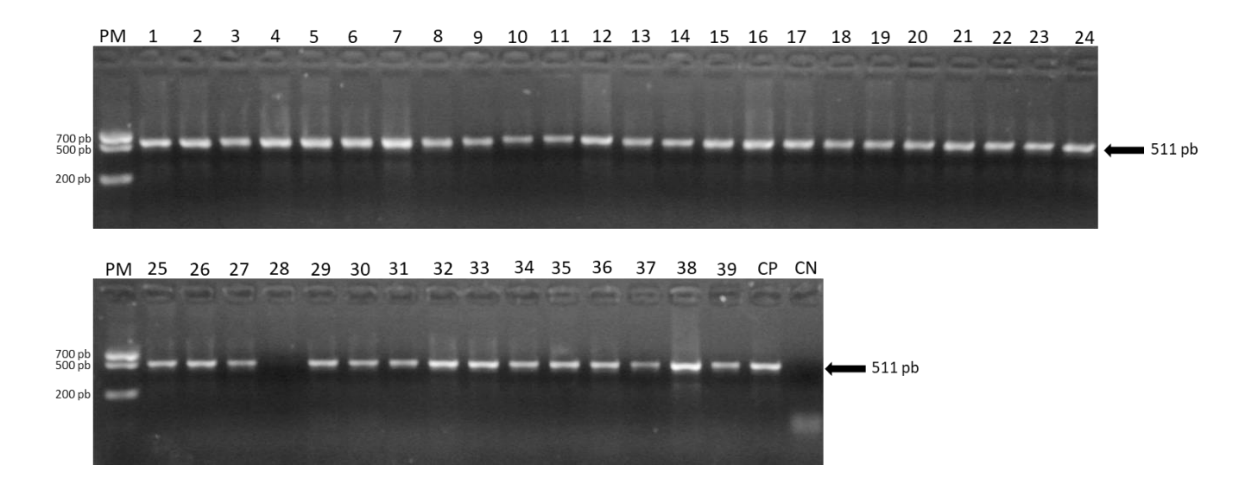

 **Figura 29. Identificação molecular de amostras coletadas em peixarias do rio Grande usando o marcador específico para** *H. intermedius* **Hin5F-Hin4R.** Tamanho de fragmento esperado de 511 pb. **Canaletas de 1 ao 39:** Amplificação positiva das amostras de *H. intermedius* coletadas no rio Grande. **CP:** Controle positivo. **CN:** Controle negativo (ausência de DNA na reação). **Seta preta:** indica o resultado positivo sendo visualizada uma banda esperada de tamanho 511 pb. **PM:** Padrão de peso molecular (700pb, 500pb e 200pb) que permite identificar o tamanho das bandas amplificadas.

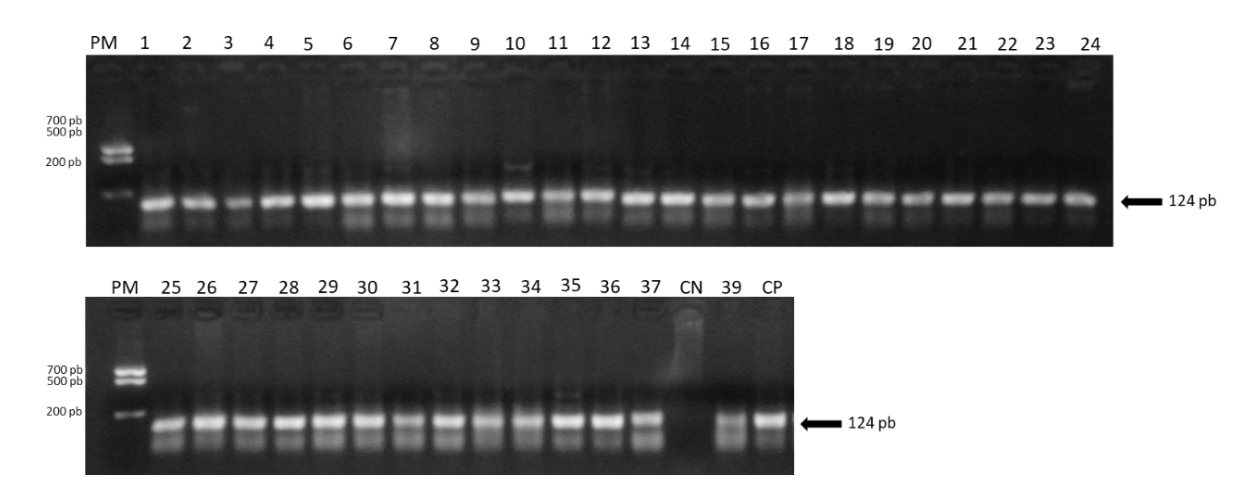

 **Figura 30. Controle de qualidade da integridade do DNA das amostras coletadas no rio Grande usando o marcador universal para peixes Fish16S.** Tamanho de fragmento esperado<br>12 de 124 pb. Canaletas de 1 ao 39: Amplificação positiva das amostras de H. intermedius coletadas de 124 pb. Canaletas de 1 ao 39: Amplificação positiva das amostras de *H. intermedius* coletadas no rio Doce. CN: Controle negativo (ausência de DNA na reação). Seta preta: indica o resultado 14 positivo sendo visualizada uma banda esperada de tamanho 124 pb. PM: Padrão de peso<br>15 molecular (700pb, 500pb e 200pb) que permite identificar o tamanho das bandas amplificadas. molecular (700pb, 500pb e 200pb) que permite identificar o tamanho das bandas amplificadas.

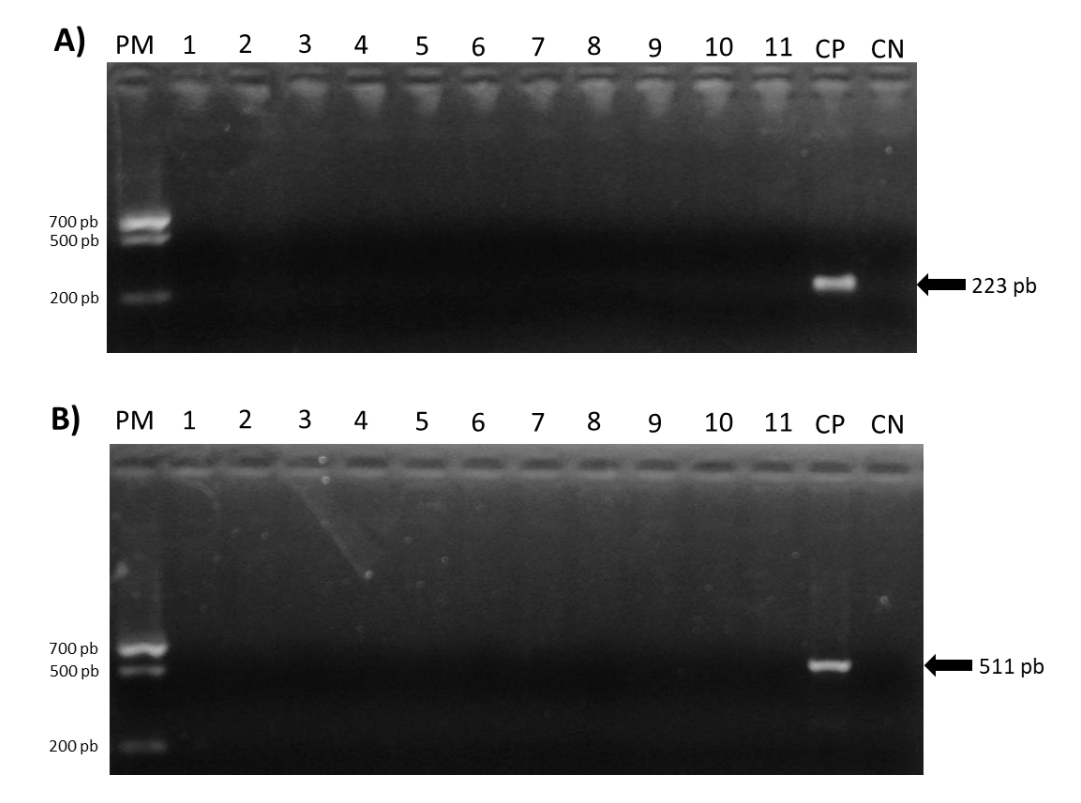

 **Figura 31. Identificação molecular usando amostras de filés congelados de "trairão" e o marcador específico para** *H. intermedius***. A) Marcador Hin5F-Hin3R,** tamanho de fragmento esperado de 223 pb. **B) Marcador Hin5F-Hin4R**, tamanho de fragmento esperado de 511 pb.<br> **Canaletas de 1 ao 11:** DNA de filés congelados. **CP:** Controle positivo. **Seta preta:** indica o **Canaletas de 1 ao 11:** DNA de filés congelados. **CP:** Controle positivo. **Seta preta:** indica o 6 resultado positivo sendo visualizada uma banda esperada de tamanho 223pb para Hin5F-Hin3R<br>7 e 511pb para Hin5F-Hin4R. CN: controle negativo (ausência de DNA na reacão). PM: Padrão de e 511pb para Hin5F-Hin4R. **CN:** controle negativo (ausência de DNA na reação). **PM:** Padrão de 8 peso molecular (700pb, 500pb e 200pb) que permite identificar o tamanho das bandas<br>9 amplificadas. amplificadas.

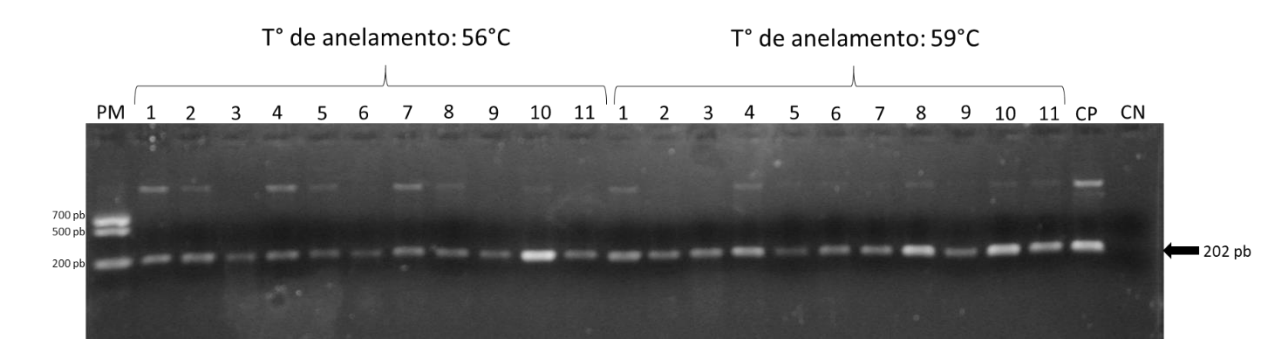

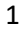

 **Figura 32. Identificação molecular de** *H. malabaricus* **usando o marcador específico Homa5F- Homa5R e amostras de filés congelados de "trairão".** Tamanho de fragmento esperado de 202 4 pb. As amostras foram amplificadas usando duas temperaturas de anelamento (56°C e 59°).<br>5 **Canaletas de 1 ao 11:** DNA de filés congelados. **CP:** Controle positivo. Seta branca: indica o **Canaletas de 1 ao 11:** DNA de filés congelados. **CP:** Controle positivo. Seta branca: indica o resultado positivo sendo visualizada uma banda esperada de tamanho 202 pb. **CN:** controle negativo (ausência de DNA na reação). **PM:** Padrão de peso molecular (700pb, 500pb e 200pb) que permite identificar o tamanho das bandas amplificadas.

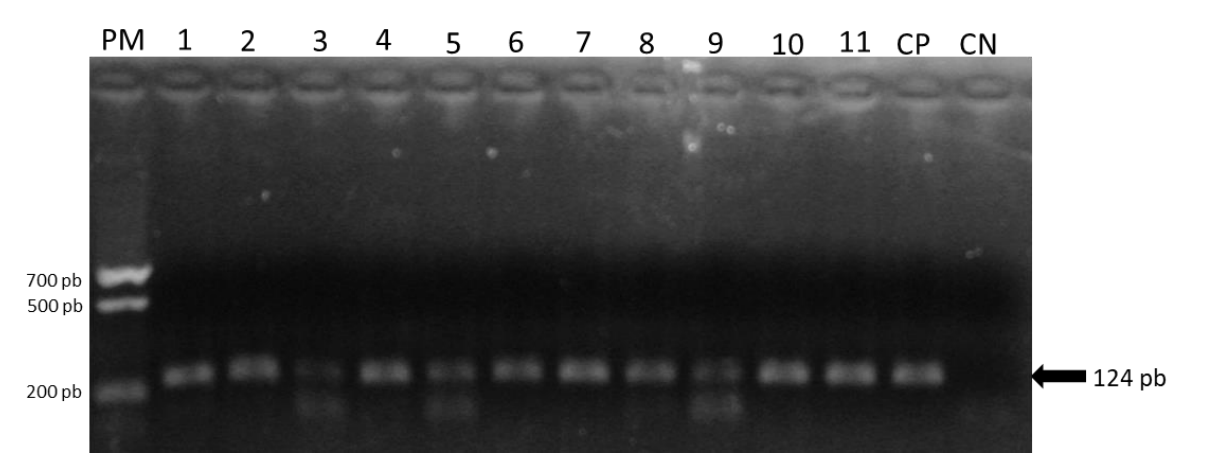

 **Figura 33. Controle de qualidade da integridade do DNA das amostras obtidas a partir de filés congelados de "trairão" usando o marcador universal para peixes Fish16S.** A seta

12 indica o resultado positivo sendo visualizada uma banda esperada de tamanho 124 pb. CP:<br>13 Controle positivo. CN: controle negativo (ausência de DNA na reação). PM: Padrão de peso Controle positivo. CN: controle negativo (ausência de DNA na reação). PM: Padrão de peso molecular (700pb, 500pb e 200pb).

#### **5. DISCUSSÃO DE RESULTADOS**

 Os *primers* mitocondriais representam a melhor alternativa metodológica quando se analisam amostras processadas ou degradadas, nas quais o DNA encontra-se fragmentado. A metodologia utilizada no presente trabalho busca diminuir a margem de erro nas identificações moleculares de *H. intermedius* "trairão", usando como pontos críticos a detecção de regiões mitocondriais altamente informativas e a posterior validação delas a partir de espécimes com identificação taxonômica corroborada. Cada etapa do desenvolvimento destes marcadores específicos para *H. intermedius* busca aumentar a probabilidade de que o marcador seja capaz de detectar unicamente a espécie alvo.

 Seguindo as recomendações de McDonald e Sarre (2017) e Collins and Cruickshank, (2013), temos seguido um processo de validação que inclui a análise de distância genética entre a sequência da amostra, a sequência esperada do marcador e os genes 16S rRNA disponíveis das espécies de *Hoplias*. Desde a proposta do DNA barcoding por Herbert et al. (2003), diversos trabalhos têm aprimorado o uso desta técnica em muitos grupos animais e mais recentemente em sua aplicação para estudos de DNA ambiental (Bohmann *et al.*, 2014; Goldberg *et al.*, 2016; Macdonald e Sarre, 2017). Desta forma, a análise molecular utilizando vouchers depositados em coleções zoológicas, possibilita aos marcadores acompanhar as mudanças nas categorias taxonômicas ao longo do tempo. Este processo de validação deve ser feito para todo novo marcador proposto, diminuindo assim identificações incertas (Vink *et al.*, 2012; Collins e Cruickshank, 2013).

 O mitogenoma completo da espécie alvo *H. intermedius* "trairão" foi o primeiro mitogenoma completo disponibilizado para o gênero *Hoplias*, o qual inclui atualmente 14 espécies descritas. A localização de regiões altamente informativas para o grupo alvo se incrementa em número e qualidade devido à obtenção do mitogenoma completo, permitindo delimitar marcadores eficientes para identificação de fauna em qualquer região gênica ou intergênica. Neste sentido, o sequenciamento massivo tem sido amplamente utilizado na genética forense e DNA antigo (Yang *et al*., 2014), assim como na obtenção de mitogenomas completos de espécies da fauna nativa (Brandao-Dias *et al*. 2014; Carmo *et al*. 2014; Pimentel et al. 2014; Chagas et al. 2015; Núñez-Rodriguez *et al*. 2016; Resende *et al.*, 2016; Bedore *et al.*, 2017; Lemos Queiroz *et al.*, 2018; Pereira *et al.*, 2019).

 A disposição dos genes e dos tRNAs de *H. intermedius* coincide com o encontrado por (Satoh *et al.*, 2016), os que compararam 250 mitogenomas de espécies diferentes (entre peixes cartilaginosos e ósseos), sendo a estrutura gênica conservada em 214  espécies: *12S, 16S, Nd1, COI, COII, ATPase 8, ATPase 6, COIII, Nd3, Nd4L, Nd4, Nd5, Nd6,Cyt b* e D-loop). Da mesma forma, a proporção nucleotídica do mtDNA de *H. intermedius* foi igualmente conservada: (% de Citosina ≈ % de Adenina) > (% de Timina) > (% de Guanina) (Asakawa *et al.*, 1991). Predominantemente, o códon de início foi ATG e os códons de parada mais comuns foram TAA e o códon incompleto T--. Tias resultados concordam com Satoh *et al*., (2016), sendo códon de início GTG e o códon de parada AGG foram unicamente encontrados no gene citocromo oxidase subunidade 1 (*COI*).

 A disponibilidade do genoma mitocondrial completo de *H. intermedius* permitiu aumentar a busca por marcadores específicos e informativos para a espécie alvo, sendo avaliadas todas as regiões gênicas do mitogenoma. Porém, para *H. malabaricus*, não foi possível avaliar a região do D-loop, pois o mitogenoma *quase completo* (número de acesso GenBank AP011992) da espécie disponível, não inclui esta região. Para as 14 espécies descritas de *Hoplias*, estão disponibilizadas unicamente sequências parciais para cinco espécies: *H. aimara, H. intermedius, H. malabaricus, H. microlepis e H. malabaricus,* as quais correspondem aos genes 12SrRNA, 16SrRNA e *COI.* As maiores porcentagens de identidade de *H. intermedius* em comparação com espécies congêneres mostraram que *H. intermedius* é 100% idêntico com *H. malabaricus* e *H. microlepis* para o gene 12SrRNA. Da mesma forma *H. intermedius* mostrou de 100% de identidade com *H. aimara* e *H. microlepis* para o gene *COI*. O gene com menor identidade foi o gene 16SrRNA, o qual mostrou 94% de identidade entre *H. intermedius, H. aimara* e *H. malabaricus*. Como apontado por Deagle *et al.*, (2014), os genes rRNA mitocondriais fornecem uma maior resolução taxonômica e possibilitam o desenho de *primers* mais conservados, assim, em concordância com nossos resultados, para *H. intermedius* e *H. malabaricus*, os marcadores mais específicos foram detectados no gene 16S rRNA.

 Foram recuperadas a partir do NCBI as sequências de mitogenoma completo de peixes da ordem Characiformes, das quais aquelas com maior similaridade com as sequências da espécie alvo *H. intermedius* foram de *Colossoma macropomum*, com localidade tipo na Amazônia e rio Orinoco, mas também presente em piscicultura no Rio São Francisco (Barbosa e Soares, 2009)*, Prochilodus costatus* originalmente endêmico do rio São Francisco e introduzido no rio Jequitinhonha (Reis *et al.*, 2003), e de *Pygocentrus nattereri* com distribuição no rio Amazonas e introduzido intencionalmente nas lagoas marginais do rio São Francisco e bacia do rio Doce. Embora o SPIDER tenha sugerido regiões nos genes 16S rRNA e *ND5* como possíveis marcadores espécificos para *H. intermedius*, a busca manual de *primers* detectou fragmentos com variabilidade suficiente apenas para o gene 16S rRNA. Após análises *in silico* e *in vitro*, unicamente dois conjuntos de *primers* desenhados manualmente alocados na região 16S rRNA  mostraram-se altamente específicos, sensíveis e eficientes para *H. intermedius*. No entanto, todos os 50 pares de *primers* sugeridos pelo PrimerBLAST (Ye *et al.*, 2012) se mostraram inespecíficos para *H. intermedius* nas análises *in silico,* não sendo sintentizada nenhuma destas sequências para análise *in vitro*. No caso de *H. malabaricus*, a região mais informativa para a espécie foi uma região intergênica, 6 incluindo o gene 16S rRNA,  $tRNA^{val}$  e 12S rRNA, a qual não foi detectada pelas ferramentas bioinformáticas utilizadas, como SPIDER ou PrimerBLAST.

 De acordo com os resultados obtidos pelo *Primer*-BLAST, a melhor especificidade seria obtida pelos conjuntos de *primers* Hin5F-Hin4R (região 16SrRNA), Hin7F-Hin9R e Hin7F-Hin8R (região D-loop), os quais potencialmente amplificariam unicamente a *H. intermedius.* Para os conjuntos de *primer* Homa 5R-Homa5F e Homa5F-Homa10R (região 16SrRNA) os testes *in silico* no Primer-BLAST indicaram alta especificidade para *H. malabaricus*. Porém, nos testes *in vitro,* apenas os conjuntos de *primers* Hin5F-Hin3R e Hin5F-Hin4R (16SrRNA) amplificaram unicamente *H. intermedius*, no entanto o conjunto Hin7F-Hin9R (região D-loop) revelou uma alta inespespecificidade, amplificando *Prochilodus argenteus, P. costatus, P. lineatus, Lophosilurus alexandri, Brycon orbygnianus,* e *Pirinampus pirinampus*. No caso dos *primers* para *H. malabaricus*, os dois pares de *primers* se mostraram específicos, embora o *primer* Homa5F-10R amplificou um fragmento de 500 pb aproximadamente, sendo muito maior ao esperado (202 pb).

 A análise *in silico* permitiu ainda observar a variação dos parâmetros fisicoquimicos entre as sequências de *primers*, mostrando que a eficiência era maior para tamanhos de sequência entre 16 a 24pb e conteúdo de GC entre 50 e 70%, não sendo eficiências as sequências com tamanhos curtos de 14 a 19pb ou tamanhos maiores de 25 a 29 pb. As condições de padronização obtidas, demostram que para as sequências desenhadas, as soluções tampão IC, IIC e IVB (Phoneutria) facilitaram a amplificação devido a presença de KCl (500 mM) e NaCl (400 mM), diminuindo a repulsão das fitas e aumentando a estabilidade. Essas soluções tampão possuem uma concentração de MgCl2 (2,0 mM), com exceção do tampão IVB que possui uma concentração variável, que embora tenha facilitado a amplificação, aumentou o aparecimento de bandas inespecíficas.

 A análise usando o algoritmo *blastn* mostrou uma diferença nos resultados de acordo com o tamanho do *word size* (tamanho de fragmento que o algoritmo blast usa para realizar a comparação entre a sequência alvo e as sequências disponíveis no banco de dados do NCBI). Os amplicons obtidos a partir do marcador Hin5F-Hin3R (223 pb) foram identificados como *H. intermedius* unicamente para *word sizes* de 11 ou valores  menores, no entanto para o marcador maior (Hin5F-Hin4R, 511pb) a identificação era feita inclusive para *word sizes* de 28.

 Nossos resultados apresentam dois marcadores específicos para *H. intermedius* com tamanhos de 223 pb (Hin5F-Hin3R) e 511 pb (Hin5F-Hin4R), os que embora não mostraram um suporte elevado entre os ramos que continham as sequências das amostras do rio Doce de *H. intermedius*, ambos marcadores se mostraram altamente eficientes e específicos na identificação da espécie alvoComo mostrado por Hajibabaei *et al.*. (2006b) em primatas e por Xiang e Hickey (2007) em fungos, nos quais foram usados marcadores mini-barcodes de 300 pb, os fragmentos curtos possuem também um alto poder de identificação, no entanto não sejam suficientemente informativos para entender as relações evolutivas entre espécies e construir filogenias moleculares (Hajibabaei *et al.*., 2006b). . É importante considerar que quando se analisam amostras produto da evidência de crimes ambientais ou amostras de museus, frequentemente o DNA está altamente degradado ou são disponibilizadas quantidades muito pequenas de tecido que tornam limitado o número de experimentos a serem realizados (Spencer *et al.*., 2010). Desta forma, o uso de marcadores desenhados especificamente para uma espécie alvo, assim como de *primers* que amplifiquem regiões curtas (aproximadamente 200 pb), permitem otimizar a utilização da amostra (Spencer et al., 2010).

 A complexa diversidade do gênero *Hoplias* e a distribuição ampla de algumas de suas espécies deve-se à sua grande capacidade de adaptação a ambientes elevados, como são as cabeceiras do Paraná. Assim, em comparação à *H. intermedius*, outras espécies de Characiformes têm apresentado uma distribuição disjunta (Menezes, 1988; Vari & Harold, 2001). A ampla distribuição de *H. malabaricus* foi evidenciada a través de estudos envolvendo cariótipos, os quais sugeriram um ancestral comum e fluxos recentes entre as bacias do alto rio Doce, rio Paraná e rio Paraíba do Sul (Dergam *et al.*, 2002). Uma vez que *H. intermedius* e *H. malabaricus* são espécies simpátricas e sintópicas, é ressaltada a importância dos estudos que compreendem abordagens moleculares, citogenéticas e filogeográficas, que auxiliem no entendimento da origem, da distribuição das espécies de *Hoplias* e do número de espécies que compõem o gênero atualmente. Marcadores que consigam identificar a espécie alvo e diferenciá-las das espécies mais similares a nível molecular é altamente informativo desde o ponto de vista filogenético, ecológica e econômica, já que auxilia na delimitação de espécies e permite o monitoramento da pesca e o controle de fraudes alimentares.

 Essa metodologia multidisciplinar foi desenvolvida a partir de coleções científicas, genética molecular e ferramentas de bioinformática, as quais atualmente são essenciais para o monitoramento da biodiversidade. Assim, sua aplicação não se limita apenas para  identificar tecidos animais altamente degradados por processos industriais, pesca ou caça ilegal, mas abrange todas as amostras que não possuem caracteres diagnósticos suficientes.

# **6. CONCLUSÕES**

 As três metodologias de extração de DNA mostraram grande eficiência para o isolamento do DNA de *H. intermedius*, permitindo a construção de uma biblioteca genômica de alta qualidade, e por consequência, a obtenção da sequência mitocondrial da espécie alvo usando sequenciamento NGS. O mitogenoma de *H. intermedius* coincide em estrutura e organização, não somente com o genoma mitocondrial de Osteichthyes e Chondrichthyes.

 Os dados obtidos do genoma mitocondrial completo permitiram abranger todas as regiões mitogenômicas para a busca de marcadores específicos para *H. intermedius*. Em comparação com a região do gene 16S, o gene *COI* não representa uma região altamente informativa para o desenho de marcadores específicos para *H. intermedius* e *H. malabaricus*. Desta forma, para o desenho de marcadores espécie-específico é altamente recomendável avaliar todas as regiões gênicas e intergênicas possíveis.

 Dentro dos parâmetros considerados, os *primers* e marcadores moleculares desenvolvidos foram específicos para *H. intermedius e H. malabaricus*. Assim, os marcadores específicos aqui desenvolvidos e validados, são altamente aplicáveis na identificação de amostras de tecidos que não possuem espécimes voucher.

 Finalmente, os marcadores que foram desenvolvidos neste trabalho, podem ser usados para fins econômicos e pesqueiros, como são a transposição, controle da pesca e dos recursos pesqueiros. Da mesma forma propõem-se os marcadores moleculares espécie-específicos como uma ferramenta complementar à estudos de taxonomia integrativa do gênero *Hoplias*, aprimorando a avaliação da bioidiversidade, monitormaneto de populações e a qualidade de bancos de tecido e bibliotecas de dados 28 genéticos já disponíveis.

# **7. REFERÊNCIAS BIBLIOGRÁFICAS**

 Abe, K. T. et al. (2014) 'Systematic and historical biogeography of the Bryconidae ( Ostariophysi : Characiformes ) suggesting a new rearrangement of its genera and an old origin of Mesoamerican ichthyofauna', BMC Evolutionary Biology, 14, p. 152.

 Abell, R. et al. (2008) 'Freshwater Ecoregions of the World : A New Map of Biogeo-graphic Units for Freshwater Biodiversity Conservation', 58(5).

 Agostinho, A., Thomaz, S. and Gomes, L. (2005) 'Conservação da biodiversidade em águas continentais do Brasil', Algae, 1(1), pp. 70–78. doi: 10.1017/CBO9781107415324.004.

 Ardura, A., Pola, I. G., et al. (2010) 'Application of barcoding to Amazonian commercial fish labelling', Food Research International. Elsevier Ltd, 43(5), pp. 1549– 1552. doi: 10.1016/j.foodres.2010.03.016.

 Ardura, A., Rosa, A., et al. (2010) 'DNA barcoding for conservation and management of Amazonian commercial fish', Biological Conservation. Elsevier Ltd, 143(6), pp. 1438– 1443. doi: 10.1016/j.biocon.2010.03.019.

 Arif, I. A. et al. (2011) 'DNA marker technology for wildlife conservation', Saudi Journal of Biological Sciences, 18(3), pp. 219–225. doi: 10.1016/j.sjbs.2011.03.002.

 Asakawa, S. et al. (1991) 'Strand-specific Nucleotide Composition bias in Echinoderm and Vertebrate Mitochondrial Genomes', Journal of Molecular Evolution, 32, pp. 511–520.

 de Azevedo Chagas, A. T. et al. (2015) 'Illegal hunting and fishing in Brazil: A study based on data provided by environmental military police', Natureza e Conservacao. Associação Brasileira de Ciência Ecológica e Conservação, 13(2), pp. 183–189. doi: 10.1016/j.ncon.2015.11.002.

 Barbosa, J. M. and Soares, E. C. (2009) 'Perfil da ictiofauna da bacia do Sao Francisco: estudo preliminar', Revista Brasileira de Engenharia de Pesca, 4(1).

 Bedore, A. G. et al. (2017) 'Leporinus elongatus ( Characiformes , Anostomidae ): complete mtDNA sequence of an economically important fish from the Paraná and La Plata river basins', Mitochondrial DNA Part B: Resources, 2(1), pp. 261–263. doi: 10.1080/23802359.2017.1318685.

 Bertollo LAC, Moreira-Filho O, Galetti Jr PM. (1986). Cytogenetics and taxonomy: consideration based on chromosome studies of freshwater fish. J Fish Biol.;28:153–9.

 Blanco, D. R. et al. (2010) 'Karyotypic diversity between allopatric populations of the group Hoplias malabaricus ( Characiformes : Erythrinidae ): evolutionary and biogeographic considerations', 8(2), pp. 361–368.

 Bohmann, K. et al. (2014) 'Environmental DNA for wildlife biology and biodiversity monitoring', Trends in Ecology & Evolution. Elsevier Ltd, 29(6), pp. 358–367. doi: 10.1016/j.tree.2014.04.003.

 Børsting, C. and Morling, N. (2015) 'Next generation sequencing and its applications in forensic genetics', Forensic Science International: Genetics, 18, pp. 78–89. doi: 10.1016/j.fsigen.2015.02.002.

 Branch, S., Dehkordi, P. G. and Branch, S. (2011) 'Genetic Polymorphisms of Mitochondrial Genome D-loop Region in Bakhtiarian Population by PCR-RFLP', International Journal of Biology, 3(4), pp. 41–46. doi: 10.5539/ijb.v3n4p41.

 Brandao-Dias, P. F. P. et al. (2014) 'Complete mitochondrial genome of Salminus brasiliensis', 1736, pp. 1–2. doi: 10.3109/19401736.2014.958676.

 Brown WM, George M, Wilson AC (1979) 'Rapid evolution of animal mitochondrial DNA', Proc Natl Acad Sci USA 76:1967–1971

 Brown, S. D. J. et al. (2012) 'Spider: An R package for the analysis of species identity and evolution, with particular reference to DNA barcoding', Molecular Ecology Resources, 12(3), pp. 562–565. doi: 10.1111/j.1755-0998.2011.03108.x.

 Butler, J.M. (2011). 'Advanced topics in forensic dna typing methodology. National Institute of Standards and Technology, Gaithersburg, Maryland, USA. Academic Press, pp. 29–47.

 Calegari, B. B., Delapieve, M. L. S. and Sousa, L. M. (2016) 'Tutorial para preparação de mapas de distribuição geográfica', Boletim SBI, (September), pp. 15–30. doi: 10.2307/3183698.

 Camelier, P. and Zanata, A. M. (2014) 'Biogeography of freshwater fishes from the Northeastern Mata Atlântica freshwater ecoregion: Distribution, Endemism, and area relationships', Neotropical Ichthyology, 12(4), pp. 683–698. doi: 10.1590/1982-0224- 20130228.

 Cardoso, Y. P. et al. (2018) 'A continental-wide molecular approach unraveling mtDNA diversity and geographic distribution of the Neotropical genus Hoplias', PLoS ONE, 13(8), pp. 1–25. doi: 10.1371/journal.pone.0202024.

 Carmo, A. O. do et al. (2014) 'Complete mitochondrial genome sequence of Prochilodus lineatus', Mitochondrial DNA, 1736, pp. 1–2. doi: 10.3109/19401736.2014.971300.

 Carvalho, D. C. et al. (2011) 'DNA barcoding unveils a high rate of mislabeling in a commercial freshwater catfish from Brazil', 22(October), pp. 97–105. doi: 10.3109/19401736.2011.588219.

 Carvalho, D. C. et al. (2015) 'DNA Barcoding identification of commercialized seafood in South Brazil: A governmental regulatory forensic program', Food Control, 50, pp. 784– 788. doi: 10.1016/j.foodcont.2014.10.025.

 Carvalho, D. C. De et al. (2011) 'Deep barcode divergence in Brazilian freshwater fishes : the case of the São Francisco River basin', 1736(March 2016). doi: 10.3109/19401736.2011.588214.

 Chagas, A. T. de A., Carmo, A. O., et al. (2015) 'Description and comparison of two economically important fish species mitogenomes : Prochilodus argenteus and  Prochilodus costatus', Mitochondrial DNA, 1736, pp. 1–2. doi: 10.3109/19401736.2015.1053125.

 Chagas, A. T. de A., Costa, M. A. da, et al. (2015) 'Illegal hunting and fishing in Brazil: a study based on data provided by environmental military police', Natureza & Conservação, 3, pp. 183–189.

 Chan, D., Schon E. (2012) ' Eliminating Mitochondrial DNA from Sperm', Developmental Cell, 22, pp. 469-470.

 Chaves, M. F. et al. (2011) 'Dinâmica reprodutiva e estrutura populacional de Hoplias aff. malabaricus (Bloch, 1794) (Characiformes, Erythrinidae), em açude da Bacia do Rio Taperoá, Paraíba', Biotemas, 22(2), pp. 85–89. doi: 10.5007/2175-7925.2009v22n2p85.

 Ciavaglia, S. A. et al. (2015) 'Molecular identification of python species: Development and validation of a novel assay for forensic investigations', Forensic Science International: Genetics. Elsevier Ireland Ltd, 16, pp. 64–70. doi: 10.1016/j.fsigen.2014.12.002.

 Civera T. 2003. Species identification and safety of fish products. Vet Res Commun 27:481–489.

 Collins, R. A. and Cruickshank, R. H. (2013) 'The seven deadly sins of DNA barcoding', Molecular Ecology Resources, 13(6), pp. 969–975. doi: 10.1111/1755- 0998.12046.

 Dawnay, N. et al. (2007) 'Validation of the barcoding gene COI for use in forensic genetic species identification', 173, pp. 1–6. doi: 10.1016/j.forsciint.2006.09.013.

 Deagle, B. E. et al. (2014) 'DNA metabarcoding and the cytochrome c oxidase subunit I marker: Not a perfect match', Biology Letters, 10(9). doi: 10.1098/rsbl.2014.0562.

 Dergam, J. A. et al. (2002) 'Phylogeography and RAPD-PCR variation in Hoplias malabaricus ( Bloch , 1794 ) ( Pisces , Teleostei ) in southeastern Brazil', 387, pp. 379– 387.

DeSalle R, Birstein VJ. 1996. PCR identification of black caviar.Nature 381:197–198.

 Dias-Neto, J. and Dias, F. (2015) O uso da Biodiversidade Aquática No Brasil: uma avaliação com foco na pesca. Edited by Ibama. Brasilia.

 van Dijk, E. L. et al. (2014) 'Ten years of next-generation sequencing technology', Trends in Genetics, 30(9), pp. 418–426. doi: 10.1016/j.tig.2014.07.001.

 Dominguez, K. and Ward, W. S. (2010) 'A novel nuclease activity that is activated by Ca2+ chelated to EGTA', Biology of Reproduction, 55, pp. 193–199. doi: 10.3109/19396360903234052.A.

 Fischer, J. (2013) Fish identification tools for biodiversity and fisheries assessments. Review and guidance for decision-makers., FAO fisheries and aquaculture technical paper. doi: 1932.

FAO (2016) The State of World Fisheries and Aquaculture 2016. Contributi. Rome.

 Farrell, L. E., Roman, J. and Sunquist, M. E. (2000) 'Dietary separation of sympatric carnivores identified by molecular analysis of scats', Molecular Ecology, 9(10), pp. 1583– 1590. doi: 10.1046/j.1365-294X.2000.01037.x.

 Flamingh, A. et al. (2018) 'Species identification and mitochondrial genomes of ancient fish bones from the Riverine Kachemak tradition of the Kenai Peninsula, Alaska', Mitochondrial DNA Part B: Resources. Informa UK Ltd., 3(1), pp. 409–411. doi: 10.1080/23802359.2018.1456371.

 Foran, D. R., Fischer, A. B. and Stoloff, M. E. (2015) 'A Comparison of Mitochondrial DNA Amplification Strategies for Species Identification', Journal of Forensic Investigation, 3(2). doi: 10.13188/2330-0396.1000025.

 Fragoso-Moura, E. N. . et al. (2016) 'Loss of biodiversity in a conservation unit of the Brazilian Atlantic Forest : the effect of introducing non-native fish species', 76(1), pp. 18– 27.

 Fricke, R., Eschmeyer, W. N. & Van der Laan, R. (eds) 2019. ESCHMEYER'S CATALOG OF FISHES: GENERA, SPECIES, REFERENCES.[\(http://researcharchive.calacademy.org/research/ichthyology/catalog/fish](http://researcharchive.calacademy.org/research/ichthyology/catalog/fishcatmain.asp) [catmain.asp\)](http://researcharchive.calacademy.org/research/ichthyology/catalog/fishcatmain.asp). Electronic version accessed 21 02 2019.

 Goldberg, C. S. et al. (2016) 'Critical considerations for the application of environmental DNA methods to detect aquatic species', pp. 1299–1307. doi: 10.1111/2041-210X.12595.

 Grant, J. J. R. et al. (2012) 'Comparing thousands of circular genomes using the CGView Comparison Tool.', BMC genomics, 13(1), p. 202. doi: 10.1186/1471-2164-13- 202.

 Hajibabaei, M. [Singer, G.A.](https://www.ncbi.nlm.nih.gov/pubmed/?term=Singer%20GA%5BAuthor%5D&cauthor=true&cauthor_uid=16936793), [Hickey, D.A.](https://www.ncbi.nlm.nih.gov/pubmed/?term=Hickey%20DA%5BAuthor%5D&cauthor=true&cauthor_uid=16936793) (2006b) 'Benchmarking DNA barcodes: An assessment using available primate sequences', Genomes, 49 (7): 851-854. doi: [10.1139/g06-025](https://doi.org/10.1139/g06-025)

 Hebert, P. D. N. et al. (2003) 'Biological identifications through DNA barcodes', Proceedings of Royal Society of London, (270), pp. 313–321. doi: 10.1098/rspb.2002.2218.

 Hebert, P. D. N. et al. (2003) 'Biological identifications through DNA barcodes', Proceedings of the Royal Society B: Biological Sciences, 270(1512), pp. 313–321. doi: 10.1098/rspb.2002.2218.

 Hebert, P., Ratnasingham, S. and Jeremy, R. deWaard (2003) 'Barcoding animal life : cytochrome c oxidase subunit 1 divergences among closely related species', Biology Letters, 270, pp. 96–99. doi: 10.1098/rsbl.2003.0025.

 Hellberg, R. S., Hernandez, B. C. and Hernandez, E. L. (2017) 'Identification of meat and poultry species in food products using DNA barcoding', Food Control. Elsevier Ltd, 80, pp. 23–28. doi: 10.1016/j.foodcont.2017.04.025.

 Herrmann B.G., Frischauf A.M. (1987). Isolation of genomic DNA. Methods in Enzymology. 152:180–183.

 Hilz, H., Wiegers, U. and Adamietz, P. (1975) 'Stimulation of proteinase K action by denaturing agents: application to the isolation of nucleic acids and the degradation of masked proteins', Biochem, 108, pp. 103–108.

 Iwasaki, W. et al. (2013) 'MitoFish and MitoAnnotator : A Mitochondrial Genome Database of Fish with an Accurate and Automatic Annotation Pipeline', 30(11), pp. 2531– 2540. doi: 10.1093/molbev/mst141.

 Jamandre, B. W., Durand, J. and Tzeng, W. (2014) 'High Sequence Variations in Mitochondrial DNA Control Region among Worldwide Populations of Flathead Mullet Mugil cephalus', International Journal for Zoology, 2014, pp. 1–9.

 Jane E. Huffman and Wallace, J. R. (eds) (2012) Wildlife Forensics: methods and applications. 1th edn. New Delhi, India: John Wiley & Sons, Ltd.

 Karlsson, S. et al. (2014) 'A standardized method for quantifying unidirectional genetic introgression', pp. 3256–3263. doi: 10.1002/ece3.1169.

 Kearse, M. et al. (2003) 'Geneious Basic: An integrated and extendable desktop software platform for the organization and analysis of sequence data', Bioinformatics, 78(12), pp. 69–83. doi: 10.1093/bioinformatics/bts199.

 Kimura, M. (1980) 'A simple method for estimating evolutionary rates of base subtitutions trough comparative studies of nucleotides sequences', Journal of Molecular Evolution ©, 16(1330).

 Larizza, A. et al. (2002) 'Lineage Specificity of the Evolutionary Dynamics of the mtDNA D-Loop Region in Rodents', Journal of Molecular Evolution, pp. 145–155. doi: 10.1007/s00239-001-0063-4.

 Lemos Queiroz, A. L. et al. (2018) 'Complete mitochondrial genome sequence of Myrmecophaga tridactyla from Brazilian Savanna', Mitochondrial DNA Part B: Resources. Informa UK Ltd., 3(2), pp. 681–682. doi: 10.1080/23802359.2018.1481785.

 Linacre, A. et al. (2011) 'ISFG: Recommendations regarding the use of non-human (animal) DNA in forensic genetic investigations', Forensic Science International: Genetics, 5(5), pp. 501–505. doi: 10.1016/j.fsigen.2010.10.017.

 Linacre, A. and Tobe, S. (2013) Wildlife DNA Analysis. 1th edn. Glasgow, UK: Wiley-Blackwell.

 Logan, C. A. et al. (2008) 'An impediment to consumer choice: Overfished species are sold as Pacific red snapper', Biological Conservation, 141(6), pp. 1591–1599. doi: 10.1016/j.biocon.2008.04.007.

 Luz, R. K. et al. (2000) 'Avaliação de canibalismo e comportamento territorial de alevinos de trairão ( Hoplias lacerdae )', 22(2), pp. 465–469.

 Luz, R. K. and Portella, M. C. (2002) 'Larvicultura de Trairão (Hoplias lacerdae ) em Água Doce e Água Salinizada. Trairao (Hoplias lacerdae) Larviculture in Slightly Saline Freshwater', 2002, pp. 829–834.

 Macdonald, A. and Sarre, S. (2017) 'A framework for developing and validating taxon- specific primers for specimen identification from environmental DNA', Molecular Ecology Resources, 17, pp. 708–720. doi: 10.1111/1755-0998.12618.

 Marko PB, Lee SC, Rice AM, Gramling JM, Fitzhenry TM, McAlister JS, Harper GR, Moran AL. 2004. Fisheries:Mislabelling of a depleted reef fish. Nature 430:309–310.

 Mattox, G. M. T., Bifi, A. G. and Oyakawa, O. T. (2014) 'Taxonomic study of Hoplias microlepis ( Günther , 1864 ), a trans-Andean species of trahiras ( Ostariophysi : Characiformes : Erythrinidae )', 12(2), pp. 343–352. doi: 10.1590/1982-0224-20130174.

 Mattox, G. M. T., Toledo-Piza, M. and Oyakawa, O. T. (2006) 'Taxonomic Study of Hoplias Aimara (Valenciennes, 1846) and Hoplias macrophthalmus (Pellegrin, 1907) (Ostariophysi, Characiformes, Erythrinidae)', Copeia, 2006(3), pp. 516–528.

 Menezes, N. A. (1988). Implications of the distribution patterns of the species of Oligosarcus (Teleostei, Characidae) from central and southern South America. Pp. 295- 304. In: Hyer, W. R. & P. E. Vanzolini (Eds.). Proceedings of a workshop on Neotropical distribution patterns. Rio de Janeiro, Academia Brasileira de Ciências, 488p.

 Meusnier, I. et al. (2008) 'A universal DNA mini-barcode for biodiversity analysis', BMC Genomics, 9, pp. 4–7. doi: 10.1186/1471-2164-9-214.

 Mirande, M. (2010). 'Phylogeny of the family Characidae (Teleostei: Characiformes): from characters to taxonomy', Neotropical Ichthyology, 8(3):385-568. http://dx.doi.org/10.1590/S1679-62252010000300001

 Miot, H. A. et al. (2011) 'Qual o tamanho da amostra ideal para se realizar um ensaio clínico?', Food Chemistry, 54(4), pp. 275–278. doi: 10.1590/S1677-54492011000400001.

 Morgan, J. A. T. et al. (2005) 'Origin and diversification of the human parasite Schistosoma mansoni', Molecular Ecology, 14, pp. 3889–3902. doi: 10.1111/j.1365- 294X.2005.02709.x.

- Moritz, C. and Cicero, C. (2004) 'DNA barcoding: Promise and pitfalls', PLoS Biology, 2(10). doi: 10.1371/journal.pbio.0020354.
- Nishimura, Y., Yoshinari, T., Naruse, K., Yamada, T., Sumi, K., Mitani, H., Higashiyama, T., and Kuroiwa, T. (2006). Proc. Natl. Acad. Sci. 103, 1382–1387.

 Núñez-Rodriguez, D. et al. (2016) 'Complete mitochondrial DNA of Hoplias intermedius (Gunther, 1864) (Ostariophysi: Characiformes: Erythrinidae)', Mitochondrial DNA Part B: Resources, 1(1), pp. 742–743. doi: 10.1080/23802359.2016.1186521.

 Ojala D., Montoya J., Attardi G. (1981). tRNA punctuation model of RNA processing in human mitochondria. Nature. 290:470–474.

 Oliveira, E. A. De et al. (2015) 'Comparative cytogenetics in the genus Hoplias (Characiformes , Erythrinidae) highlights contrasting karyotype evolution among congeneric species', Molecular Cytogenetics. Molecular Cytogenetics, pp. 1–10. doi: 10.1186/s13039-015-0161-4.

 Oyakawa, O. T. and Mattox, G. M. T. (2009) 'Revision of the Neotropical trahiras of the Hoplias lacerdae species-group ( Ostariophysi : Characiformes : Erythrinidae ) with descriptions of two new species', 7(2), pp. 117–140.

 Palomares, F. et al. (2002) 'Faecal genetic analysis to determine the presence and distribution of elusive carnivores: Design and feasibility for the Iberian lynx', Molecular Ecology, 11(10), pp. 2171–2182. doi: 10.1046/j.1365-294X.2002.01608.x.

 Paredes, J. F., Paim, A. J., da Costa-Doria, E. M. & Rocha, W. L. (1983). Sao Francisco River:Hydrological studies in the dammed lake of Sobradinho. In Transport of Carbon andMinerals in Major World Rivers, Part 2 (Degens, E. T., Kempe, S. & Soliman, H., eds),pp. 193–202. Hamburg: UNEP/SCOPE.

 Parson, W. et al. (2000) 'Species identification by means of the cytochrome b gene', Canadian Journal of Fisheries and Aquatic Sciences, 114(1), pp. 23–28. Available at: http://www.springerlink.com/index/J2M7DU0A9PCLUC1H.pdf.

 Pereira, A. H. et al. (2019) 'Complete mitochondrial genome sequence of Hypostomus francisci (Siluriformes : Loricariidae ) Complete mitochondrial genome sequence of Hypostomus francisci', Mitochondrial DNA Part B: Resources. Taylor & Francis, 4(1), pp. 155–157. doi: 10.1080/23802359.2018.1544860.

 Pereira, L. H. G. et al. (2013) 'Can DNA barcoding accurately discriminate megadiverse Neotropical freshwater fish fauna ?', pp. 1–14.

 Pimentel, J. da S. M. et al. (2014) 'Complete mitochondrial genome sequence of Piaractus mesopotamicus', Mitochondrial DNA, 1736, pp. 1–2. doi: 10.3109/19401736.2014.971297.

 Potter, P. E. (1997). The Mesozoic and Cenozoic paleodrainage of South America: a natural history. Journal of South American Earth Sciences, 10(5-6): 331-344.

 Raza, K. and Ahmad, S. (2016) 'Recent advancement in Next Generation Sequencing techniques and its computational analysis', bioRxiv, 13, p. 341. doi: 10.1016/j.apcata.2006.04.017.

 Reis, R. E. et al. (2016) 'Fish biodiversity and conservation in South America', Journal of Fish BiologyFish Biology, 89, pp. 12–47. doi: 10.1111/jfb.13016.

 Reis, R. E., Kullander, S. O. and Ferraris, C. J. J. (2003) Check List of the Freshwater Fishes of South and Central America Edited. Edited by R. E. Reis, S. O. Kullander, and C. J. J. Ferraris. Porto Alegre: EDIPUCRS.

 Resende, L. C. et al. (2016) 'Pimelodus maculatus ( Siluriformes , Pimelodidae ): complete mtDNA sequence of an economically important fish from the São Francisco river basin', Mitochondrial DNA Part B: Resources. Informa UK Ltd., 0(0), p. 000. doi: 10.1080/23802359.2016.1219646.

 Ribeiro, A. C. (2006). Tectonic history and the biogeography of the freshwater fishes from the coastal drainages of eastern Brazil: an example of faunal evolution associated with a divergent continental margin. Neotropical Ichthyology, 4(2): 225-246.

 Rojas, M. et al. (2011) 'Development of a real-time PCR assay to control the illegal trade of meat from protected capercaillie species ( Tetrao urogallus )', Forensic Science International, 210, pp. 133–138. doi: 10.1016/j.forsciint.2011.02.021.

 Saitou, N. and Nei, M. (1987) 'The neighbor-joining method: a new method for reconstructing phylogenetic trees.', Molecular Biology and Evolution, 4(4), pp. 406–425. doi: 10.1093/oxfordjournals.molbev.a040454.

 Sanger, F., Nicklen, S., Coulson A.R. 1977. DNA sequencing with chain-terminating inhibitors. Proc Natl Acad Sci, 74:5463–5467.

 Satoh, T. P. et al. (2016) 'Structure and variation of the mitochondrial genome of fishes', BMC Genomics. BMC Genomics, 17(719), pp. 1–20. doi: 10.1186/s12864-016- 3054-y.

 Schmieder, R. and Edwards, R. (2015) 'Quality control and preprocessing of metagenomic datasets', Kukila, 18(2), pp. 46–59. doi: 10.1093/bioinformatics/btr026.

 Siqueira, F. de F. et al. (2014) 'Complete mitochondrial genome sequence of Brycon orbignyanus', Mitochondrial DNA, 1736, pp. 1–2. doi: 10.3109/19401736.2014.971298.

 Spencer, P. B. S., Schmidt, D., Hummel, S. (2010) ' Identification of historical specimens and wildlife seizures originating from highly degraded sources of kangaroos and other macropods', Forensic Sci Med Pathol (2010) 6:225–232, doi: 10.1007/s12024- 009-9119-3

Stein, L. (2001). Reviews genome annotation : from sequence to biology, 2(July).

 Stothard, P. (2000) 'The Sequence Manipulation Suite: JavaScript Programs for Analyzing and Formatting Protein and DNA Sequences', Biotechniques, 28(6). doi: 10.2144/00286ir01.

 Tamura, K. et al. (2013) 'MEGA6: Molecular evolutionary genetics analysis version 6.0', Molecular Biology and Evolution, 30(12), pp. 2725–2729. doi: 10.1093/molbev/mst197.

 Teixeira, L. V. et al. (2012) 'Extração de DNA e avaliação da composição especie- específica de queijos', Arquivo Brasileiro de Medicina Veterinaria e Zootecnia, 64(3), pp. 721–726. doi: 10.1590/S0102-09352012000300025.

 Tobe, S. S., Kitchener, A. and Linacre, A. (2009) 'Cytochrome b or cytochrome c oxidase subunit I for mammalian species identification-An answer to the debate', Forensic Science International: Genetics Supplement Series, 2(1), pp. 306–307. doi: 10.1016/j.fsigss.2009.08.053.

 Untergasser, A. et al. (2007) 'Primer3Plus, an enhanced web interface to Primer3', Nucleic Acids Research, 35(SUPPL.2), pp. 71–74. doi: 10.1093/nar/gkm306.

 Vari, R. P. & A. S. Harold. (2001). Phylogenetic study of the neotropical fish genera Creagrutus Günther and Piabina Reinhardt (Teleostei: Ostariophysi: Characiformes), with a revision of the cis-andean species. Smithsonian Contributions to Zoology, 613, 239p.

 Vieira, F., C. Alves, P. Santos. 2009. Peixes. 81-121 p. Em: Gláucia Moreira Drumond; Cássio Soares Martins; Magda Barcelos Greco; Fábio Vieira. Biota Minas. Fundação Biodiversitas. Belo Horizonte. Yang, D.Y. & Speller, C.F., 2006. Co- amplification of cytochrome b and D-loop mtDNA fragments for the identification of degraded DNA samples. Molecular Ecology Notes, 6, pp.605–608.

 Vink, C. J., Paquin, P. and Cruickshank, R. H. (2012) 'Taxonomy and Irreproducible Biological Science', 62(5), pp. 451–452. doi: 10.1525/bio.2012.62.5.3.

 Yang, D. Y. and Speller, C. F. (2006) 'Co-amplification of cytochrome b and D-loop mtDNA fragments for the identification of degraded DNA samples', Molecular Ecology Notes, 6(3), pp. 605–608. doi: 10.1111/j.1471-8286.2006.01370.x.

 Yang, L. et al. (2014) 'Species identification through mitochondrial rRNA genetic analysis', Scientific Reports, 4, pp. 1–11. doi: 10.1038/srep04089.

 Yang, Y., Xie, B. and Yan, J. (2014) 'Application of next-generation sequencing technology in forensic science', Genomics, Proteomics and Bioinformatics. Beijing Institute of Genomics, Chinese Academy of Sciences and Genetics Society of China, 12(5), pp. 190–197. doi: 10.1016/j.gpb.2014.09.001.

 Ye, J. et al. (2012) 'Primer-BLAST : A tool to design target-specific primers for polymerase chain reaction'.

 Xiang, J. M. and Hickey D. (2007). 'Assessing the effect of varying sequence length on DNA barcoding of fungi', Molecular Ecology Notes (2007) 7, 365–373. doi: 10.1111/j.1471-8286.2007.01698.x

# **8. ANEXOS**

 

**Tabela 13. Lista de tecidos analisados a partir de coleções científicas.**

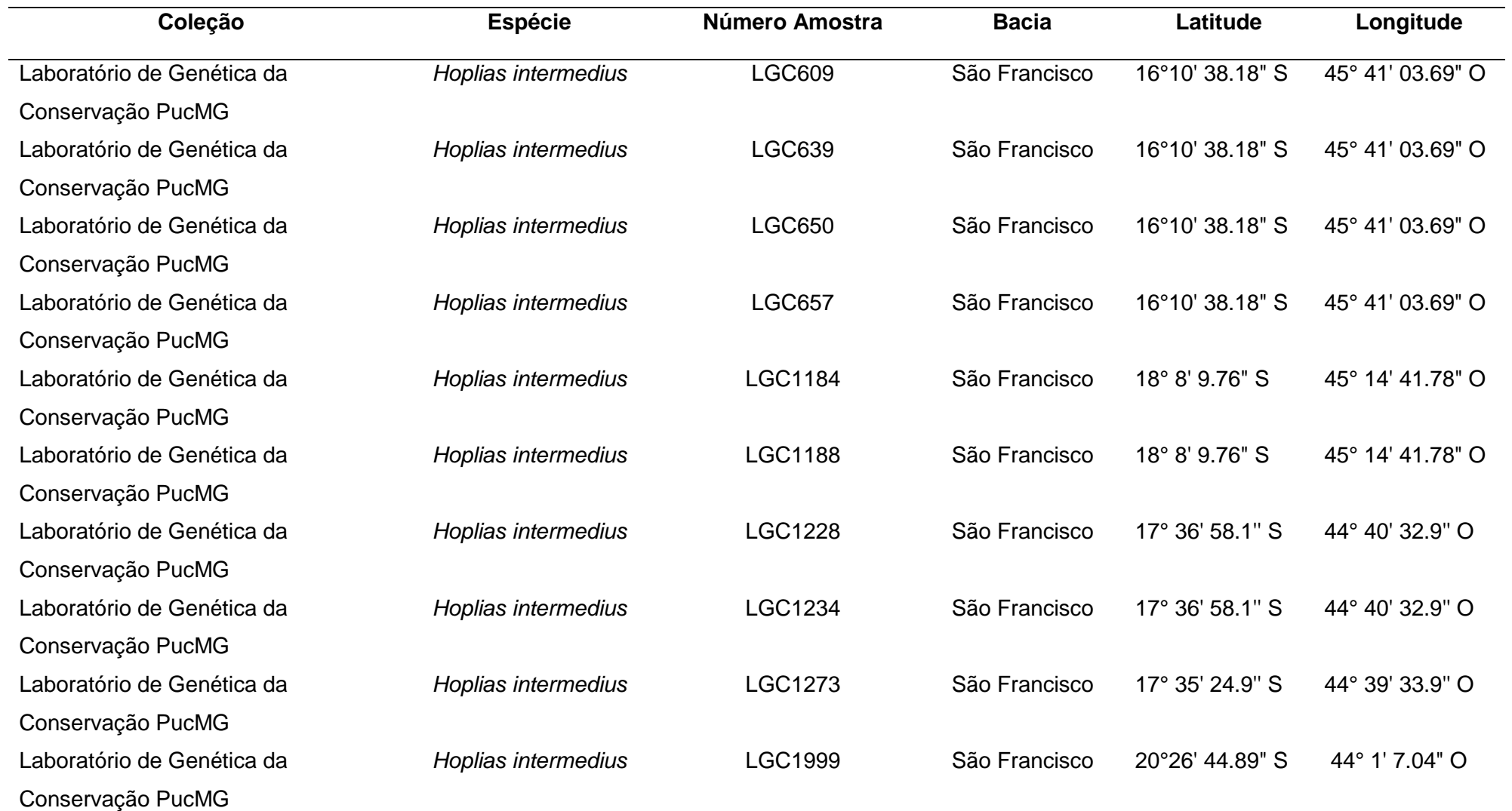

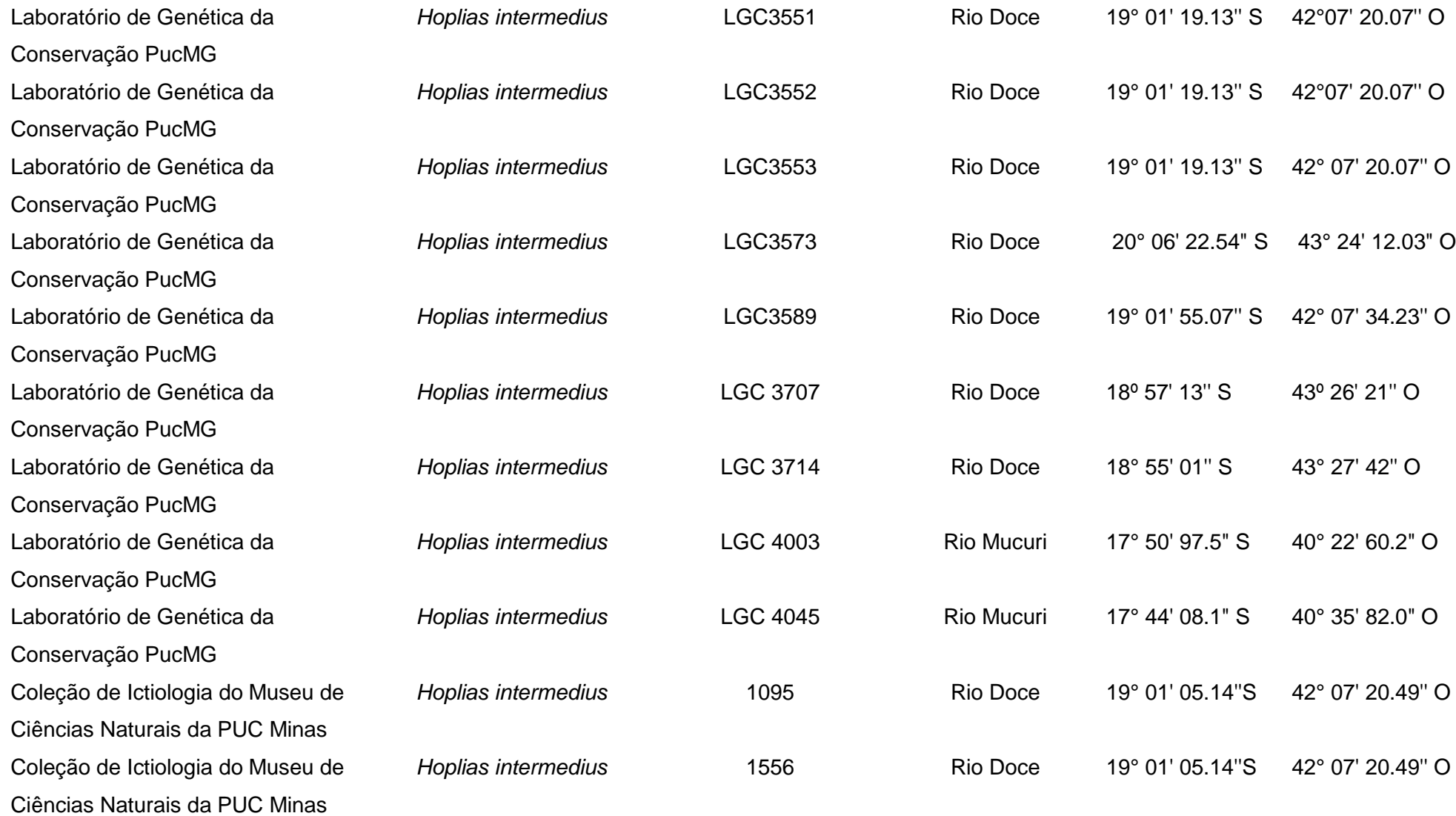

Coleção de Ictiologia do Museu de Ciências Naturais da PUC Minas Coleção de Ictiologia do Museu de Ciências Naturais da PUC Minas Coleção de Ictiologia do Museu de Ciências Naturais da PUC Minas Coleção de Ictiologia do Museu de Ciências Naturais da PUC Minas Coleção de Ictiologia do Museu de Ciências Naturais da PUC Minas Coleção de Ictiologia do Museu de Ciências Naturais da PUC Minas Coleção de Ictiologia do Museu de Ciências Naturais da PUC Minas Coleção de Ictiologia do Museu de Ciências Naturais da PUC Minas Coleção de Ictiologia do Museu de Ciências Naturais da PUC Minas Coleção de Ictiologia do Museu de Ciências Naturais da PUC Minas

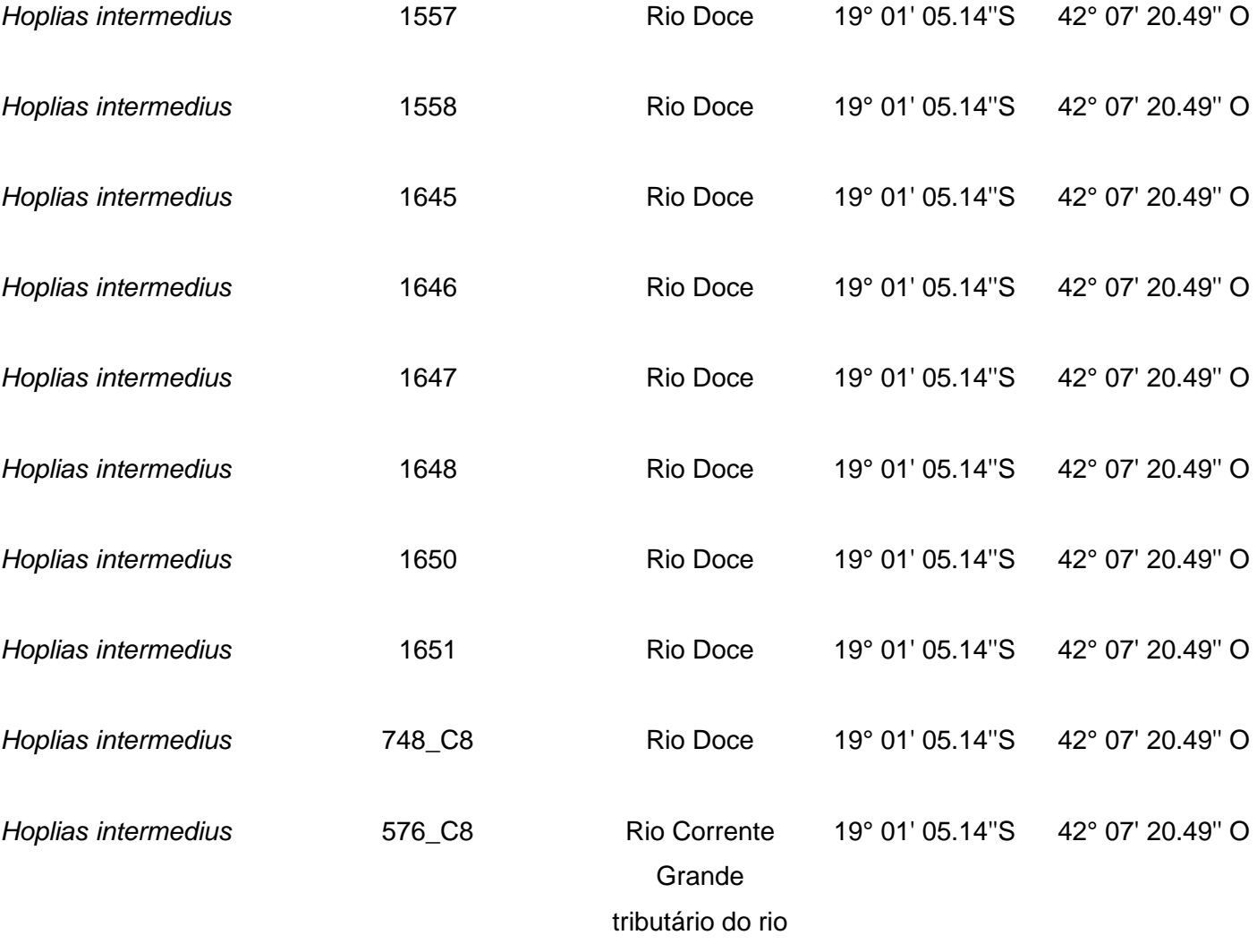

Doce

Coleção de Ictiologia do Museu de Ciências Naturais da PUC Minas Coleção de Ictiologia do Museu de Ciências Naturais da PUC Minas

Coleção de Ictiologia do Museu de Ciências Naturais da PUC Minas Coleção de Ictiologia do Museu de Ciências Naturais da PUC Minas Coleção de Ictiologia do Museu de Ciências Naturais da PUC Minas Coleção de Ictiologia do Museu de Ciências Naturais da PUC Minas Coleção de Ictiologia do Museu de Ciências Naturais da PUC Minas Coleção de Ictiologia do Museu de Ciências Naturais da PUC Minas Coleção de Ictiologia do Museu de Ciências Naturais da PUC Minas Coleção de Ictiologia do Museu de Ciências Naturais da PUC Minas

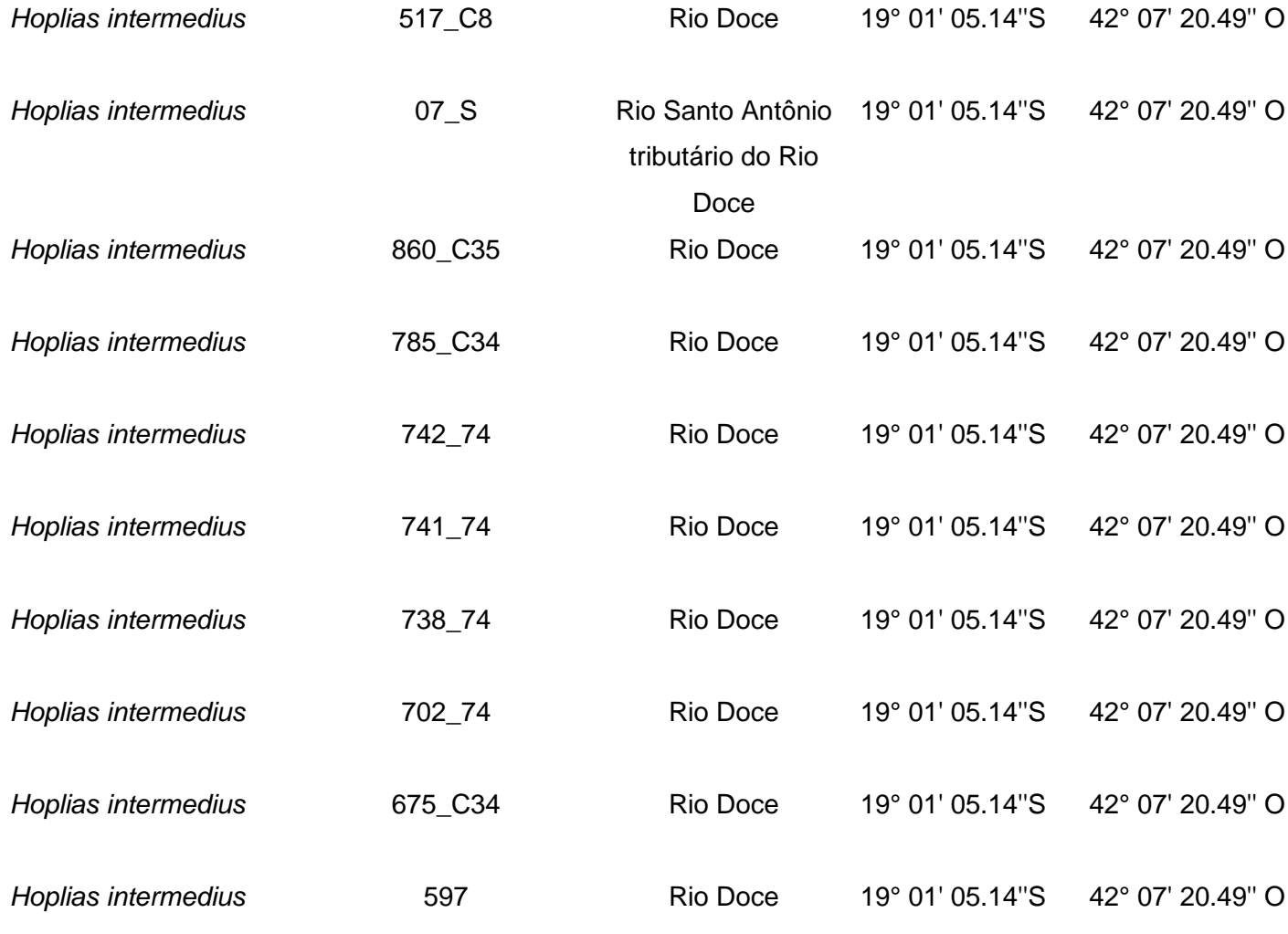

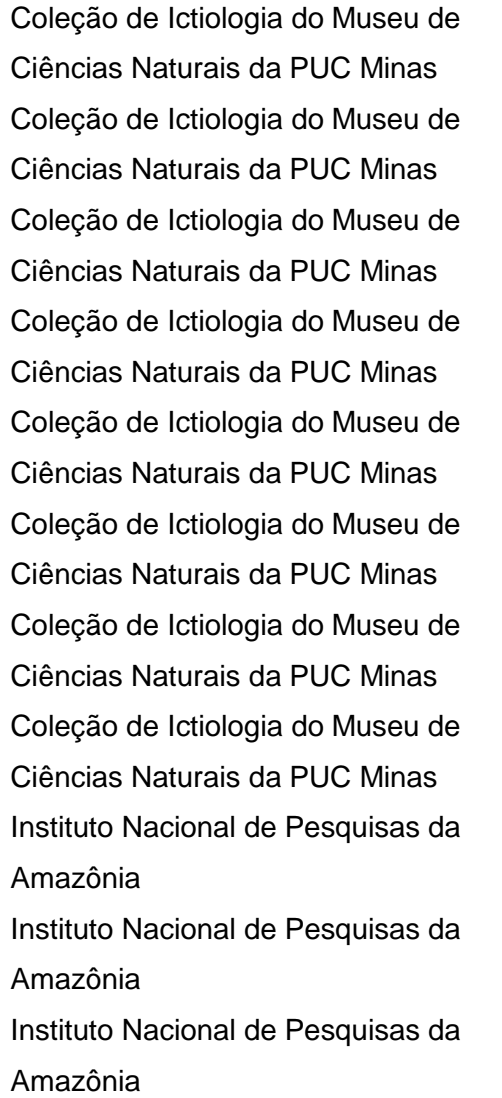

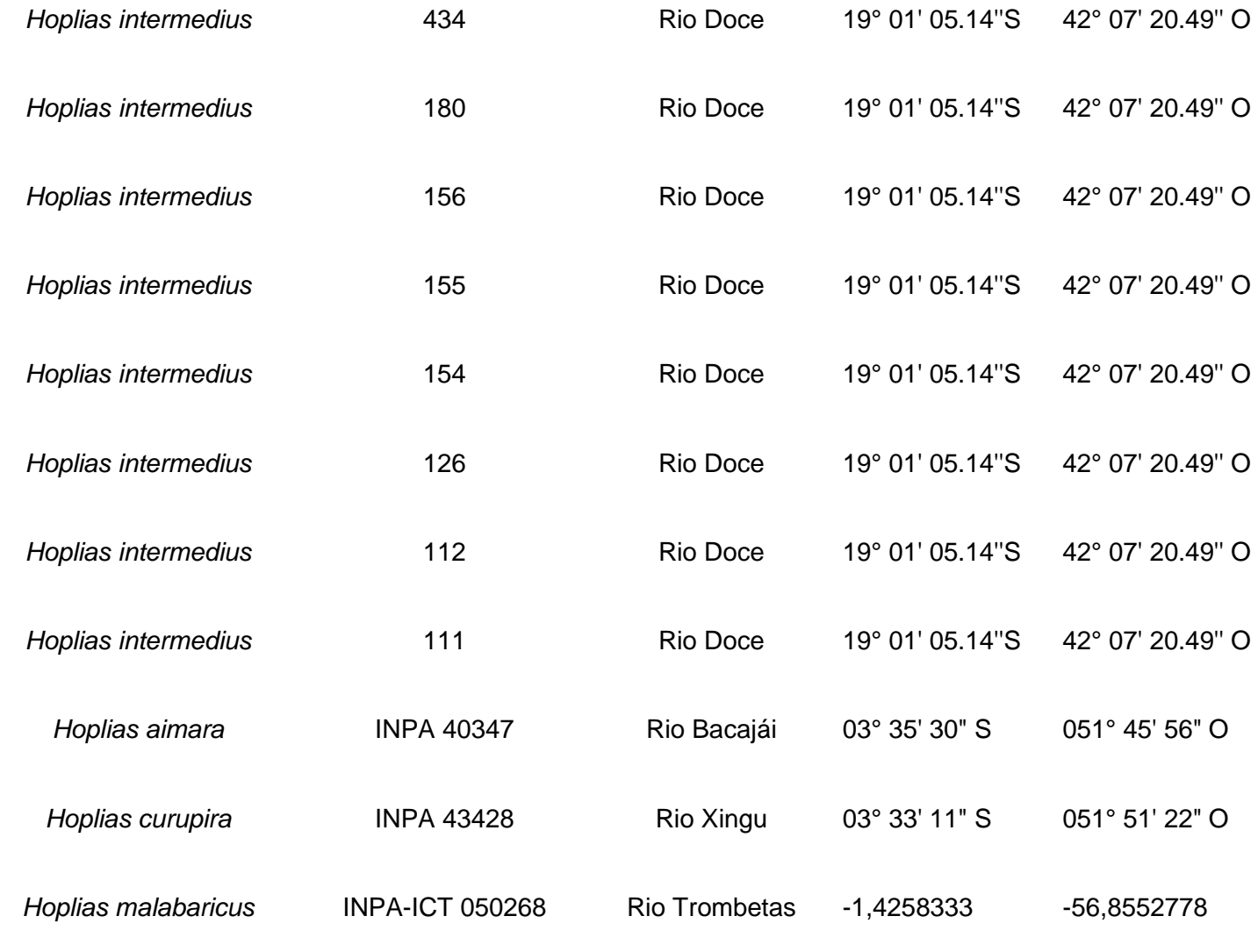

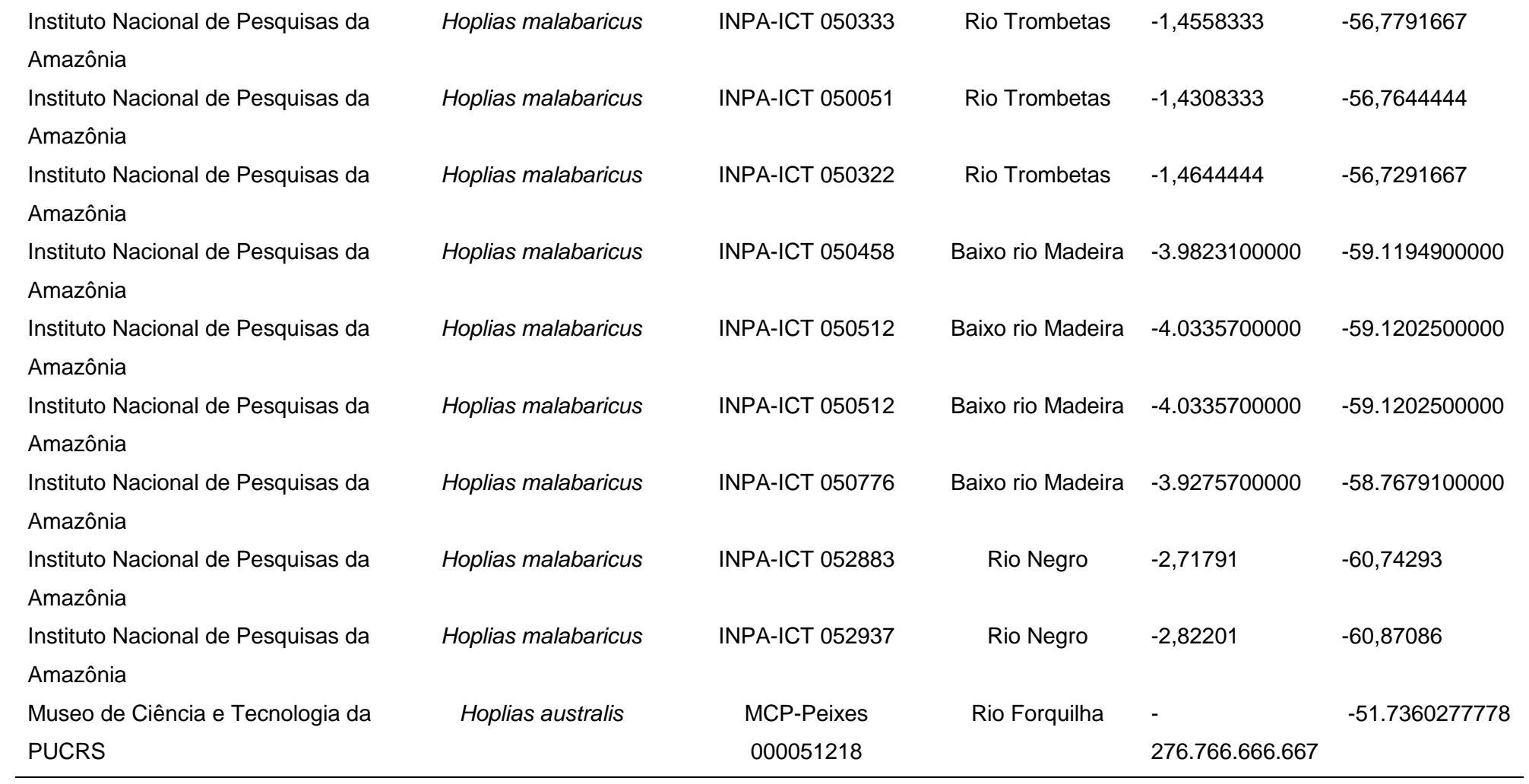

**Tabela 14. Localização de possíveis marcadores específicos para** *H. intermedius***. É indicado o tamanho de janela, a quantidade de** *mismatches* **a posição de início do marcador ou janela analisada e a região gênica a que pertence o possível marcador.**

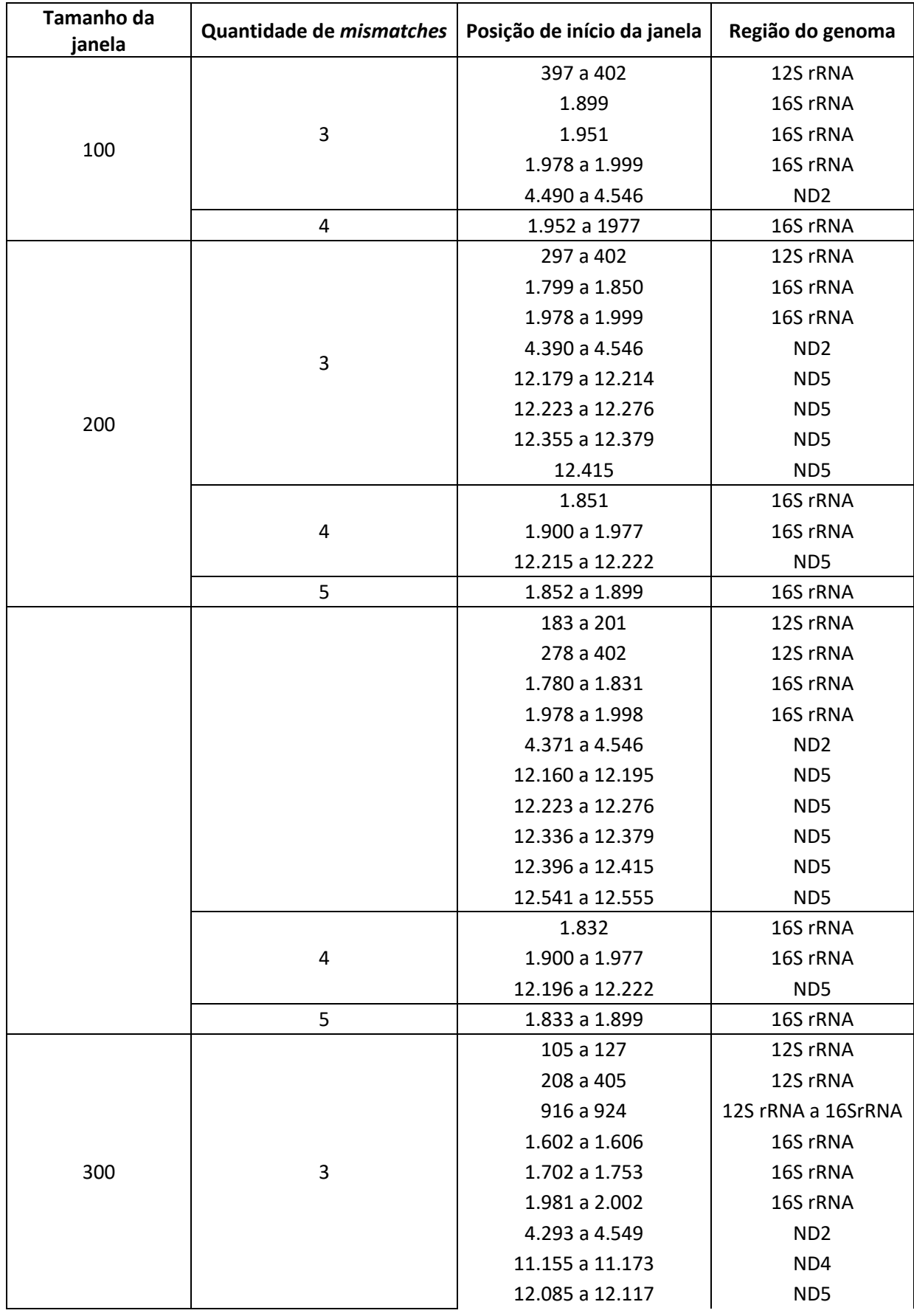

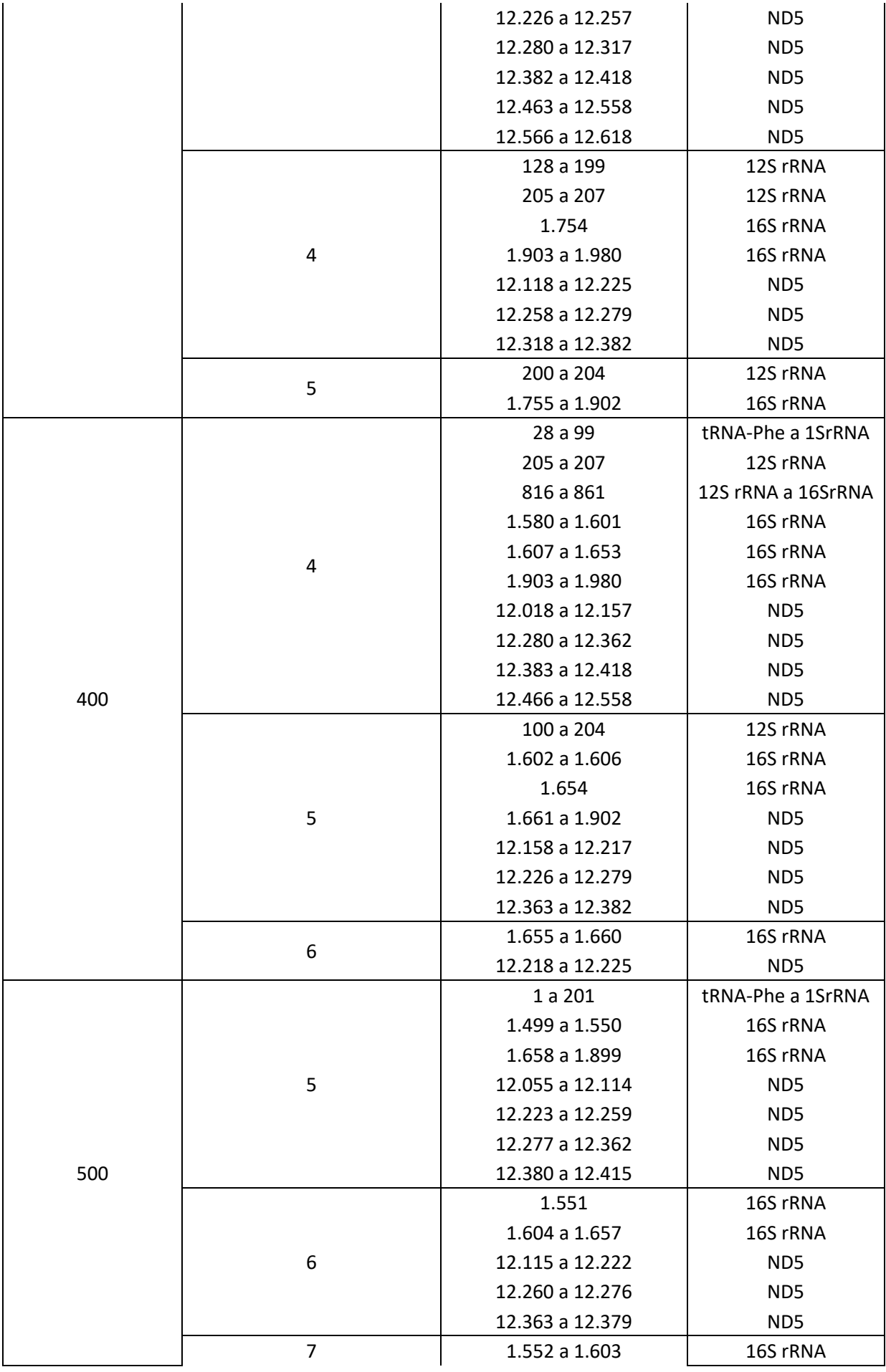

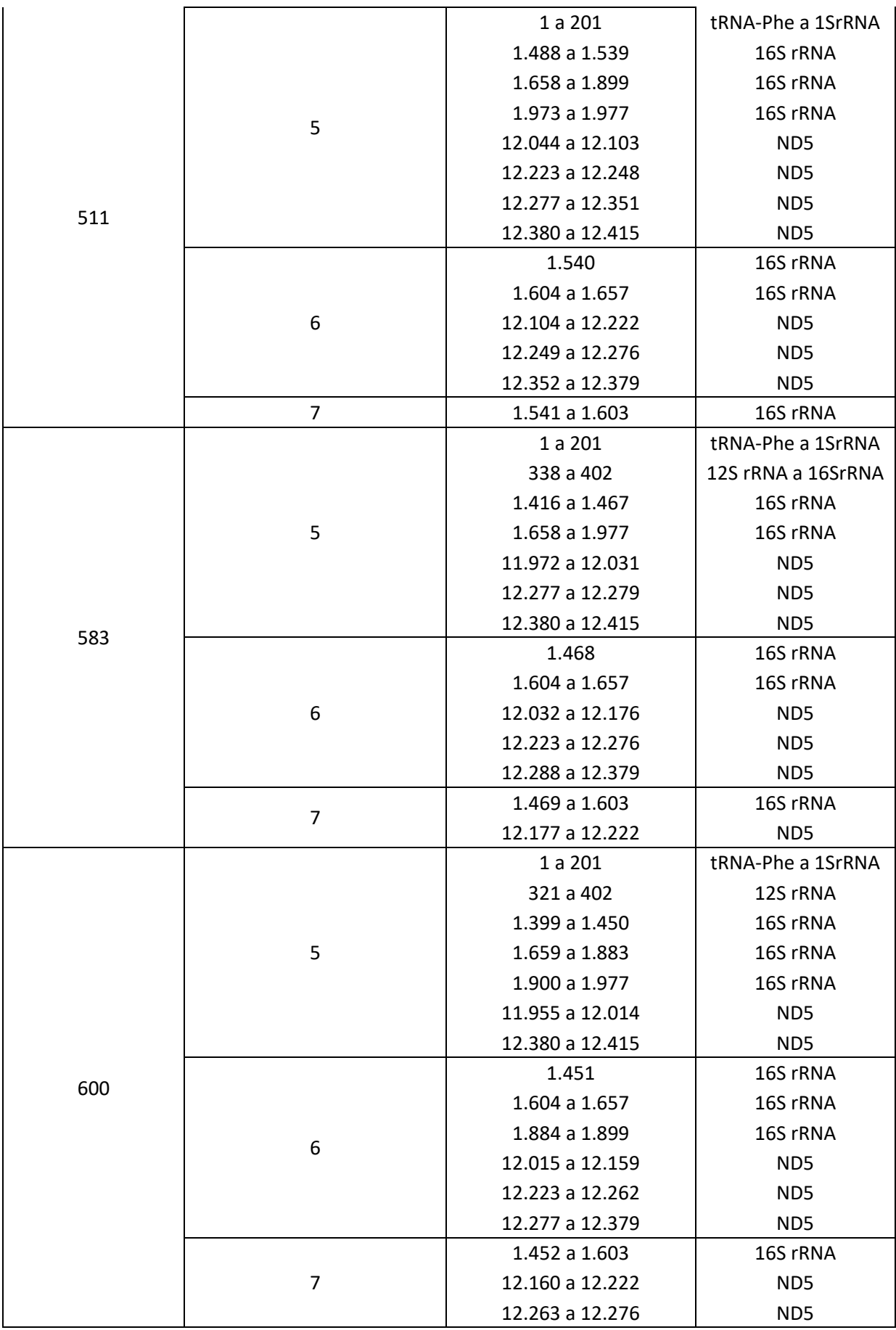

**Tabela 15. Localização de possíveis marcadores específicos para** *H. malabaricus***. É indicado o tamanho de janela, a quantidade de** *mismatches* **a posição de início do marcador ou janela analisada e a região gênica a que pertence o possível marcador.**

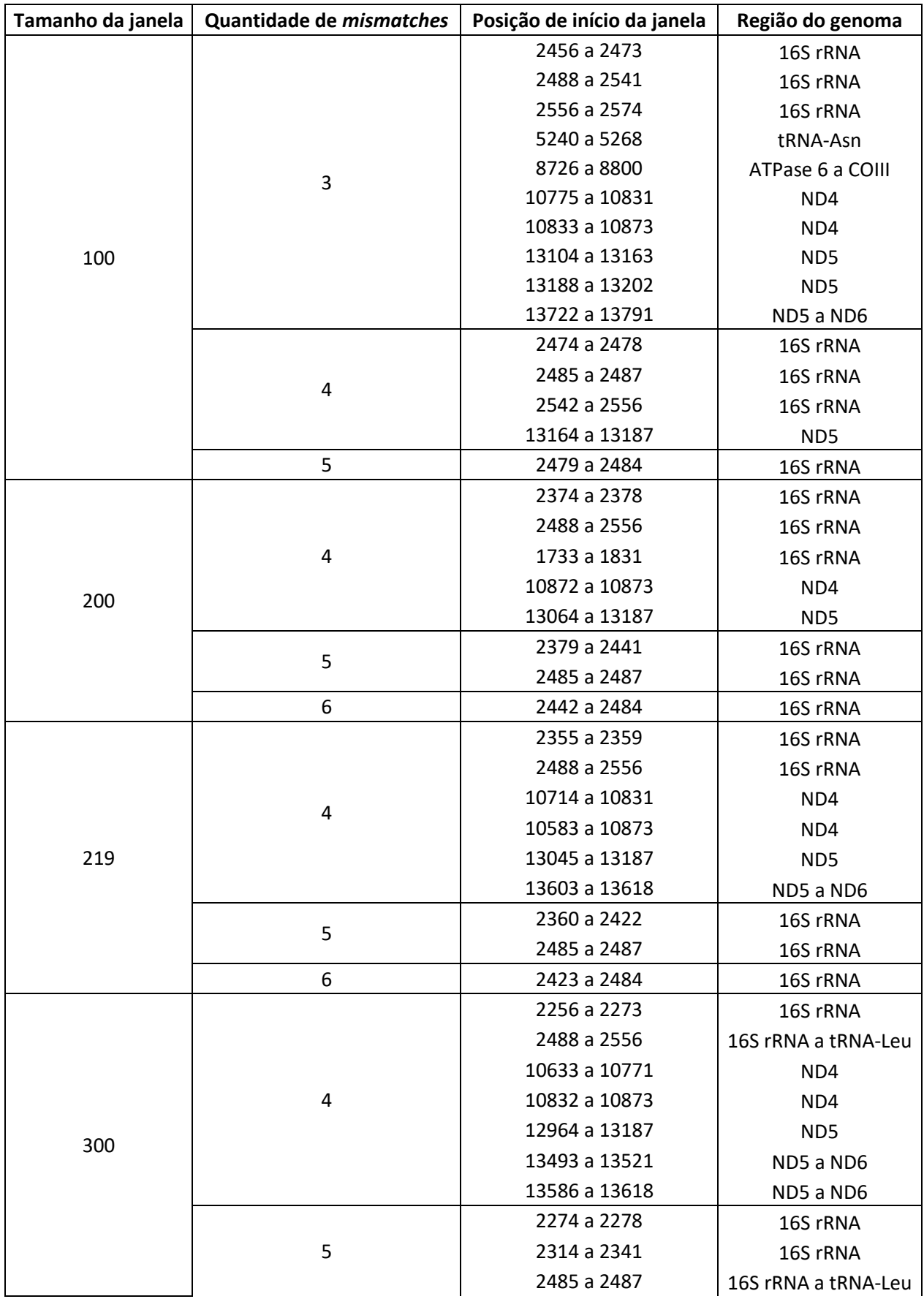

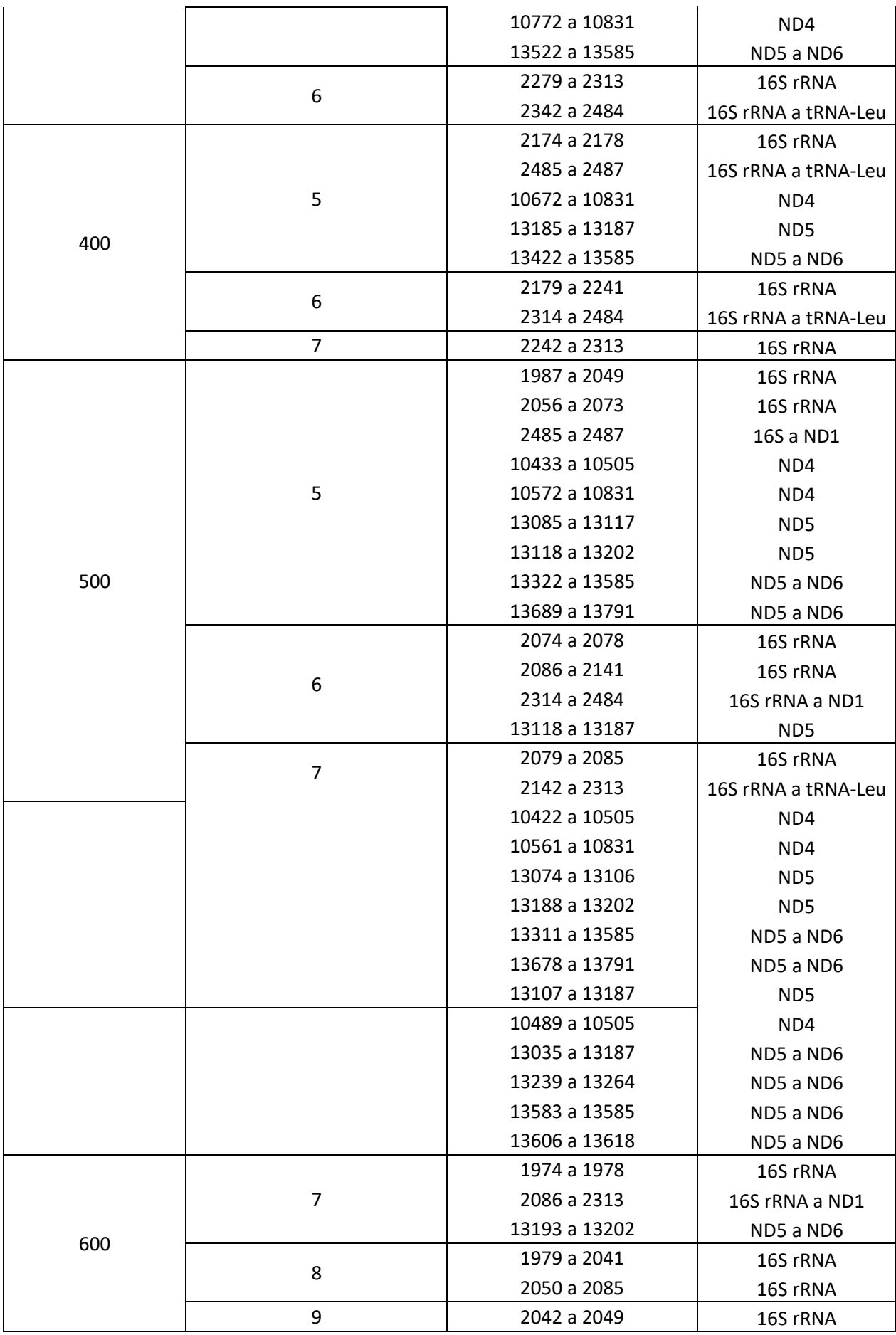

# **1.1. Sequencias dos amplicons obtidos a partir das amostras do rio doce usando o marcador específico para** *H. intermedius* **Hin5F-Hin3R**

Amplicon esperado Hin5F-Hin3R:

GCCAGTCGTACTTGAGCAAAGAGAACTTTAGTTCAAAGCCCCGAAACCAAGCGAGC TACCCCAGGACAGCCTATTAGGGCCAACCCGTCTCTGTGGCAAAAGAGTGGGAAG ATCTTTGGGTAGAGGTGACAAGCCTACCGAGCTTGGTGATAGCTGGTTGTCTAGGA AATGGATAGAAGTTCAGCCCCGCACTCCTTAACTCACCAGGGCCACCACACC

- 1. AGCGAGCTACCCCAGGACAGCCTATTAGGGCCAACCCGTCTCTGTGGCAAA AGAGTGGGAAGATCTTTGGGTAGAGGTGACAAGC
- 2. CTACCGAGCTTGGTGATAGCTGGTTGTCTAGGAAATGGATAGAAGTTCAGC CCCGCACTCCTTAACTCAYYKWSRAMCACCACACC
- 3. GCGAGCTACCCCAGGACAGCCTATTAGGGCCAACCCGTCTCTGTGGCAAAA GAGTGGGAAGATCTTTGGGTAGAGGTGACAAGCCTACCGAGCTTGGTGATA GCTGGTTGTCTAGGAAATGGATAGAAGTTCA
- 4. CAAGCGAGCTACCCCAGGACAGCCTTATTAGGGCCAACCCGTCTCTGTGGC AAAAAGAGTGGGAAGATNNCTTTGGGTAGAGGTGACAAGCCTACCNGAGCT -TGGTGATAGC-TGGTTGTC-TAGGAAATGGATAGAAGTTCAGC
- 5. AAGCGAGCTACCCCAGGACAGCCTATTAGGGCCAACCCGTCTCTGTGGCAA AAGAGTGGGAAGATCTTTGGGTAGANGGTGACAAGCCTACCNGAGCTTGGT GATAGCTGGTTGTCTAGGAAATGGATAGAAGTTCAGCCCCGCACTCCTTAA CTCACCARGRCCACCACACC
- 6. ACWGAGCAAAGAGAACTTTAGTTCAAAGCCCCGAAACCAAGCGAGCTACCC CAGGACAGCCTANTTAGGGCCAACCCGTCTCTGTGGCAAAAGAGTGGGAA GATCTNTTGGGTAGAGGTGACAAGCCTNACCGAGCNTTGGTGATAGCTGGT TGTCTNAGGAAATGGATAGATAGTTCAGCCCCGCACTCCTTAACTCACCWK RGCCCACCACACCYR
- 7. AACTTACCCYAAGGAWAGCCTATTWAGGGCCAACCCGTCTCTGTGGCAWA TAGWAGTGGGAWGATCTTTGGGTWGWGGTGACAWGCCTACCGWGCTTG GTGATAGCTGGTTGTCTAGGAAATGGATAGAWGTTCAGCCCCGCACTCCTT AACTCACCWGGRCCCACCACACC
- 8. AGCGAGCTNACCCCAGGACAGCCNTATTAGGGCCAACCCGTCTCTGTGGC AAAAAGAGTGGGAAGATCT-TTGGGTAGAGGTGACA-AGCCT-ACCGNAGC-TTGGTGATAGCTGGTTGTCTAGGAAATGGATAGAAGTTCAGCCCCGCACTC CTTAACTCACCARGRCCACCACACCT
- 9. AGCGAGCTACCCCAGGACAGCCTATTAGGGCCAACCCGTCTCTGTGGCAAA AGAGTGGGAAGATCTTTGGGTAGAGGTGACAAGCCTACCGAGCTTGGTGAT AGCTGGTTGTCTAGGAAATGGATAGAAGTTCAGCCCCGCACTCCTTAACTY WCWARGGCCACCACACCA
- 10. GCGAGCTACCCCAGGACAGCCTATTAGGGCCAACCCGTCTCTGTGGCAAAA GAGTGGGAAGATCTTTGGGTAGAGGTGACAAGCCTACCGAGCTTGGTGATA GCTGGTTGTCTAGGAAATGGATAGAAGTTCAGCCCCGCACTCCTTAACTCA CCAGGRMCACCACACCTG
- 11. CAAGCGAGCTACCCCAGGACAGCCTATTAGGGCCAACCCGTCTCTGTGGCA AAAGAGTGGGAAGATCTTTGGGTAGAGGTGACAAGCCTACCGAGCTTGGTG ATAGCTGGTTGTCTAGGAAATGGATAGAAGTTCAGCCCCGCACTCCTTAMC TCMSCAGGGCCACCACACC
- 12. AGCGAGCTACCCCAGGACAGCCTATTAGGGCCAACCCGTCTCTGTGGCAAA AGAGTGGGAAGATCTTTGGGTAGAGGTGACAAGCCTACCGAGCTTGGTGAT AGCTGGTTGTCTAGGAAATGGATAGAAGTTCAGCCCCGCACTCCTTAACTCA CCAGGRCCACCACACC
- 13. AAAGCGAGCTACCCCAGGACAGCCTATTAGGGCCAACCCGTCTCTGTGGCA AAAAGAGTGGGAAAGGATCTTTGGGTAGANGGTGACAAGCCTACCG-AGCT-TGGTGATAGCTGGTTGTCTAGGAAATGGATAGAAGTTCAGCCCCGCACTCC TTAACTCACCARGRCCACCACACC
- 14. GCCCCGAAACCAAGCGAGCTACCCCAGGACAGCCTATTAGGGCCAACCCG TCT-CTGTGGCAAAAGGAGTGGGAAGATCTTTGGGTAGAGGTGACAAGCCT-ACCNGAGCTTGGTGATAGCTGGTTGTCTAGGAAATGGATAGAAGTTCAGCC CCGCACTCCTTAACTCACCARARCCACCACACC
- 15. CAGCGAGCTACCCCAGGACAGCCTATTAGGGCCAACCCGTCTCTGTGGCAA AAGAGTGGGAAGATCTTTGGGTAGAGGTGACAAGCCTACCGAGCTTGGTGA TAGCTGGTTGTCTAGGAAATGGATAGAAGTTCAGCCCCGCACTCCTTAACTC ACCAGGRCCACCACACC
- 16. AAAGCGAGCTACCCCAGNGACAGCCTNATTAGGGCCCAAACCCGTCTCTGT GGCAAAAAGGAGTGGGAAN-GATNCTTTGGGTAGAGGTGNACAAGCCTACC-GAGCTTGGTGATAGCTGGTTGTCTAGGAAATGGATAGAAGTTCAGCCCCGC A
- 17. CAAAGCCCCGAAACCAAGCGAGCTACCCCAGGACAGCCTATTAGGGCCAA CCCGTCTCTGTGGCAAAAGAGTGGGAAGATCTTTGGGTAGAGGTGACAAGC CTACCGAGCTTGGTGATAGCTGGTTGTCTAGGAAATGGATAGAAGTTCAGC CC
- 18. TTAGTTCAAAGCCCCGAAACCAAGCGAGCTACCCCAGGACAGCCTATTAGG GCCAACCCGTCTCTGTGGCAAAAGAGTGGGAAGATCTTTGGGTAGAGGTGA CAAGCCTACCGAGCTTGGTGATAGCTGGTTGTCTAGGAAATGGATAGAAGT TCAGCCCCGCACTC
- 19. TCAAAGCCCCGAAACCAAGCGAGCTACCCCAGGACAGCCTATTAGGGCCAA CCCGTCTCTGTGGCAAAAGAGTGGGAAGATCTTTGGGTAGAGGTGACAAGC CTACCGAGCTTGGTGATAGCTGGTTGTCTAGGAAATGGATAGAAGTTCAGC

C—CC

- 20. CAAGCGAGCTACCCCAGGACAGCCTATTAGGGCCAACCCGTCTCTGTGGCA AAAGAGTGGGAAGATCTTTGGGTAGAGGTGACAAGCCTACCGAGCTTGGTG ATAGCTGGTTGTCTAGGAAATGGATAGAAGTTCAGCCCCGCACTCC
- 21. AAAGCGAGCNTACCCCAGGACAGCCTNATTAGGGCCAACCCGTCTCTGTGG CAAAAAGAGTGGGAAGATCTTTGGGTAGAGGTGACAAGCCTACCGAGCTTG GTGAT-AGCTGGTTGTCTAGGAAATGGATAGAAGTTCAGCCCCGCACT
- 22. CCCCGAAACCAAGCGAGCNTACCCCAGGACAGCCTATTAGGGCCAACCCG TCTCTGTGGCAAAAAGAGTGGGAAGNATCTTNTGGGTAGAGGTGACAAGCC TACCGNAGCTTGGTGATAGCTGGTTGTCTAGGAAATGGATAGAAGTTCAGC CCCGCA
- 23. CCAAGCGAGCTACCCCAGGACAGCCTATTAGGGCCAACCCGTCTCTGTGG CAAAAGAGTGGGAAGATCTTTGGGTANGAGGTGACAAGCCTACCGAGCTTG GTNGATAGCTGGTTGTCTAGGAAATGGATAGAAGTTCAGCCCCGCACT
- 24. ACCAAGCGAGCTACCCCAGGACAGCCTATTAGGGCCAACCCGTCTCTGTGG CAAAAGAGTGGGAAGATCTTTGGGTAGAGGTGACAAGCCTACCGAGCTTGG TGATAGCTGGTTGTCTAGGAAATGGATAGAAGTT—CAGCC
- 25. GCTACCCCAGGACAGCCTATTAAGGGCCAACCCGTCTCTGTGGCAAAAGAG TGGGAAGATCTTTGGGTAGAGGTGACAAGCCTACCGAGCTTGGTGATAGCT GGTTGTCTAGGAAATGGATAGAAGTTCAGCCCCGCACTCCTTAACTCACCA RGRCCCACCACACC
- 26. TCAAAGCCCCGAAACCAAGCGAGCTACCCCAGGACAGCCTATTAGGGCCAA CCCGTCTCTGTGGCAAAAGAGTGGGAAGATCTTTGGGTAGAGGTGACAAGC CTACCGAGCTTGGTGATAGCTGGTTGTCTAGGAAATGGATAGAAGTTCAGC CC
- 27. ACCAAGCGAGCTACCCCAGGACAGCCTATTAGGGCCAACCCGTCTCTGTGG CAAAAGAGTGGGAAGATCTTTGGGTAGAGGTGACAAGCCTACCGAGCTTGG TGATAGCTGGTTGTCTAGGAAATGGATAGAAGTTCAGCCCCGCACTCC
- 28. AAGCCCCGAAACCAAGCGAGCTACCCCAGGACAGCCTATTAGGGCCAACC CGTCTCTGTGGCAAAAGAGTGGGAAGATCTTTGGGTAGAGGTGACAAGCCT ACCGAGCTTGGTGATAGCTGGTTGTCTAGGAAATGGATAGAAGTTCAGC
- 29. AAACCAAGCGAGCTACCCCAGGACAGCCTATTAGGGCCAACCCGTCTCTGT GGCAAAAGAGTGGGAAGATCTTTGGGTAGAGGTGACAAGCCTACCGAGCTT GGTGATAGCTGGTTGTCTAGGAAATGGATAGAAGT—TCAGCCC

### **1.2. Sequencias dos amplicons obtidos a partir das amostras do rio doce usando o marcador específico para** *H. intermedius* **Hin5F-Hin4R**

Amplicon esperado Hin5F-Hin4R:

- 1. GCCAGTCGTACTTGAGCAAAGAGAACTTTAGTTCAAAGCCCCGAAACCAAGCGA GCTACCCCAGGACAGCCTATTAGGGCCAACCCGTCTCTGTGGCAAAAGAGTGG GAAGATCTTTGGGTAGAGGTGACAAGCCTACCGAGCTTGGTGATAGCTGGTTG TCTAGGAAATGGATAGAAGTTCAGCCCCGCACTCCTTAACTCACCAGGGCCAC CACACCACGAGACAAAGAAAGACGCGAGAGTTAGTCAAAGGGGGTACAGCCCC TTTGAATCAGGACACAACCTTACCAGGAGGTTAAGGATCATACTAAACAAGATC TTCTGCTTCAGTGGGCCTAAAAGCAGCCATCTGCATAGAAAGCGTTAAAGCTCA GGCAGTTTATAAATCTATTATTCTGATACCCCATCCCACACCCCTTCACTTACTA GACCGTTCCATGCCAACATGGAAGTGACCCTGCTAAAATGAGTAATAAGAAGGT GTACCCTTCTCCTATAGCCCGT
- 2. CTGTGGCAAAAGAGTGGGAAGAKCTTTGGGTAGAGRTGACAAGCCTACCGAGC TTGGTGATAGCTGGTTGTCTAGGAAATGGATAGAAGTTCAGCCCCGCACTCCTT AACTCACCAGGGCCACCACACCACGAGACAAAGAAAGACGCGAGAGTTAGTCA AAGGGGGTACAGCCCCTTTGAATCAGGACACAACCTTACCAGGAGGTTTAGGA TCATACTAAACAAGATCTTCTGCTTCAGTGGGCCTAAAAGCAGCCATCTGCATA GAAAGCGTTAAAGCTCAGGCAGTTTATAAATCTATTATTCTGATACCCCATCCCA CACCCCTTCACTTACTAGACCGTT-CCATGCCAACATG
- 3. CGAGCTACCCCAGGACAGCCTATTAGGGCCAACCCGTCTCTGTGGCAAAAGAG TGGGAAGATCTTTGGGTAGAGGTGACAAGCCTACCGAGCTTGGTGATAGCTGG TTGTCTAGGAAATGGATAGAAGTTCAGCCCCGCACTCCTTAACTCACCAGGGCC ACCACACCACGAGACAAAGAAAGACGCGAGAGTTAGTCAAAGGGGGTACAGCC CCTTTGAATCAGGACACAACCTTACCAGGAGGTTAAGGATCATACTAAACAAGA TCTTCTGCTTCAGTGGGCCTAAAAGCAGCCATCTGCATAGAAAGCGTTAAAGCT CAGGCAGTTTATAAATCTATTATTCTGATACCCCATCCCACACCCCTTCACTTAC TAGAC
- 4. GTCTCTGTGGCAAAAGAGTGGGAAGATCTTTGGGTAGAGGTGACAAGCCTACC GAGCTTGGTGATAGCTGGTTGTCTAGGAAAATGGATAGNAAGTTCAGCCCCGC ACTCCTTAACTCACCAGGGCCACCACACCACGAGACAAAGAAAGACGCGAGAG TTAGTCAAAGGGGGTACAGCCCCTTTGAATCAGGACACAACCTTACCAGGAGG TTAAGGATCATACTAAACAAGATCTTCTGCTTCAGTGGGCCTAAAAGCAGCCAT CTGCATAGAAAGCGTTAAAGCTCAGGCAGTTTATAAATCTATTATTCTGATACCC CATCCCACACCCCTTCACTTACTNAGACCGTTCCATGCC
- 5. GCGAGCTACCCCAGGACAGCCTATTAGGGCCAACCCCGTCTCTGTGGCAAAAG AGTGGGAAGATCTTTGGGTAGAGGTGACAAGCCTACCGAGCTTGGTGATAGCT GGTTGTCTAGGAAATGGATAGAAGTTCAGCCCCCGCACTCCTTAACTCACCAGG GCCACCACACCACGAGACAAAGAAAGACGCGAGAGTTAGTCAAAGGGGGTACA GCCCCTTTGAATCAGGACACAACCTTACCAGGAGGTTAAGGATCATACTAAACA AGATCTTCTGCTTCAGTGGGCCTAAAAGCAGCCATCTGCATAGAAAGCGTTAAA GCTCAGGCAGTTTATAAATCTATTATTCTGATACCCCATCCCACACCCCTTCACT
## **TACTAGACCGTTCCATGCCAACATG**

- 6. AGCGAGCTACCCCAGGACAGCCTATTAGGGCCAACCCGTCTCTGTGGCAAAAG AGTGGGAAGATCTTTGGGTAGAGGTGACAAGCCTACCGAGCTTGGTGATAGCT GGTTGTCTAGGAAATGGATAGAAGTTCAGCCCCGCACTCCTTAACTCACCAGG GCCACCACACCACGAGACAAAGAAAGACGCGAGAGTTAGTCAAAGGGGGTACA GCCCCTTTGAATCAGGACACAACCTTACCAGGAGGTTAAGGATCATACTAAACA AGATCTTCTGCTTCAGTGGGCCTAAAAGCAGCCATCTGCATAGAAAGCGTTAAA GCTCAGGCAGTTTATAAATCTATTATTCTGATACCCCATCCCACACCCCTTCACT TACTAGACCGTTCCATGCCAACATGGAAGTGA
- 7. AGCGAGCTACCCCCAGGACAGCCTATTAGGGNCCCAACCCCGTCTCTGTGGCA AAAAGAGTGGGAAGATCTTTGGGTAGAGGTGACNAAGCCNTACCGAGCTTGGT GATAGCTGGTTGTCTAGGAAATGGATAGAAGTTCAGNCCCCGCACTCCCTTTAA CTCACCAGGGCCACCACCACCACGAGACAANAGAAAGACGCGAGAGTTAGTCAA AGGGGGTACAGCCCCTTTGAATCAGGACACAACCTTACCAGGAGGTTAAGGAT CATACTAAACAAGATCTTCTGCTTCAGTGGGCCTAAAAGCAGCCATCTGCATAG AAAGCGTTAAAGCTCAGGCAGTTTTATAAATCTATTATTCTGATACCCCATCCCA CACCCCNTTCACTTACTAANGACCGTTCCATGCCAACATG
- 8. AGCGAGCTACCCCCAGGACAGCCTATTAGGGNCCCAACCCCGTCTCTGTGGCA AAAAGAGTGGGAAGATCTTTGGGTAGAGGTGACNAAGCCNTACCGAGCTTGGT GATAGCTGGTTGTCTAGGAAATGGATAGAAGTTCAGNCCCCGCACTCCCTTTAA CTCACCAGGGCCACCACCACCACGAGACAANAGAAAGACGCGAGAGTTAGTCAA AGGGGGTACAGCCCCTTTGAATCAGGACACAACCTTACCAGGAGGTTAAGGAT CATACTAAACAAGATCTTCTGCTTCAGTGGGCCTAAAAGCAGCCATCTGCATAG AAAGCGTTAAAGCTCAGGCAGTTTTATAAATCTATTATTCTGATACCCCATCCCA CACCCCNTTCACTTACTAANGACCGTTCCATGCCAACAT
- 9. CAAGCGAGCTACCCCAGGACAGCCTATTAGGGCCAACCCGTCTCTGTGGCAAA AGAGTGGGAAGATCTTTGGGTAGAGGTGACAAGCCTACCGAGCTTGGTGATAG CTGGTTGTCTAGGAAATGGATAGAAGTTCAGCCCCCGCACTCCTTAACTCACCAG GGCCACCACACCACGAGACAAAGAAAGACGCGAGAGTTAGTCAAAGGGGGTAC AGCCCCTTTGAATCAGGACACAACCTTACCAGGAGGTTAAGGATCATACTAAAC AAGATCTTCTGCTTCAGTGGGCCTAAAAGCAGCCATCTGCATAGAAAGCGTTAA AGCTCAGGCAGTTTATAAATCTATTATTCTGATACCCCATCCCACACCCCTTCAC TTACTAGACCGTTCCATGCCAACATG
- 10. TACAAGCGAGCTACCCCAGGACAGCCTATTAGGGCCAACCCGTCTCTGTGGCA AAAGAGTGGGAAGATCTTTGGGTAGAGGTGACAAGCCTACCGAGCTTGGTGAT AGCTGGTTGTCTAGGAAATGGATAGAAGTTCAGCCCCCGCACTCCTTAACTCACC AGGGCCACCACACCACGAGAGAAAGAAAGACGCGAGAGTTAGTCAAAGGGGG TACAGCCCCTTTGAATCAGGACACAACCTTACCAGGAGGTTAAGGATCATACTA AACAAGATCTTCTGCTTCAGTGGGCCTAAAAGCAGCCATCTGCATAGAAAGCGT TAAAGCTCAGGCAGTTTATAAATCTATTATTCTGATACCCCATCCCACACCCCTT **CACTTACTAGACCGTTCCATG**
- 11. AGCGAGCTACCCCAGGACAGCCTATTAGGGCCAACCCGTCTCTGTGBCAAAAG AGTGGGAAGATCTTTGGGTAGAGGTGACAAGCCTACCGAGCTTGGTGATAGCT

GGTTGTCTAGGAAATGGATAGAAGTTCAGCCCCGCACTCCTTAACTCACCAGG GCCACCACACCACGAGACAAAGAAAGACGCGAGAGTTAGTCAAAGGGGGTACA GCCCCTTTGAATCAGGACACAACCTTACCAGGAGGTTAAGGATCATACTAAACA AGATCTTCTGCTTCAGTGGGCCTAAAAGCAGCCATCTGCATAGAAAGCGTTAAA GCTCAGGCAGTTTATAAATCTATTATTCTGATACCCCATCCCACACCCCTTCACT TACTAGACCGTTCCATGCCAACATGGAAGTGACCCTGCT

- 12. CCCCAGGACAGCCTATTAGNGGCCAACCCGTCTCTGTGGCAAAAAGAGTGGGA AGATCTTTGGGTAGAGGTGACAAGCCTACCGAGCTTGGTGATAGCTGGTTGTCT AGGAAATGGATAGAAGTTCAGCCCCGCACTCCTTAACTCACCAGGGCCACCAC ACCACGAGACAAAGAAAGACGCGAGAGTTAGTCAAAGGGGGTACAGCCCCTTT GAATCAGGACACAACCTTACCAGGAGGTTAAGGATCATACTAAACAAGATCTTC TGCTTCAGTGGGCCTAAAAGCAGCCATCTGCATAGAAAGCGTTAAAGCTCAGG CAGTTTATAAATCTATTATTCTGATACCCCATCCCACACCCCTTCACTTACTAGA CCGTTCCATGCCAACATGGAAGTGA
- 13. CAAGCGAGCTACCCCAGGACAGCCTATTAGGGCCAACCCGTCTCTGTGGCAAA AGAGTGGGAAGATCTTTGGGTAGAGGTGACAAGCCTACCGAGCTTGGTGATAG CTGGTTGTCTAGGAAATGGATAGAAGTTCAGCCCCGCACTCCTTAACTCACCAG GGCCACCACACCACGAGACAAAGAAAGACGCGAGAGTTAGTCAAAGGGGGTAC AGCCCCTTTGAATCAGGACACAACCTTACCAGGAGGTTAAGGATCATACTAAAC AAGATCTTCTGCTTCAGTGGGCCTAAAAGCAGCCATCTGCATAGAAAGCGTTAA AGCTCAGGCAGTTTATAAATCTATTATTCTGATACCCCATCCCACACCCCTTCAC TTACTAGACCGTTCCATGCCAACATGGAAGTGA
- 14. AGCGAGCTACCCCAGGACAGCCTATTAGGGCCAACCCGTCTCTGTGGCAAAAG AGTGGGAAGATCTTTGGGTAGAGGTGACAAAGCCTACCGAGCTTGGTGATAGC TGGTTGTCTAGGAAATGGATAGAAGTTCAGCCCCGCACTCCTTAACTCACCAGG GCCACCACACCACGAGACAAAGAAAGACGCGAGAGTTAGTCAAAGGGGGTACA GCCCCTTTGAATCAGGACACAACCTTACCAGGAGGTTAAGGATCATACTAAACA AGATCTTCTGCTTCAGTGGGCCTAAAAGCAGCCATCTGCATAGAAAGCGTTAAA GCTCAGGCAGTTTATAAATCTATTATTCTGATACCCCATCCCACACCCCTTCACT TACTAGACCGTTCCATGCCAACATGGAAGTGACCCTG
- 15. CAAGCGAGCTACCCCAGGACAGCCTATTAGGGCCAACCCGTCTCTGTGGCAAA AGAGTGGGAAGATCTTTGGGTAGAGGTGACAAGCCTACCGAGCTTGGTGATAG CTGGTTGTCTAGGAAATGGATAGAAGTTCAGCCCCGCACTCCTTAACTCACCAG GGCCACCACACCACGAGACAAAGAAAGACGCGAGAGTTAGTCAAAGGGGGTAC AGCCCCTTTGAATCAGGACACAACCTTACCAGGAGGTTAAGGATCATACTAAAC AAGATCTTCTGCTTCAGTGGGCCTAAAAGCAGCCATCTGCATAGAAAGCGTTAA AGCTCAGGCAGTTTATAAATCTATTATTCTGATACCCCATCCCACACCCCTTCAC TTACT-AGACCGTTCCATGCCAACATGGAA
- 16. AGCGAGCTACCCCAGGACAGCCTATTAGGGCCAACCCGTCTCTGTGGCAAAAG AGTGGGAAGATCTTTGGGTAGAGGTGACAAGCCTACCGAGCTTGGTGATAGCT GGTTGTCTAGGAAATGGATAGAAGTTCAGCCCCGCACTCCTTAACTCACCAGG GCCACCACACCACGAGACAAAGAAAGACGCGAGAGTTAGTCAAAGGGGGTACA GCCCCTTTGAATCAGGACACAACCTTACCAGGAGGTTAAGGATCATACTAAACA AGATCTTCTGCTTCAGTGGGCCTAAAAGCAGCCATCTGCATAGAAAGCGTTAAA

GCTCAGGCAGTTTATAAATCTATTATTCTGATACCCCATCCCACACCCCTT-CACTTACTA--GACCGTTCCATGCCAACATGGAAGTGACC

- 17. GCGAGCTACCCCAGGACAGCCTATTAGGGCCAACCCGTCTCTGTGGCAAAAGA GTGGGAAGATCTTTGGGTAGAGGTGACAAGCCTACCGAGCTTGGTGATAGCTG GTTGTCTAGGAAATGGATAGAAGTTCAGCCCCGCACTCCTTAACTCACCAGGGC CACCACACCACGAGACAAAGAAAGACGCGAGAGTTAGTCAAAGGGGGTACAGC CCCTTTGAATCAGGACACAACCTTACCAGGAGGTTAAGGATCATACTAAACAAG ATCTTCTGCTTCAGTGGGCCTAAAAGCAGCCATCTGCATAGAAAGCGTTAAAGC TCAGGCAGTTTATAAATCTATTATTCTGATACCCCATCCCACACCCCTTCACTTA CTAGACCGTTCCATGCCAACATGGAAGTGACC
- 18. AGCGAGCTACCCCAGGACAGCCTATTAGGGCCAACCCGTCTCTGTGGCAAAAG AGTGGGAAGATCTTTGGGTAGAGGTGACAAGCCTACCGAGCTTGGTGATAGCT GGTTGTCTAGGAAATGGATAGAAGTTCAGCCCCGCACTCCTTAACTCACCAGG GCCACCACACCACGAGACAAAGAAAGACGCGAGAGTTAGTCAAAGGGGGTACA GCCCCTTTGAATCAGGACACAACCTTACCAGGAGGTTAAGGATCATACTAAACA AGATCTTCTGCTTCAGTGGGCCTAAAAGCAGCCATCTGCATAGAAAGCGTTAAA GCTCAGGCAGTTTATAAATCTATTATTCTGATACCCCATCCCACACCCCTTCACT TACTAG-ACCGTTCCATGCCAACATGGAAGTGACC
- 19. GCTACCCCAGGACAGCCTATTAGGGCCAACCCGTCTCTGTGGCAAAAGAGTGG GAAGATCTTTGGGTAGAGGTGACAAGCCTACCGAGCTTGGTGATAGCTGGTTG TCTAGGAAATGGATAGAAGTTCAGCCCCGCACTCCTTAACTCACCAGGGCCAC CACACCACGAGACAAAGAAAGACGCGAGAGTTAGTCAAAGGGGGTACAGCCCC TTTGAATCAGGACACAACCTTACCAGGAGGTTAAGGATCATACTAAACAAGATC TTCTGCTTCAGTGGGCCTAAAAGCAGCCATCTGCATAGAAAGCGTTAAAGCTCA GGCAGTTTATAAATCTATTATTCTGATACCCCATCCCACACCCCTTCACTTACTA GACCGTTCCATGCCAACATGGAAGTGAC
- 20. GCTACCCCAGGACAGCCTATTAGGGCCAACCCGTCTCTGTGGCAAAAGAGTGG GAAGATCTTTGGGTAGAGGTGACAAGCCTACCGAGCTTGGTGATAGCTGGTTG TCTAGGAAATGGATAGAAGTTCAGCCCCGCACTCCTTAACTCACCAGGGCCAC CACACCACGAGACAAAGAAAGACGCGAGAGTTAGTCAAAGGGGGTACAGCCCC TTTGAATCAGGACACAACCTTACCAGGAGGTTAAGGATCATACTAAACAAGATC TTCTGCTTCAGTGGGCCTAAAAGCAGCCATCTGCATAGAAAGCGTTAAAGCTCA GGCAGTTTATAAATCTATTATTCTGATACCCCATCCCACACCCCTTCACTTACTA GACCGTTCCATGCCAACATGGAAGTGA
- 21. AGCGAGCTACCCCAGGACAGCCTATTAGGGCCAACCCGTCTCTGTGGCAAAAG AGTGGGAAGATCTTTGGGTAGAGGTGACAAGCCTACCGAGCTTGGTGATAGCT GGTTGTCTAGGAAATGGATAGAAGTTCAGCCCCGCACTCCTTAACTCACCAGG GCCACCACACCACGAGACAAAGAAAGACGCGAGAGTTAGTCAAAGGGGGTACA GCCCCTTTGAATCAGGACACAACCTTACCAGGAGGTTAAGGATCATACTAAACA AGATCTTCTGCTTCAGTGGGCCTAAAAGCAGCCATCTGCATAGAAAAGCGTTAA AGCTCAGGCAGTTTATAAATCTNATTATNTCTGATACCCCATCCCACACCCCTTC ACTTACTANGACCGTTCCATGCCAACATGGAAGTGACCCTGCTAAAATGAGT
- 22. AGCGAGCTACCCCAGGACAGCCTATTAGGGCCAACCCGTCTCTGTGGCAAAAG AGTGGGAAGATCTTTGGGTAGAGGTGACAAGCCTACCGAGCTTGGTGATAGCT

GGTTGTCTAGGAAATGGATAGAAGTTCAGCCCCGCACTCCTTAACTCACCAGG GCCACCACACCACGAGACAAAGAAAGACGCGAGAGTTAGTCAAAGGGGGTACA GCCCCTTTGAATCAGGACACAACCTTACCAGGAGGTTAAGGATCATACTAAACA AGATCTTCTGCTTCAGTGGGCCTAAAAGCAGCCATCTGCATAGAAAGCGTTAAA GCTCAGGCAGTTTATAAATCTATTANTTCTGATACCCCATCCCACACCCCTNTCA CTTACTAN-GACCGTTCCNATG

- 23. AGCGAGCTACCCCAGGACAGCCTATTAGGGCCAACCCGTCTCTGTGGCAAAAG AGTGGGAAGATCTTTGGGTAGAGGTGACAAGCCTACCGAGCTTGGTGATAGCT GGTTGTCTAGGAAATGGATAGAAGTTCAGCCCCGCACTCCTTAACTCACCAGG GCCACCACACCACGAGACAAAGAAAGACGCGAGAGTTAGTCAAAGGGGGTACA GCCCCTTNTGAATCAGGACACAACCTTACCAGGAGGTTAAGGATCATACTAAAC AAGATCTTCTGCTTCAGTGGGCCTAAAAGCAGCCATCTGCATAGAAAGCGTTAA AGCTCAGGCAGTTTATAAATCTATTATTCTGATACCCCATCCCACACCCCTTCAC TT-ACTA-GACCGTTCCATGCCAACATGGAAGTGACC
- 24. GCGAGCTACCCCAGGACAGCCTATTAGGGCCAACCCGTCTCTGTGGCAAAAGA GTGGGAAGATCTTTGGGTAGAGGTGACAAGCCTACCGAGCTTGGTGATAGCTG GTTGTCTAGGAAATGGATAGAAGTTCAGCCCCGCACTCCTTAACTCACCAGGGC CACCACACCACGAGAGAAAGAAAGACGCGAGAGTTAGTCAAAGGGGGTACAGC CCCTTTTGAATCAGGACACAACCTTACCAGGAGGTTAAGGATCATACTAAACAA GATCTTCTGCTTCAGTGGGCCTAAAAGCAGCCATCTGCATAGAAAGCGTTAAAG CTCAGGCAGTTTATAAATCTATTATTCTGATACCCCATCCCACACCCCTTCACTT ACTAGACCGTTCCATGCCAACAT
- 25. AGCGAGCTACCCCAGGACAGCCTATTAGGGCCAACCCGTCTCTGTGGCAAAAG AGTGGGAAGATCTTTGGGTAGAGGTGACAAGCCTACCGAGCTTGGTGATAGCT GGTTGTCTAGGAAATGGATAGAAGTTCAGCCCCGCACTCCTTAACTCACCAGG GCCACCACACCACGAGACAAAGAAAGACGCGAGAGTTAGTCAAAGGGGGTACA GCCCCTTTGAATCAGGACACAACCTTACCAGGAGGTTAAGGATCATACTAAACA AGATCTTCTGCTTCAGTGGGCCTAAAAGCAGCCATCTGCATAGAAAGCGTTAAA GCTCAGGCAGTTTATAAATCTATTATTCTGATACCCCATCCCACACCCCTTCACT TACTAGACCGTTCCATGCCAACATGGAAGTGAC
- 26. GCGAGCTACCCCAGGACAGCCTATTAGGGCCNAACCCGTCTCTGTGGCAAAAG AGTGGGAAGATCTTTGGGTAGAGGTGACAAGCCTACCGAGCTTGGTGATAGCT GGTTGTCTAGGAAATGGATAGAAGTTCAGCCCCGCACTCCTTAACTCACCAGG GCCACCACACCACGAGACAAAGAAAGACGCGAGAGTTAGTCAAAGGGGGTACA GCCCCTTTGAATCAGGACACAACCTTACCAGGAGGTTAAGGATCATACTAAACA AGATCTTCTGCTTCAGTGGGCCTAAAAGCAGCCATCTGCATAGAAAGCGTTAAA GCTCAGGCAGTTTATAAATCTATTATTCTGATACCCCATCCCACACCCCTTCACT **TACTAGACCGTTCCATGCCAACATGGAA**
- 27. GACAGCCTATTAGGGCCAACCCGTCTCTGTGGCRAAAGAGTGGGAAGATCTTT GGGTAGAGGTGASAAGCCTACCGAGCTTGGTGATAGCTGGTTGTCTAGGAAAT GGATAGAAGTTCAGCCCMGCWCTCCTTAACTCACCAGGGCCACCACACCACGA GACAAAGAAAGACGCGAGAGTTAGTCAAAGGGGGTACAGCCCCTTTGAATCAG GACACAWCCTTACCAGGAGGTTAAGGATCATACTAAACAAGATCTTCTGCTTCA GTGGGCCTAAAAGCAGCCATCTGCATAGAAAGCGTTAAAGCTCAGGCAGTTTAT

AAATCTATTATTCTGATACCCCATCCCACACMCCTTCACTTACTAGACCGTACCA TGCSAACA

- 28. AGCGAGCTACCCCAGGACAGCCTATTAGGGCCAACCCGTCTCTGTGGCAAAAG AGTGGGAAGATCTTTGGGTAGAGGTGACAAGCCTACCGAGCTTGGTGATAGCT GGTTGTCTAGGAAATGGATAGAAGTTCAGCCCCGCACTCCTTAACTCACCAGG GCCACCACACCACGAGACAAAGAAAGACGCGAGAGTTAGTCAAAGGGGGTACA GCCCCTTTGAATCAGGACACAACCTTACCAGGAGGTTAAGGATCATACTAAACA AGATCTTCTGCTTCAGTGGGCCTAAAAGCAGCCATCTGCATAGAAAGCGTTAAA GCTCAGGCAGTTTATAAATCTATTATTCTGATACCCCATCCCACACCCCTTCACT TACTAGACCGTTCCATGCCAACATGGAAGTGA
- 29. CAACGAGCTACCCAGACACCTATTAGGGCCACCCGTCTCTGTGGCAAAAGAGT GGGAAGACTTTGGGTAGAGGTGACAAGCCTACCGAGCTTGGTGATAGCTGGTT GTCTAGGAAATGGATAGAAGTTCAGCCCCGCACTCCTTAACTCACCAGGGCCA CCACACCACGAGACAAAGAAAGACGCGAGAGTTAGTCAAAGGGGGTACAGCCC CTTTGAATCAGGACACAACCTTACCAGGAGGTTAAGGATCATACTAAACAAGAT CTTCTGCTTCAGTGGGCCTAAAAGCAGCCATCTGCATAGAAAGCGTTAAAGCTC AGGCAGTTTATAAATCTATTATTCTGATACCCCATCCCACACCCCTTCACTTACT AGACCGTACCATGCCAACA
- 30. CAAGCGAGCTACCCCAGGACAGCCTATTAGGGCCAACCCGTCTCTGTGGCAAA AGAGTGGGAAGATCTTTGGGTAGAGGTGACAAGCCTACCGAGCTTGGTGATAG CTGGTTGTCTAGGAAATGGATAGAAGTTCAGCCCCGCACTCCTTAACTCACCAG GGCCACCACACCACGAGACAAAGAAAGACGCGAGAGTTAGTCAAAGGGGGTAC AGCCCCTTTGAATCAGGACACAACCTTACCAGGAGGTTAAGGATCATACTAAAC AAGATCTTCTGCTTCAGTGGGCCTAAAAGCAGCCATCTGCATAGAAAGCGTTAA AGCTCAGGCAGTTTATAAATCTATTATTCTGATACCCCATCCCACACCCC-TTCAC-TTACTA—GACCGTTCCATGCCAACATGGAAGTGA
- 31. GCGAGCTACCCCAGGACAGCCTATTAGGGCCAACCCGTCTCTGTGGCAAAAGA GTGGGAAGATCTTTGGGTAGAGGTGACAAGCCTACCGAGCTTGGTGATAGCTG GTTGTCTAGGAAATGGATAGAAGTTCAGCCCCGCACTCCTTAACTCACCAGGGC CACCACACCACGAGACAAAGAAAGACGCGAGAGTTAGTCAAAGGGGGTACAGC CCCTTTGAATCAGGACACAACCTTACCAGGAGGNTTAAGGATCATACTAAACAA GATCTTCTGCTTCAGTGGGCCTAAAAGCAGCCATCTGCATAGAAAGCGTTAAAG CTCAGGCAGTTTATAAATCTATTATTCTGATACCCCATCCCACACCCCTTCACTT ACTAGACCGTTCCATGCCAACATGGAAGTGACCCTGCT
- 32. AGCGAGCTACCCCAGGACAGCCTATTAGGGCCAACCCGTCTCTGTGGCAAAAG AGTGGGAAGATCTTTGGGTAGAGGTGACAAGCCTACCGAGCTTGGTGATAGCT GGTTGTCTAGGAAATGGATAGAAGTTCAGCCCCGCACTCCTTAACTCACCAGG GCCACCACACCACGAGACAAAGAAAGACGCGAGAGTTAGTCAAAGGGGGTACA GCCCCTTTGAATCAGGACACAACCTTACCAGGAGGTTAAGGATCATACTAAACA AGATCTTCTGCTTCAGTGGGCCTAAAAGCAGCCATCTGCATAGAAAGCGTTAAA GCTCAGGCAGTTTATAAATCTATTATTCTGATACCCCATCCCACACCCCTTCACT TACTAGACCGTTCCATGCCAACATGGAANTGACCCTGCTAAAATGAGT
- 33. CCAGGACAGCCTATTAGGGCCAACCCGTCTCTGTGGCAAAAGAGTGGGAAGAT CTTTGGGTAGAGGTGACAAGCCTACCGAGCTTGGTGATAGCTGGTTGTCTAGG AAATGGATAGAAGTTCAGCCCCGCACTCCTTAACTCACCAGGGCCACCACACC ACGAGACAAAGAAAGACGCGAGAGTTAGTCAAAGGGGGTACAGCCCCTTTGAA TCAGGACACAACCTTACCAGGAGGTTAAGGATCATACTAAACAAGATCTTCTGC TTCAGTGGGCCTAAAAGCAGCCATCTGCATAGAAAGCGTTAAAGCTCAGGCAGT TTATAAATCTATTATTCTGATACCCCATCCCACACCCCTTCACTTACTAGACCGT TCCATGCCAACATGGAAGTGACCCTGCTAACATGAG
- 34. GCGAGCTACCCCAGGACAGCCTATTAGGGCCAACCCGTCTCTGTGGCAAAAGA GTGGGAAGATCTTTGGGTAGAGGTGACAAGCCTACCGAGCTTGGTGATAGCTG GTTGTCTAGGAAATGGATAGAAGTTCAGCCCCGCACTCCTTAACTCACCAGGGC CACCACACCACGAGACAAAGAAAGACGCGAGAGTTAGTCAAAGGGGGTACAGC CCCTTTGAATCAGGACACAACCTTACCAGGAGGTTAAGGATCATACTAAACAAG ATCTTCTGCTTCAGTGGGCCTAAAAGCAGCCATCTGCATAGAAAGCGTTAAAGC TCAGGCAGTTTATAAATCTATTATTCTGATACCCCATCCCACACCCCTTCACTTA CTAGACCGTTCCATGCCAACATGG-AAGTGAC
- 35. AGCGAGCTACCCCAGGACAGCCTATTAGGGCCAACCCGTCTCTGTGGCAAAAG AGTGGGAAGATCTTTGGGTAGAGGTGACAAGCCTACCGAGCTTGGTGATAGCT GGTTGTCTAGGAAATGGATAGAAGTTCAGCCCCGCACTCCTTAACTCACCAGG GCCACCACACCACGAGACAAAGAAAGACGCGAGAGTTAGTCAAAGGGGGTACA GCCCCTTTGAATCAGGACACAACCTTACCAGGAGGTTAAGGATCATACTAAACA AGATCTTCTGCTTCAGTGGGCCTAAAAGCAGCCATCTGCATAGAAAGCGTTAAA GCTCAGGCAGTTTATAAATCTATTATTCTGATACCCCATCCCACACCCCTTCACT TACTAGACCGTTCCATGCCAACATGGAAGTGACC
- 36. AGCGAGCTACCCCAGGACAGCCTATTAGGGCCAACCCGTCTCTGTGGCAAAAG AGTGGGAAGATCTTTGGGTAGAGGTGACAAGCCTACCGAGCTTGGTGATAGCT GGTTGTCTAGGAAATGGATAGAAGTTCAGCCCCGCACTCCTTAACTCACCAGG GCCACCACACCACGAGACAAAGAAAGACGCGAGAGTTAGTCAAAGGGGGTACA GCCCCTTTGAATCAGGACACAACCTTACCAGGAGGTTAAGGATCATACTAAACA AGATCTTCTGCTTCAGTGGGCCTAAAAGCAGCCATCTGCATAGAAAGCGTTAAA GCTCAGGCAGTTTATAAATCTATTATTCTGATACCCCATCCCACACCCCTTCACT TACTAGACCGTTCCATGCCAACATGGAAGTGA
- 37. AGCGAGCTACCCCAGGACAGCCTATTAGGGCCAACCCGTCTCTGTGGCAAAAG AGTGGGAAGATCTTTGGGTAGAGGTGACAAGCCTACCGAGCTTGGTGATAGCT GGTTGTCTAGGAAATGGATAGAAGTTCAGCCCCGCACTCCTTAACTCACCAGG GCCACCACACCACGAGACAAAGAAAGACGCGAGAGTTAGTCAAAGGGGGTACA GCCCCTTTGAATCAGGACACAACCTTACCAGGAGGTTAAGGATCATACTAAACA AGATCTTCTGCTTCAGTGGGCCTAAAAGCAGCCATCTGCATAGAAAGCGTTAAA GCTCAGGCAGTTTATAAATCTATTATTCTGATACCCCATCCCACACCCCTTCACT TACTAGACCGTTCCATGCCAACATGGAAGTGAC
- 38. AGCGAGCTACCCCAGGACAGCCTATTAGGGCCAACCCGTCTCTGTGGCAAAAG AGTGGGAAGATCTTTGGGTAGAGGTGACAAGCCTACCGAGCTTGGTGATAGCT GGTTGTCTAGGAAATGGATAGAAGTTCAGCCCCGCACTCCTTAACTCACCAGG GCCACCACACCACGAGACAAAGAAAGACGCGAGAGTTAGTCAAAGGGGGTACA

GCCCCTTTGAATCAGGACACAACCTTACCAGGAGGTTAAGGATCATACTAAACA AGATCTTCTGCTTCAGTGGGCCTAAAAGCAGCCATCTGCATAGAAAGCGTTAAA GCTCAGGCAGTTTATAAATCTATTATTCTGATACCCCATCCCACACCCCTTCACT TACTAGACCGTTCCATGCCAACATGGAAGTGA

- 39. GCGAGCTACCCCAGGACAGCCTATTAGGGCCAACCCGTCTCTGTGGCAAAAGA GTGGGAAGATCTTTGGGTAGAGGTGACAAGCCTACCGAGCTTGGTGATAGCTG GTTGTCTAGGAAATGGATAGAAGTTCAGCCCCGCACTCCTTAACTCACCAGGGC CACCACACCACGAGACAAAGAAAGACGCGAGAGTTAGTCAAAGGGGGTACAGC CCCTTTGAATCAGGACACAACCTTACCAGGAGGTTAAGGATCATACTAAACAAG ATCTTCTGCTTCAGTGGGCCTAAAAGCAGCCATCTGCATAGAAAGCGTTAAAGC TCAGGCAGTTTATAAATCTATTATTCTGATACCCCATCCCACACCCCTTCACTTA CTAGACCGTTCCATGCCAACATGGAAG
- 40. AGCGAGCTACCCCAGGACAGCCTATTAGGGCCAACCCGTCTCTGTGGCAAAAG AGTGGGAAGATCTTTGGGTAGAGGTGACAAGCCTACCGAGCTTGGTGATAGCT GGTTGTCTAGGAAATGGATAGAAGTTCAGCCCCGCACTCCTTAACTCACCAGG GCCACCACACCACGAGACAAAGAAAGACGCGAGAGTTAGTCAAAGGGGGTACA GCCCCTTTGAATCAGGACACAACCTTACCAGGAGGTTAAGGATCATACTAAACA AGATCTTCTGCTTCAGTGGGCCTAAAAGCAGCCATCTGCATAGAAAGCGTTAAA GCTCAGGCAGTTTATAAATCTATTATTCTGATACCCCATCCCACACCCCTTCACT TACTAGACCGTTCCATGCCAACATGGAAGTGAC
- 41. AAGCGAGCTACCCCAGGACAGCCTATTAGGGCCAACCCGTCTCTGTGGCAAAA GAGTGGGAAGATCTTTGGGTAGAGGTGACAAGCCTACCGAGCTTGGTGATAGC TGGTTGTCTAGGAAATGGATAGAAGTTCAGCCCCGCACTCCTTAACTCACCAGG GCCACCACACCACGAGACAAAGAAAGACGCGAGAGTTAGTCAAAGGGGGTACA GCCCCTTTGAATCAGGACACAACCTTACCAGGAGGTTAAGGATCATACTAAACA AGATCTTCTGCTTCAGTGGGCCTAAAAGCAGCCATCTGCATAGAAAGCGTTAAA GCTCAGGCAGTTTATAAATCTATTATTCTGATACCCCATCCCACACCCCTTCACT TACTAGACCGTTCCATGCCAACAT
- 42. GCGAGCTACCCCAGGACAGCCTATTAGGGCCAACCCGTCTCTGTGGCAAAAGA GTGGGAAGATCTTTGGGTAGAGGTGACAAGCCTACCGAGCTTGGTGATAGCTG GTTGTCTAGGAAATGGATAGAAGTTCAGCCCCGCACTCCTTAACTCACCAGGGC CACCACACCACGAGACAAAGAAAGACGCGAGAGTTAGTCAAAGGGGGTACAGC CCCTTTGAATCAGGACACAACCTTACCAGGAGGTTAAGGATCATACTAAACAAG ATCTTCTGCTTCAGTGGGCCTAAAAGCAGCCATCTGCATAGAAAGCGTTAAAGC TCAGGCAGTTTATAAATCTATTATTCTGATACCCCATCCCACACCCCTTCACTTA CTAGACCGTTCCATGCCAACATGGAAGTGACC
- 43. TATTAGGGCCAACCCGTCTCTGTGGCAAAAGAGTGGGAAGATCTTTGGGTAGA GGTGACAAGCCTACCGAGCTTGGTGATAGCTGGTTGTCTAGGAAATGGATAGA AGTTCAGCCCCGCACTCCTTAACTCACCAGGGCCACCACACCACGAGACAAAG AAAGACGCGAGAGTTAGTCAAAGGGGGTACAGCCCCTTTGAATCAGGACACAA CCTTACCAGGAGGTTAAGGATCATACTAAACAAGATCTTCTGCTTCAGTGGGCC TAAAAGCAGCCATCTGCATAGAAAGCGTTAAAGCTCAGGCAGTTTATAAATCTAT TATTCTGATACCCCATCCCACACCCCTTCACTTACTAGACCG

44. TATTAGGGCCAACCCGTCTCTGTGGCAAAAGAGTGGGAAGATCTTTGGGTAGA GGTGACAAGCCTACCGAGCTTGGTGATAGCTGGTTGTCTAGGAAATGGATAGA AGTTCAGCCCCGCACTCCTTAACTCACCAGGGCCACCACACCACGAGACAAAG AAAGACGCGAGAGTTAGTCAAAGGGGGTACAGCCCCTTTGAATCAGGACACAA CCTTACCAGGAGGTTAAGGATCATACTAAACAAGATCTTCTGCTTCAGTGGGCC TAAAAGCAGCCATCTGCATAGAAAGCGTTAAAGCTCAGGCAGTTTATAAATCTAT TATTCTGATACCCCATCCCACACCCCTTCACTTACTAGACCGTTCCATGCCAACA **TGGAAGT**